**Bank Millennium**

# **Millenet Link** Specyfikacja techniczna

12.09.2023 (zmiany zaznaczono kolorem żółtym)

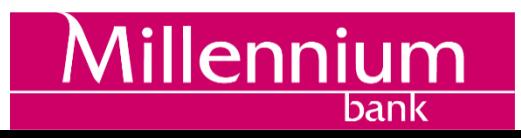

### Spis treści

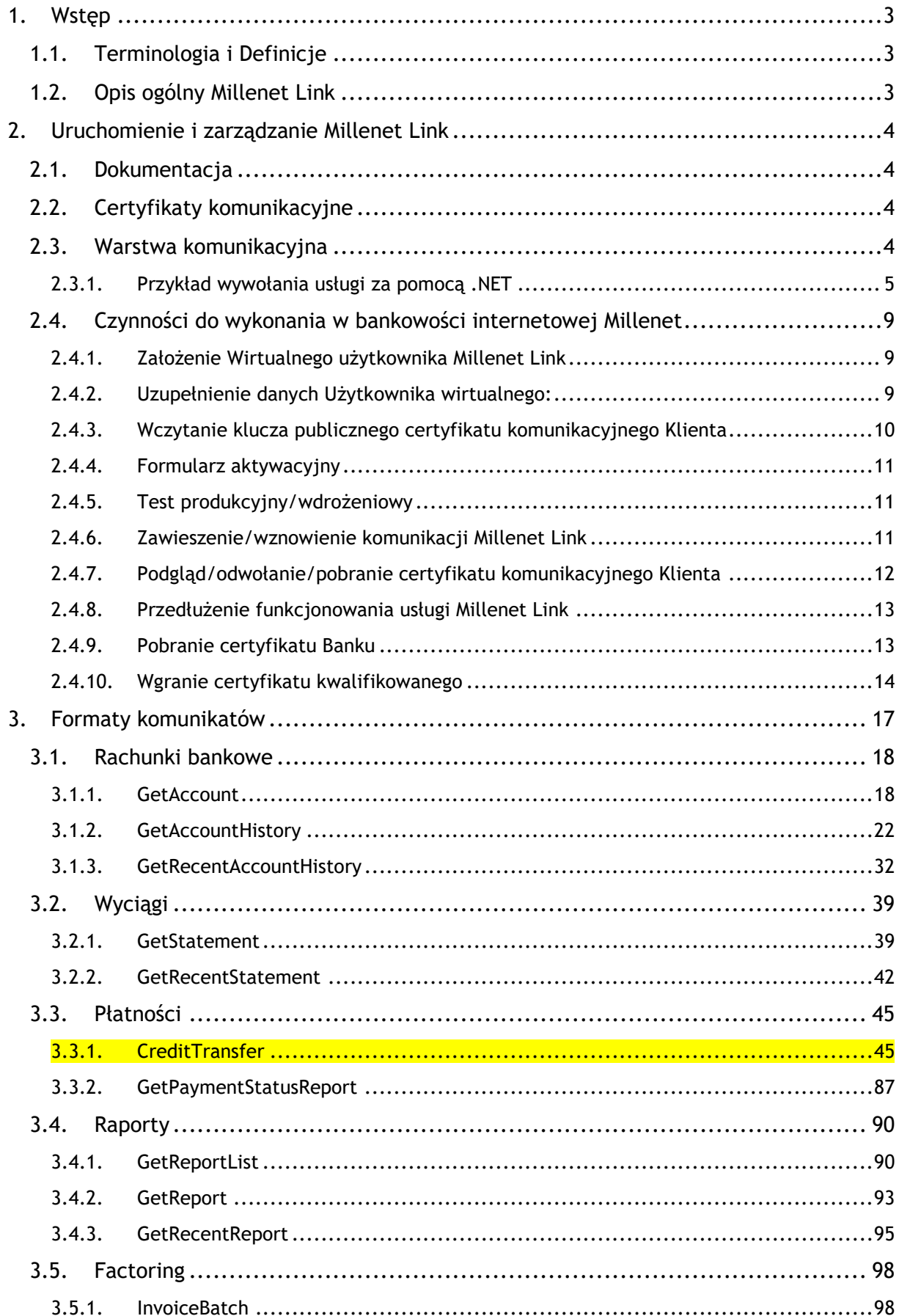

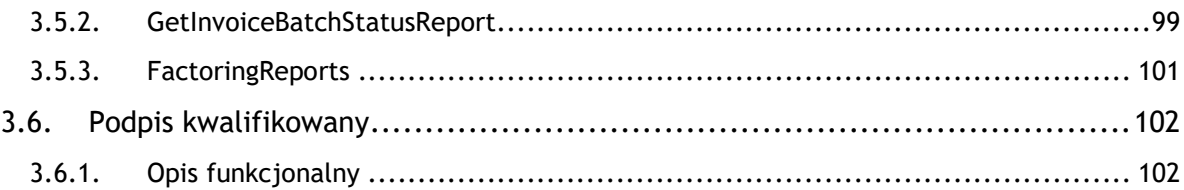

## <span id="page-3-0"></span>**1. Wstęp**

- <span id="page-3-1"></span>**1.1. Terminologia i Definicje**
- **Bank** Bank Millennium S.A.
- **Certyfikat komunikacyjny Klienta** certyfikat komunikacyjny wystawiony przez zaufaną stronę trzecią, przekazany przez Klienta do Banku, niezbędny do nawiązania komunikacji Klient-Bank
- **Certyfikat komunikacyjny Banku** certyfikat komunikacyjny przekazany przez Bank do Klienta, niezbędny do nawiązania komunikacji Klient-Bank
- **Klient** Klient korporacyjny Banku posiadający dostęp do bankowości internetowej
- **Millenet** serwis internetowy dla Klientów Banku
- **Usługa Millenet Link** rozwiązanie umożliwiające komunikację pomiędzy systemami finansowo-księgowymi Klientów Banku a Bankiem za pomocą usług sieciowych (Webservices)
- **Użytkownik wirtualny** użytkownik techniczny rejestrowany wyłącznie w ramach danej firmy, nieposiadający dostępu do funkcjonalności bankowości internetowej; przeglądanie szczegółów/modyfikacja danych możliwa jest jedynie z poziomu kontekstu firmy.

#### **1.2. Opis ogólny Millenet Link**

<span id="page-3-2"></span>Poszczególne elementy rozwiązania są oparte na następujących standardach:

- Rekomendacja Zarządu Związku Banków Polskich w sprawie przyjęcia standardu wymiany danych finansowych pomiędzy Klientem a Bankiem oraz Bankiem a Klientem na rynku polskim z listopada 2010 – zwany dalej RBE,
- Wspólna platforma dla branży finansowej do rozwoju wiadomości o standardowej składni XML opracowana przez International Organization for Standardization http://www.iso20022.org/ – zwana dalej ISO 20022.

Usługa Millenet Link oferuje Klientom możliwość znacznie szybszej i efektywniejszej wymiany informacji pomiędzy systemami ERP/FK pracującymi wewnątrz firmy a systemem bankowości elektronicznej. Dzięki usłudze możliwe jest pobieranie bieżących danych finansowych dla systemów ERP/FK już z poziomu tychże systemów, bez konieczności importu/eksportu plików zawierających te dane pomiędzy systemem bankowości elektronicznej i systemami księgowymi. Takie rozwiązanie znacznie przyspiesza wymianę informacji pomiędzy Bankiem i Klientem, jak również upraszcza proces wymiany informacji. W identyczny sposób zostaje uproszczony mechanizm wysyłania zleceń przez Klienta bezpośrednio z poziomu systemów ERP/FK.

Wymiana danych pomiędzy Bankiem a Klientem w usłudze Millenet Link odbywa się przez wymianę komunikatów w formacie plików XML przy wykorzystaniu technologii web-services. Całość komunikacji jest zabezpieczona przez bezpieczny kanał HTTPS z wykorzystaniem dwustronnego SSL.

## <span id="page-4-0"></span>**2. Uruchomienie i zarządzanie Millenet Link**

#### **2.1. Dokumentacja**

<span id="page-4-1"></span>W celu uruchomienia usługi Millenet Link należy:

- złożyć Wniosek o uruchomienie usługi Millenet Link,
- zapoznać się i zaakceptować Regulamin Millenet Link,
- spełnić wymagania opisane w niniejszej Specyfikacji Technicznej,
- aktywować usługę, co wiąże się z podpisaniem i przekazaniem do Banku Formularza aktywacji usługi Millenet Link.

#### **2.2. Certyfikaty komunikacyjne**

<span id="page-4-2"></span>Usługa Millenet Link oparta jest na komunikacji zabezpieczonej certyfikatami komunikacyjnymi. Bank akceptuje certyfikaty wystawione przez firmy rekomendowane przez Narodowy Bank Polski, szczegółowe informacje są dostępne na stronie [https://www.nccert.pl/.](https://www.nccert.pl/)

W strukturze usługi występują dwa rodzaje certyfikatów komunikacyjnych:

- Certyfikat komunikacyjny Klienta,
- Certyfikat komunikacyjny Banku.

Klucz prywatny Certyfikatu komunikacyjnego Klienta jest instalowany po stronie Klienta w środowisku przeznaczonym do wymiany komunikacji z Bankiem.

Klucz publiczny Certyfikatu komunikacyjnego Klienta przekazywany jest do Banku poprzez system bankowości elektronicznej Millenet, o czym więcej w pkt. 2.4.3.

Minimalne wymagania parametrów certyfikatu: standard X.509, niekwalifikowany, format PEM, długość klucza RSA minimum 2048 bitów, podpisane przez Zaufaną Stronę Trzecią, z zastosowaniem do uwierzytelniania Klienta.

#### **2.3. Warstwa komunikacyjna**

<span id="page-4-3"></span>Wszystkie dane przekazywane między Klientem Banku a infrastrukturą Banku wykorzystują protokoły HTTP w wersji 1.1 oraz protokół SOAP, zabezpieczone obustronnie uwierzytelnionym protokołem TLS (ang. Transport Layer Security). Ważność certyfikatu będzie weryfikowana za pomocą protokołu OCSP (ang. Online Certificate Status Protocol).

Rozwiązanie zakłada brak szyfrowania na poziomie wiadomości.

Komunikacja odbywa się w modelu Klient-serwer, gdzie system Banku pełni rolę serwera, przez co komunikacja zawsze inicjowana jest przez Klienta. Klient przesyła żądanie SOAP z komunikatem zgodnym z opisanym w niniejszym dokumencie schemacie metodą POST.

Każde wywołanie usługi Banku rozpoczyna się zawsze inicjalizacją obustronnego tunelu TLS.

Klient może wywoływać połączenie z maksymalnie 4 różnych adresów IP lub, zamiennie, maksymalnie z 4 różnych klas adresów IP przypisanych na użytkownika usługi Millenet Link. Adresy IP należy definiować w Millenecie.

#### <span id="page-5-0"></span>2.3.1. **Przykład wywołania usługi za pomocą .NET**

W niniejszym rozdziale opisano krok po kroku zasady tworzenia klienta usług Millenet Link na platformie .NET przy użyciu środowiska programistycznego Visual Studio 2015.

Serwisy w usłudze Millenet Link są pogrupowane w kategorie biznesowe. Dostępne metody zostały opisane w pkt. 3.

Proces generowania klienta dla każdego z serwisów jest analogiczny, więc przykład będzie oparty na jednym z serwisów *GetAccount*.

Stworzenie klienta najlepiej wykonać z pomocą kreatora aplikacji Visual Studio. W tym celu w otwartym projekcie w Visual Studio należy użyć menu Project -> Add Service Reference. W oknie dialogowym wpisujemy lokalizację plików WSDL, który zostanie dostarczony przez Bank.

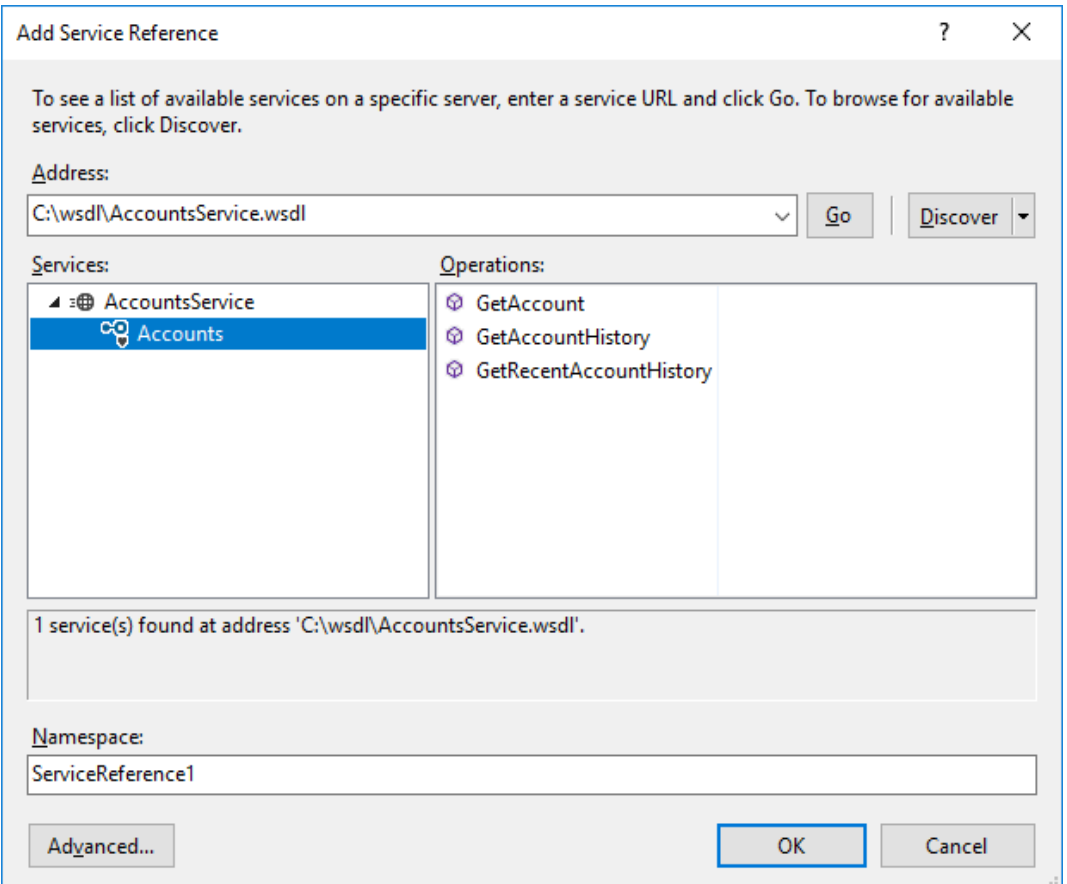

Po kliknięciu OK zostaną wygenerowane klasy odpowiadające usłudze, w powyższym przykładzie związanej z rachunkami.

Kolejnym krokiem konfiguracji połączenia jest modyfikacja domyślnie wygenerowanego przez kreatora pliku konfiguracyjnego aplikacji app.config.

#### Konfiguracja w pliku app.config

Domyślnie wygenerowana konfiguracja w pliku app.config nie zawiera wszystkich elementów potrzebnych do zestawienia połączenia, takich jak behaviorConfiguration, opisujących zasady nawiązywania szyfrowanego połączenia. Brakuje również elementu customBinding.

Certyfikat Klienta (clientCertificate) wraz z kluczami prywatnymi i publicznymi powinien być zaimportowany wcześniej do magazynu certyfikatów użytkownika systemu Windows.

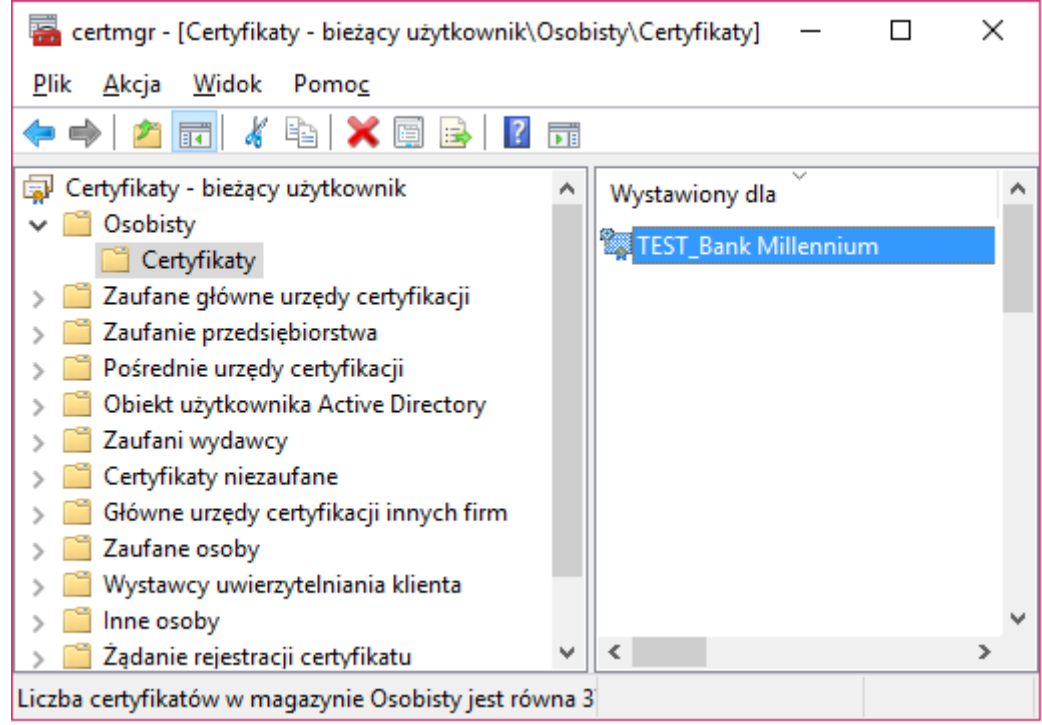

Certyfikat serwera (serviceCertificate), który można pobrać przez Millenet, należy zaimportować do foldera Zaufane osoby:

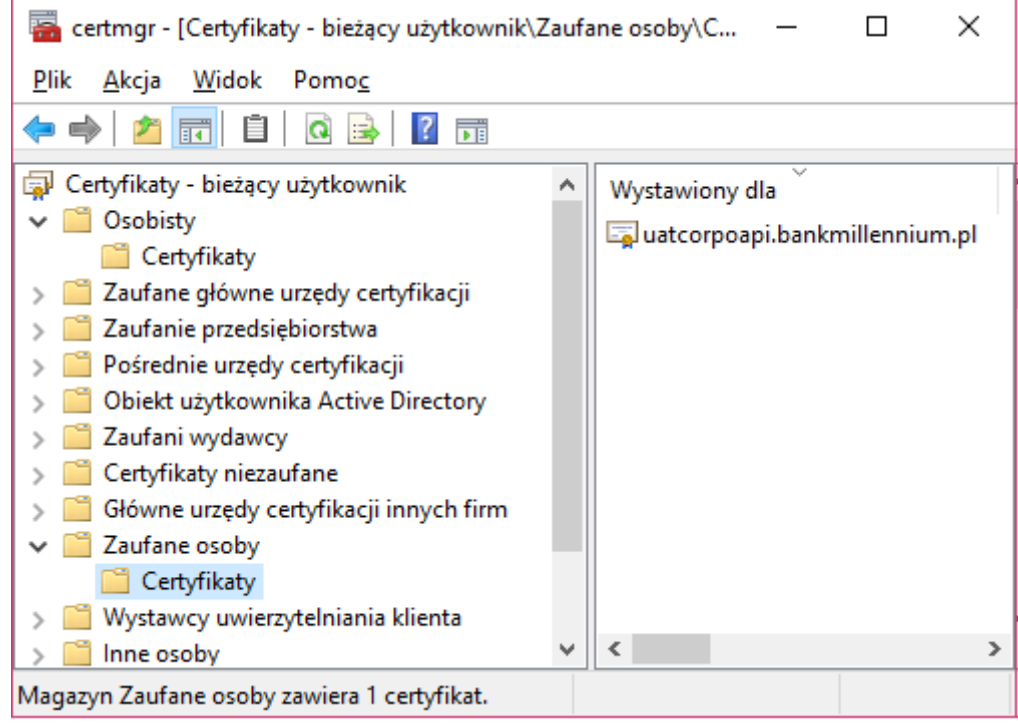

Pierwszym krokiem konfiguracji app.config, będzie zdefiniowanie elementu <br/>behavior>. W tej sekcji należy zdefiniować klucz kryptograficzny Klienta (*clientCertificate*) oraz klucz serwera (*serviceCertificate*), oba zainstalowane na maszynie, z której wykonywane będzie połączenie.

<behaviors>

<endpointBehaviors>

<behavior name="sslBehavior">

<clientCredentials>

<clientCertificate findValue="[NUMER\_SERYJNY\_KLUCZA\_KLIENTA]"

storeLocation="CurrentUser" storeName="My" x509FindType="FindBySerialNumber"/>

<serviceCertificate>

<defaultCertificate findValue="[ODCISK\_PALCA\_KLUCZA\_SERWERA]"

storeLocation="CurrentUser" storeName="TrustedPeople" x509FindType="FindByThumbprint"/>

</serviceCertificate>

</clientCredentials>

</behavior>

</endpointBehaviors>

</behaviors>

Drugim istotnym elementem jest sekcja <binding>, do której należy dodać <customBinding>.

Automatycznie wygenerowany basicHttpBinding można usunąć:

<bindings>

<basicHttpBinding>

<binding name="BasicHttpBinding\_Statements" />

</basicHttpBinding>

<customBinding>

<binding name="WsHttpBinding">

<textMessageEncoding messageVersion="Soap11" />

<httpsTransport requireClientCertificate="true" />

</binding>

</customBinding>

</bindings>

Ostatnim elementem konfiguracji w pliku app.config jest modyfikacja sekcji <client> tak, żeby poszczególne endpointy korzystały ze zdefiniowanych wcześniej *customBinding* oraz *behaviors.*

<endpoint address=" https://millenetlink.bankmillennium.pl/AccountsService.svc "

behaviorConfiguration="sslBehavior" binding="customBinding"

 bindingConfiguration="WsHttpBinding" contract="Accounts.Accounts" name="BasicHttpBinding\_Accounts" />

W przypadku, gdy konfiguracja zostanie odświeżona poprzez użycie opcji *UpdateServiceReference*, powyższe zmiany w pliku app.config należy wykonać ponownie, gdyż kreator konfiguracji Visual Studio nadpisze je wartościami domyślnymi.

#### Przykładowy klient usługi GetAccount

Poniżej znajduje się kompletny kod źródłowy usługi GetAccount:

using System; using System.Collections.Generic; using System.Linq; using System.Text; using System.Threading.Tasks;

namespace CorpoApiClient

```
{
    using Accounts;
    class Program
   {
      static void Main(string[] args)
      {
         using (var client = new AccountsClient())
         {
            var response = client.GetAccount(new Document2()
            {
               GetAcct = new GetAccountV04()
\{ MsgId = new MessageIdentification()
{z_1} Id = Guid.NewGuid().ToString()
                  },
                  AcctQryDef = new AccountQueryDefinition4()
{z_1} AcctCrit = new AccountCriteriaDefinition4Choice()
\{ Item = new AccountCriteria4()
{z_1} and {z_2} and {z_3} and {z_4} and {z_5} and {z_6} and {z_7} and {z_7} and {z_7} and {z_7} and {z_7} and {z_7} and {z_7} and {z_7} and {z_7} and {z_7} and {z_7} and {z_7} and {z_7 SchCrit = new[]
{ } new CashAccountSearchCriteria4()
{z_1} AcctId =
                                   new[]
                                  {
                                      new AccountIdentificationSearchCriteriaChoice()
                                    {
                                        ItemElementName = ItemChoiceType15.EQ,
                                       Item = new AccountIdentification1Choice() { 
ItemElementName = ItemChoiceType14.IBAN, Item = "PL92116022020000000111379980" }
 },
 },
                                Bal = new[] { new BalanceDetails4()
{z_1} and {z_2} and {z_3} and {z_4} and {z_5} and {z_6} and {z_7} and {z_7} and {z_7} and {z_7} and {z_7} and {z_7} and {z_7} and {z_7} and {z_7} and {z_7} and {z_7} and {z_7} and {z_7BalTp = new[] \{ new BalanceType3Choice() \{ Item =
BalanceType10Code.AVLB }, }, CtrPtyTp = BalanceCounterparty1Code.MULT
 } }
}<br>}<br>}
}<br>}<br>}
 }
```

```
 }
 }
          }
        });
        Console.WriteLine(response);
      }
    }
  }
}
```
**2.4. Czynności do wykonania w bankowości internetowej Millenet**

<span id="page-9-0"></span>Po złożeniu Wniosku o uruchomieniu usługi, Bank telefonicznie przekaże informacje o możliwości rozpoczęcia konfiguracji usługi Millenet Link w systemie bankowości elektronicznej Millenet.

#### <span id="page-9-1"></span>2.4.1. **Założenie Wirtualnego użytkownika Millenet Link**

W tym celu należy przejść do modułu zarządzania usługą Millenet Link. Uprawnieni użytkownicy po zalogowaniu się do Millenetu powinni skierować się do: Ustawienia -> Zarządzanie Millenet Link -> Nowy użytkownik ML.

<span id="page-9-2"></span>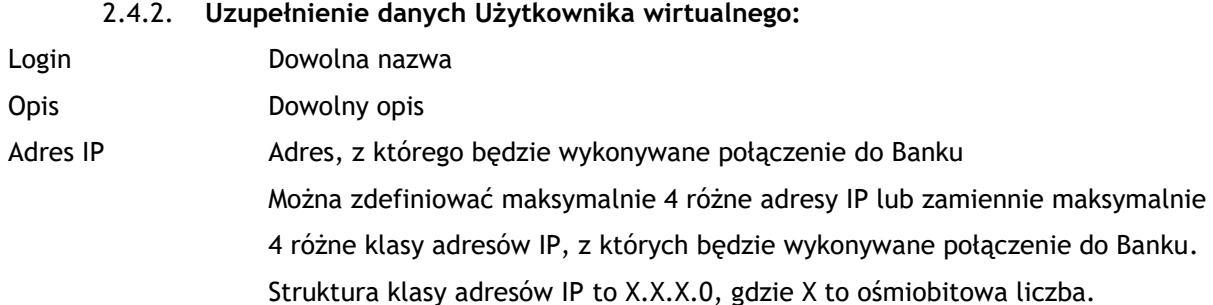

#### Uprawnienia i rachunki

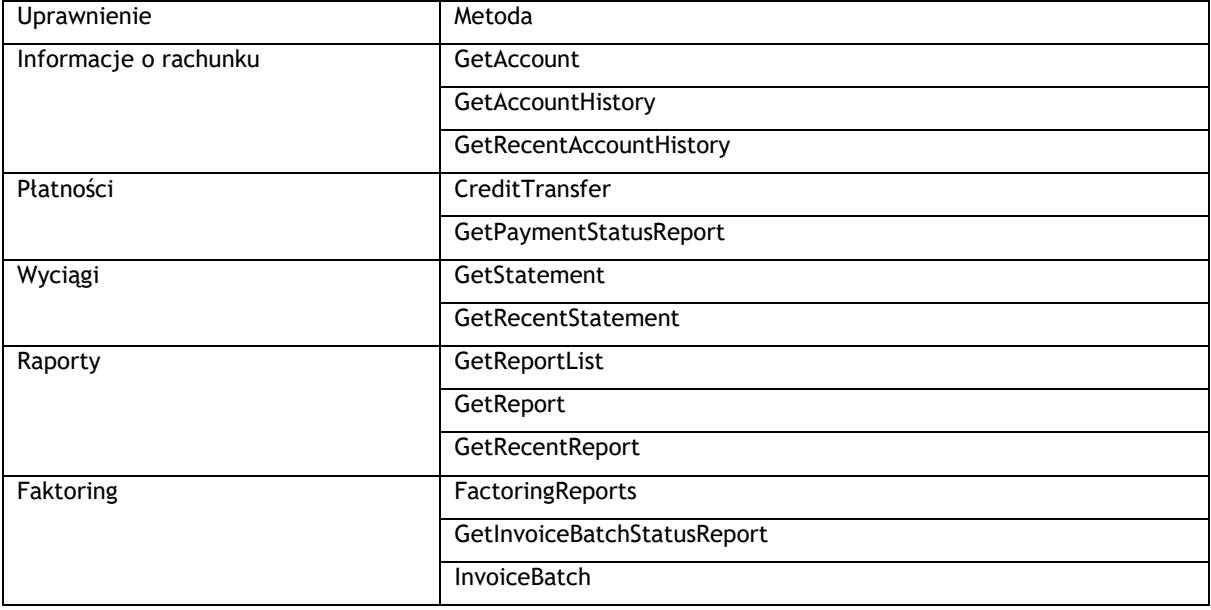

Należy zdefiniować, do których rachunków Użytkownik wirtualny będzie miał dostęp oraz na jakim poziomie:

- Podgląd bez możliwości zawierania transakcji nie będzie działać funkcja np. CreditTransfer
- Edit możliwość zawierania transakcji

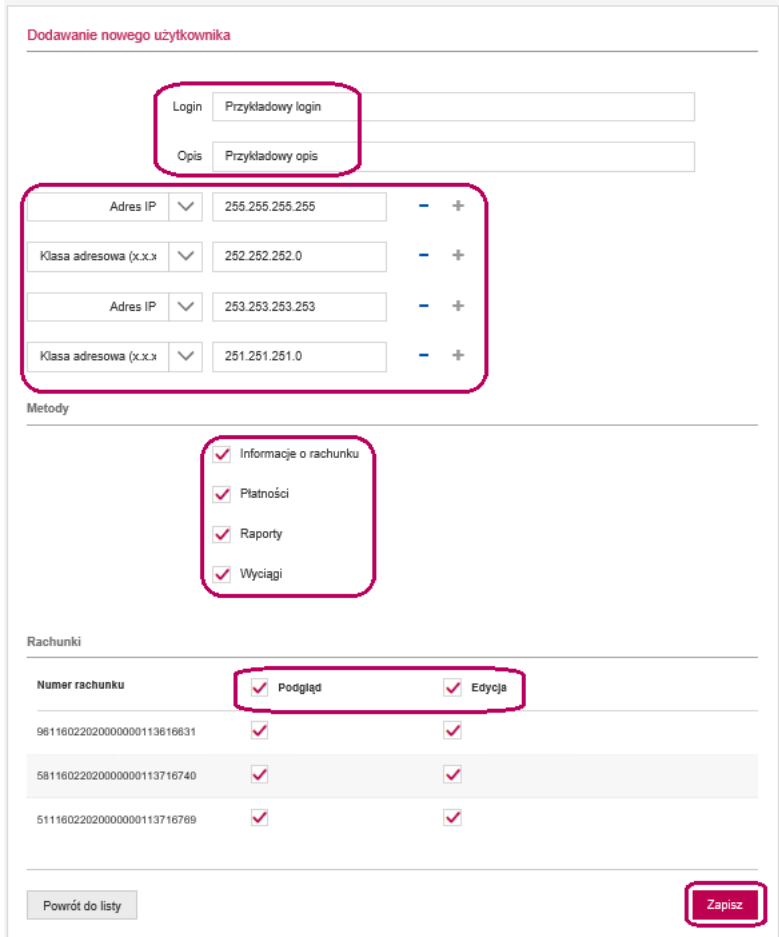

Ostatnim krokiem w procesie zakładania Użytkownika wirtualnego jest wybranie przycisku "Zapisz". Cała operacja nie wymaga dodatkowego zatwierdzenia.

Użytkownik jest widoczny na liście Użytkowników wirtualnych ze statusem "Oczekuje na aktywację".

#### <span id="page-10-0"></span>2.4.3. **Wczytanie klucza publicznego certyfikatu komunikacyjnego Klienta**

Wczytanie klucza publicznego certyfikatu komunikacyjnego Klienta należy wykonać w: Ustawienia -> Zarządzanie Millenet Link -> Szczegóły na danym Użytkowniku -> Certyfikaty -> Wczytaj.

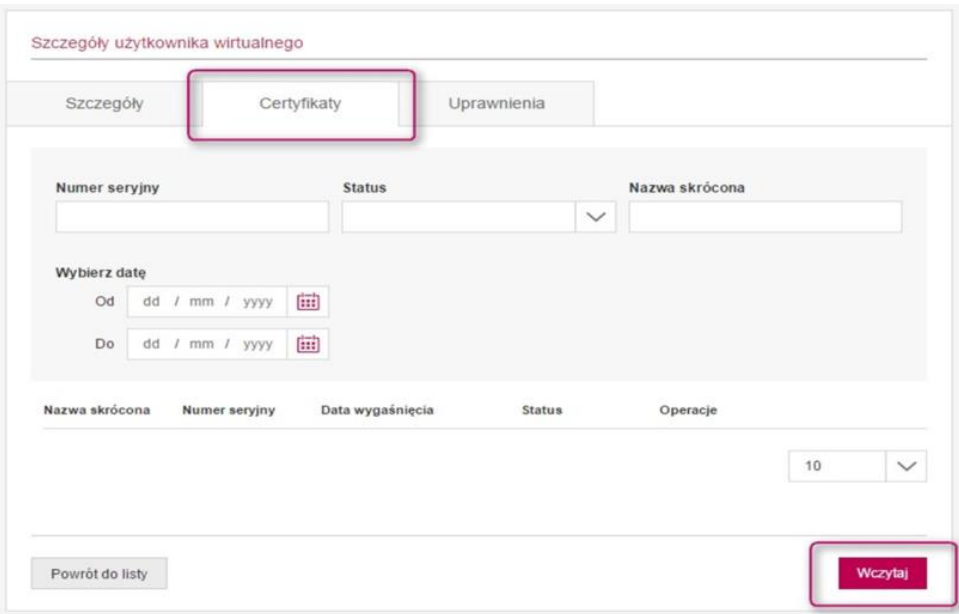

Należy wgrać klucz z rozszerzeniem \*.cer oraz przypisać Alias (dowolny opis).

#### <span id="page-11-0"></span>2.4.4. **Formularz aktywacyjny**

Po zaczytaniu certyfikatu na Liście Użytkowników wirtualnych przy danym użytkowniku pojawi się ikona "Drukuj formularz".

Formularz zostanie automatycznie uzupełniony przez system zgodnie z wpisanymi danymi oraz nadanymi uprawnieniami.

Dokument należy wydrukować, podpisać zgodnie z reprezentacją (lub oddzielnymi pełnomocnictwami) i następnie dostarczyć do Banku.

Bank po przeprocesowaniu dokumentu aktywuje usługę Millenet Link.

Jeżeli status Użytkownika wirtualnego z "Oczekuje na aktywację" zmieni się na status "Aktywny", połączenie Millenet Link będzie aktywne i gotowe do testów.

#### <span id="page-11-1"></span>2.4.5. **Test produkcyjny/wdrożeniowy**

Sposób, scenariusz oraz metody wykonania testów wdrożeniowych ustalane są indywidualnie pomiędzy Bankiem a Klientem.

#### <span id="page-11-2"></span>2.4.6. **Zawieszenie/wznowienie komunikacji Millenet Link**

W celu zawieszenia możliwości komunikacji należy skierować się do: Ustawienia -> Zarządzanie Millenet Link -> Szczegóły na danym Użytkowniku -> Zawieś komunikację.

Zawieszenie jest tymczasowe i można je odwołać. Aby wznowić komunikację, należy wejść w: Ustawienia -> Zarządzanie Millenet Link -> Akcje, Szczegóły na danym Użytkowniku -> Wznów komunikację.

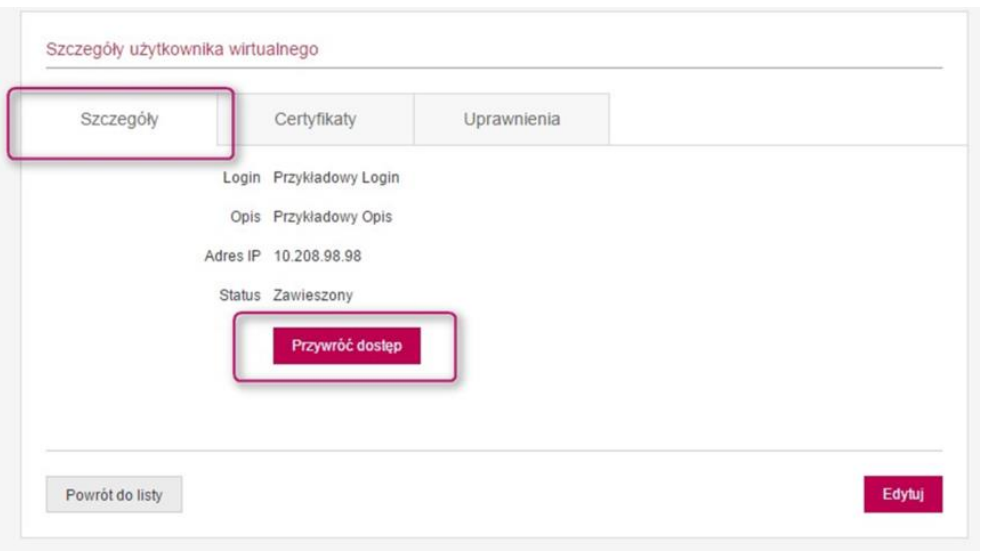

#### <span id="page-12-0"></span>2.4.7. **Podgląd/odwołanie/pobranie certyfikatu komunikacyjnego Klienta**

Podgląd certyfikatu: Ustawienia -> Zarządzanie Millenet Link -> Akcje, Szczegóły na danym Użytkowniku -> Certyfikaty -> Akcje, Szczegóły na danym certyfikacie.

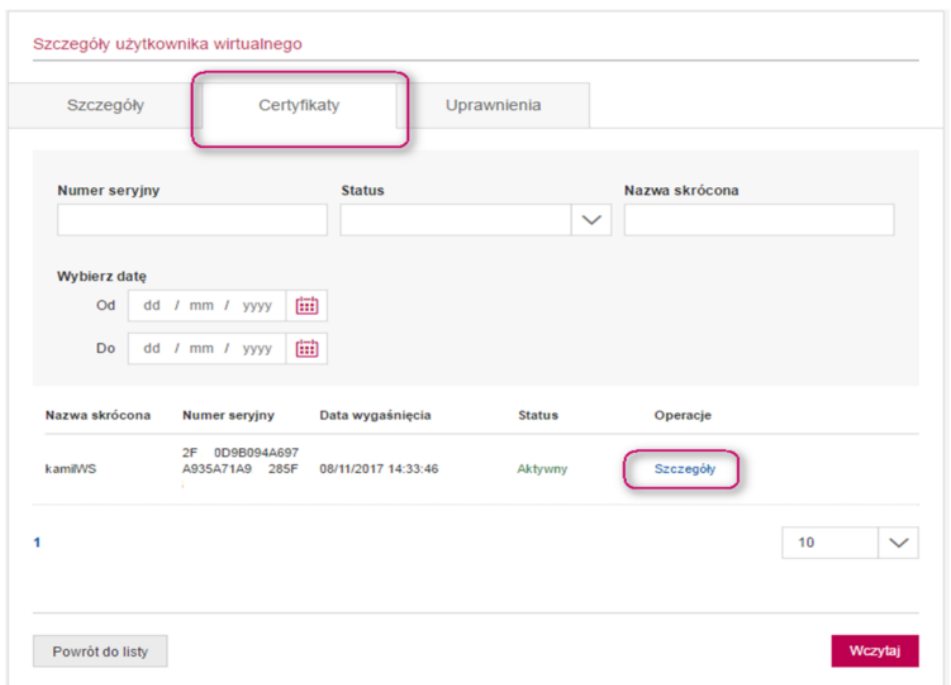

Odwołanie certyfikatu komunikacyjnego Klienta jest procesem nieodwracalnym. W przypadku odwołania certyfikatu należy zakupić nowy certyfikat oraz założyć nowego Użytkownika wirtualnego.

W przypadku potrzeby odwołania certyfikatu należy wejść: Ustawienia -> Zarządzanie Millenet Link -

> Akcje, Szczegóły na danym Użytkowniku -> Certyfikaty -> Akcje, Szczegóły na danym certyfikacie - > Odrzuć certyfikat.

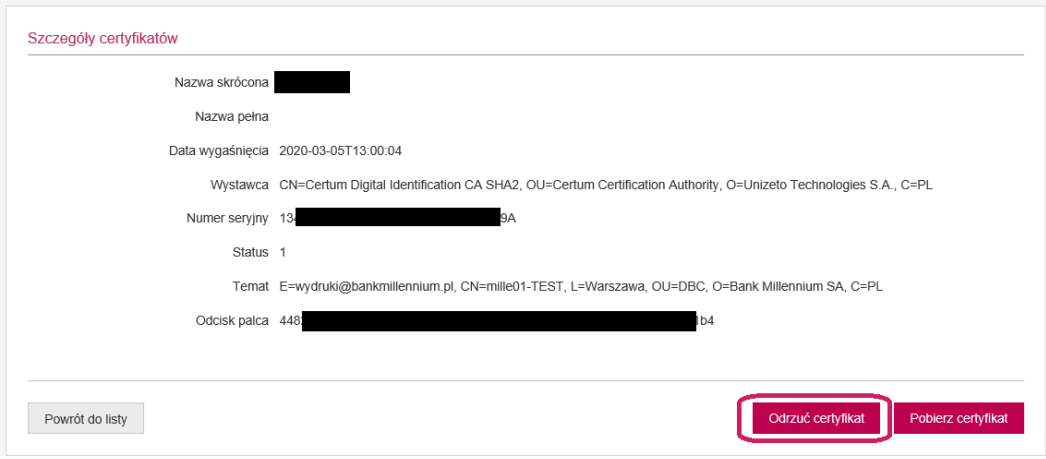

Pobranie certyfikatu: Ustawienia -> Zarządzanie Millenet Link -> Akcje, Szczegóły na danym Użytkowniku -> Certyfikaty -> Akcje, Szczegóły na danym certyfikacie -> Pobierz certyfikat.

#### 2.4.8. **Przedłużenie funkcjonowania usługi Millenet Link**

<span id="page-13-0"></span>Każdy certyfikat komunikacyjny Klienta posiada datę ważności. Co najmniej 14 dni przed upływem ważności certyfikatu należy stworzyć nowego Użytkownika wirtualnego i wykonać wszystkie kroki opisane w pkt. 2.4.1 - 2.4.4.

#### 2.4.9. **Pobranie certyfikatu Banku**

<span id="page-13-1"></span>Klient w każdej chwili może pobrać certyfikat Banku w celu uwiarygodnienia połączenia. W tym celu należy wykonać następujące kroki: Ustawienia -> Zarządzanie Millenet Link -> Szczegóły na danym Użytkowniku wirtualnym -> Certyfikaty -> Pobierz certyfikat Banku

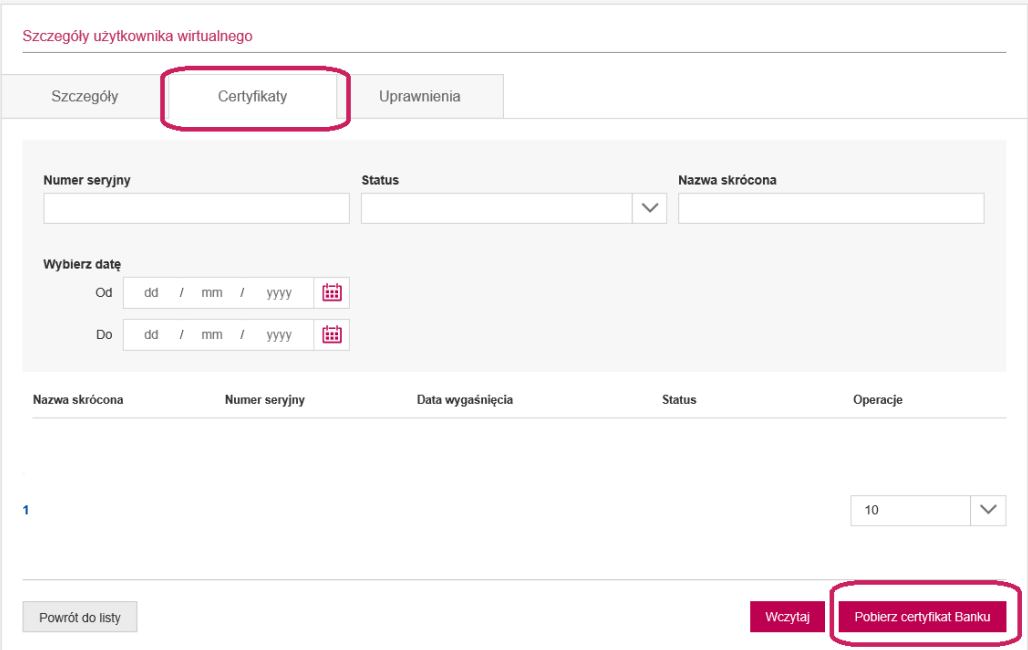

#### <span id="page-14-0"></span>2.4.10. **Wgranie certyfikatu kwalifikowanego**

Przy wykorzystaniu usługi Millenet Link można również realizować przelewy bezpośrednio w systemie Klienta, po podpisaniu ich certyfikatem kwalifikowanym. Aby móc skorzystać z tej opcji należy wykonać następujące kroki:

a. Skorzystać z zakładki certyfikaty kwalifikowane po wejściu w Menu->Ustawienia- >Zarządzanie Millenet Link oraz opcji "Importuj certyfikat"

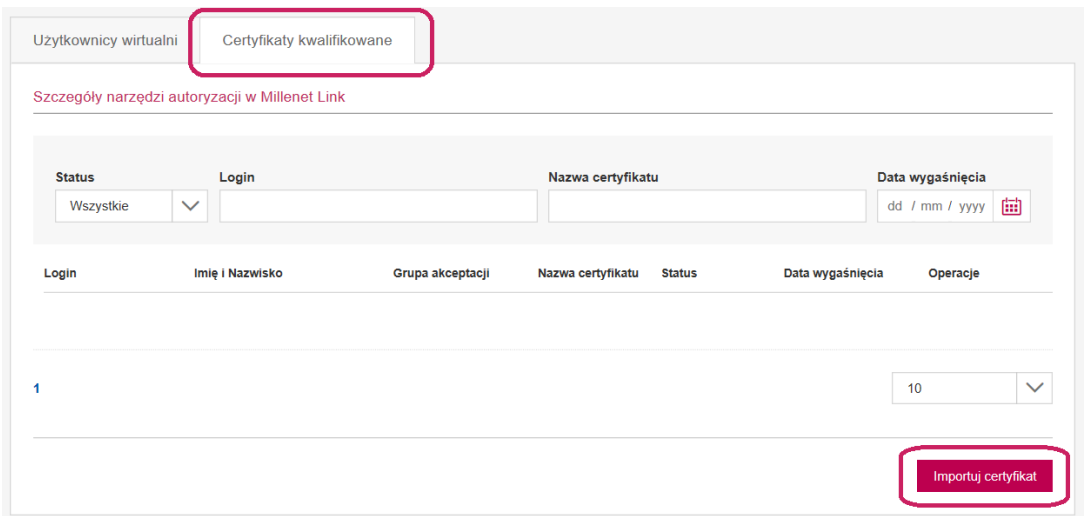

b. Zostanie rozwinięta lista użytkowników posiadających uprawnienia do autoryzowania operacji. Należy wybrać użytkownika, dla którego w systemie zostanie zaimportowany klucz publiczny certyfikatu kwalifikowanego, a następnie wskazać lokalizację klucza i go zaimportować.

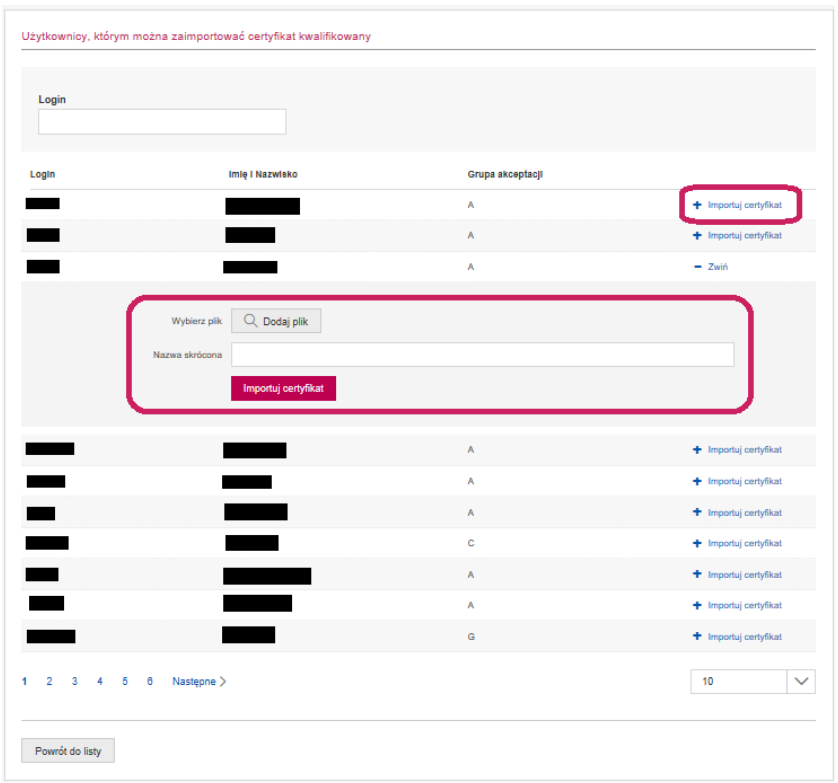

- c. Po zaimportowaniu certyfikat jest aktywny i można wykonywać na nim następujące akcje:
	- 1. SZCZEGÓŁY opcja dostępna tylko i wyłącznie dla właściciela certyfikatu zawiera dane certyfikatu, jego właściciela oraz umożliwia wykonanie następujących akcji:
		- i. Zawieś/Wznów certyfikat akcja wstrzymująca działanie certyfikatu, możliwa do wycofania (wznowienie certyfikatu) bez ingerencji Banku
		- ii. Zablokuj certyfikat odblokowanie certyfikatu może być dokonane tylko przez pracownika Banku
		- iii. Usuń certyfikat po usunięciu nie będzie możliwości wgrania ponownie tego samego certyfikatu
		- iv. Pobierz certyfikat pobranie wgranego wcześniej klucza publicznego certyfikatu kwalifikowanego
	- 2. ZAWIEŚ/WZNÓW akcja wstrzymująca działanie certyfikatu, możliwa do wycofania (wznowienie certyfikatu) bez ingerencji Banku

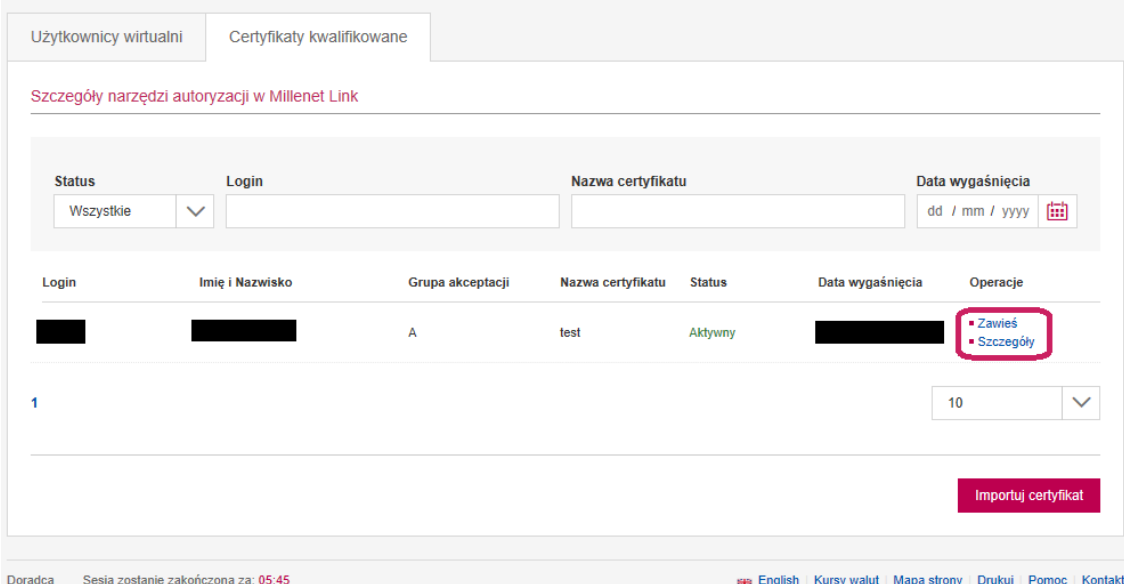

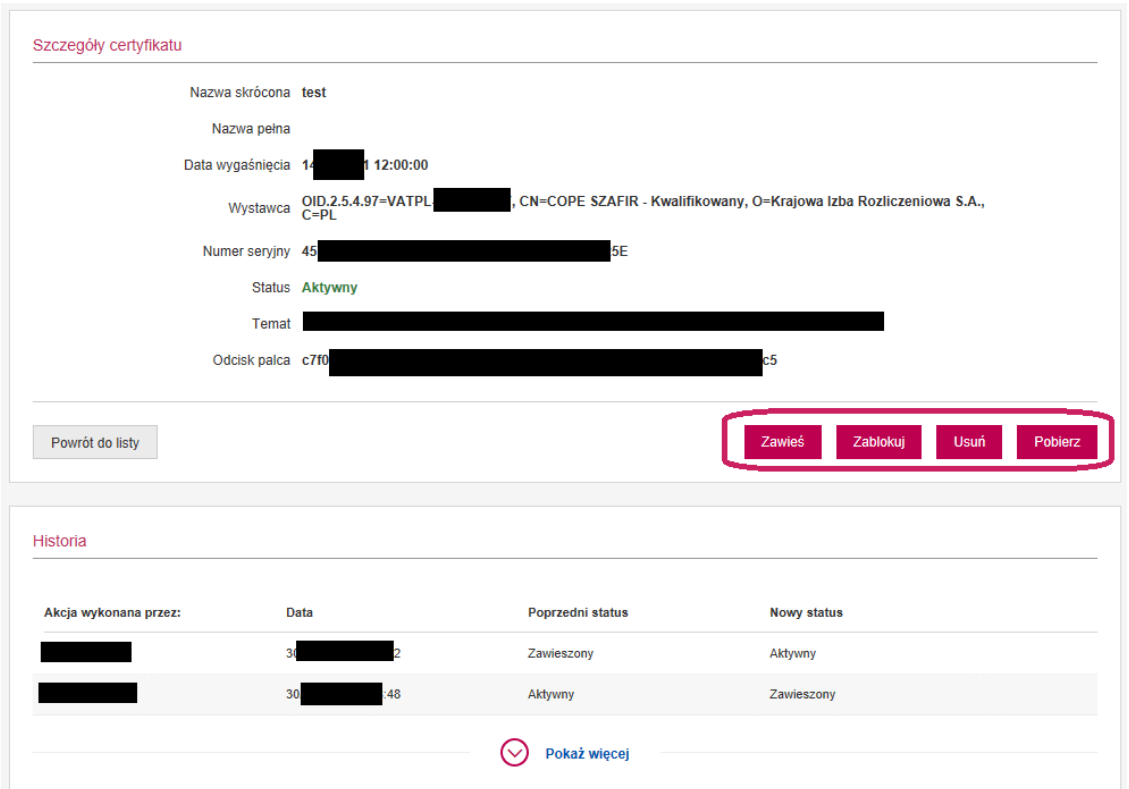

d. Następnie należy dokonać modyfikacji uprawnień dla Użytkownika Wirtualnego w zakładce Menu->Ustawienia->Zarzadzanie Millenet Link->Użytkownicy wirtualni->Szczegóły wybranego Użytkownika Wirtualnego->Uprawnienia i zezwolić na autoryzacje transkacji certyfikatem kwalifikowanym

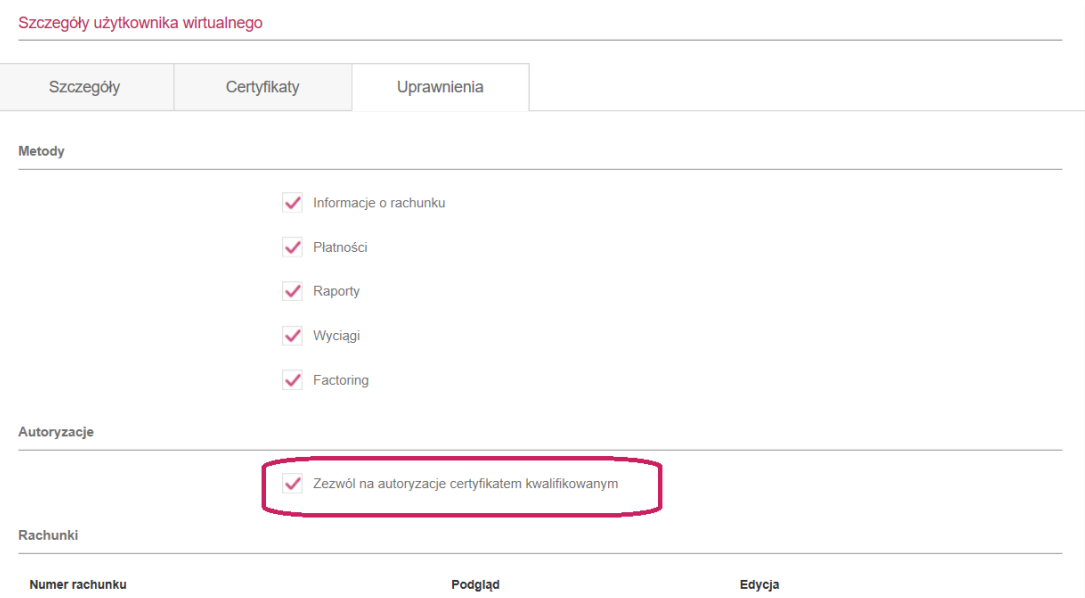

e. Zmiany wymagane w systemie wewnętrznym Klienta opisane są w rozdziale 3

## <span id="page-17-0"></span>**3. Formaty komunikatów**

W ramach usługi Millenet Link dostępna jest poniższa lista komunikatów opisana szczegółowo w kolejnych rozdziałach instrukcji.

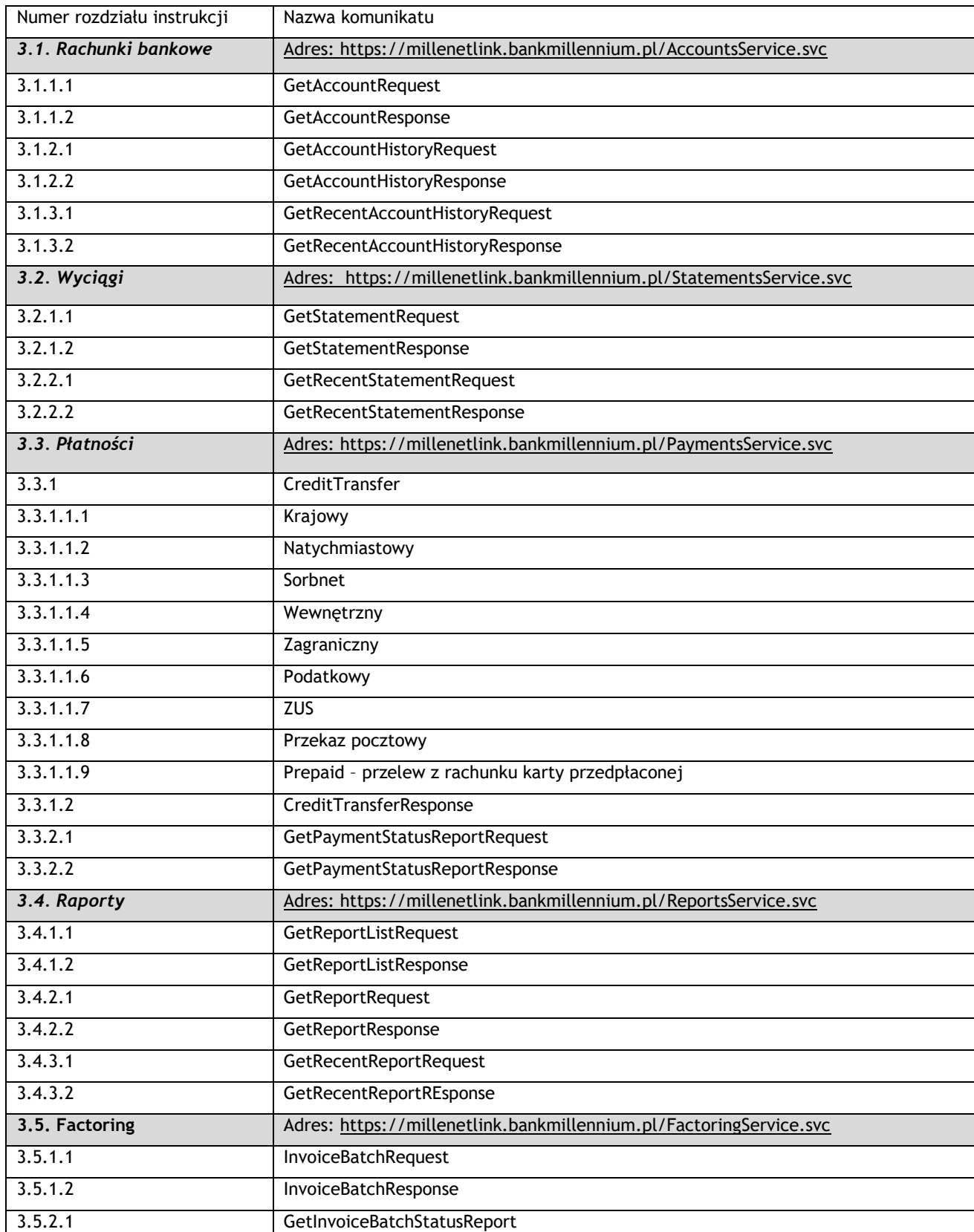

3.5.2.2 GetInvoiceBatchStatusResponse

#### <span id="page-18-0"></span>**3.1. Rachunki bankowe**

#### <span id="page-18-1"></span>3.1.1. **GetAccount**

Metoda GetAccountHistory obsługuje wymianę informacji pomiędzy Klientem a Bankiem w zakresie wysokości salda na rachunku Klienta.

#### **3.1.1.1. GetAccountRequest**

Wysyłane przez Klienta do Banku. Zawiera parametry pozwalające na identyfikację rachunku oraz parametry salda, o jakie chce zapytać Klient.

#### **Struktura wiadomości:**

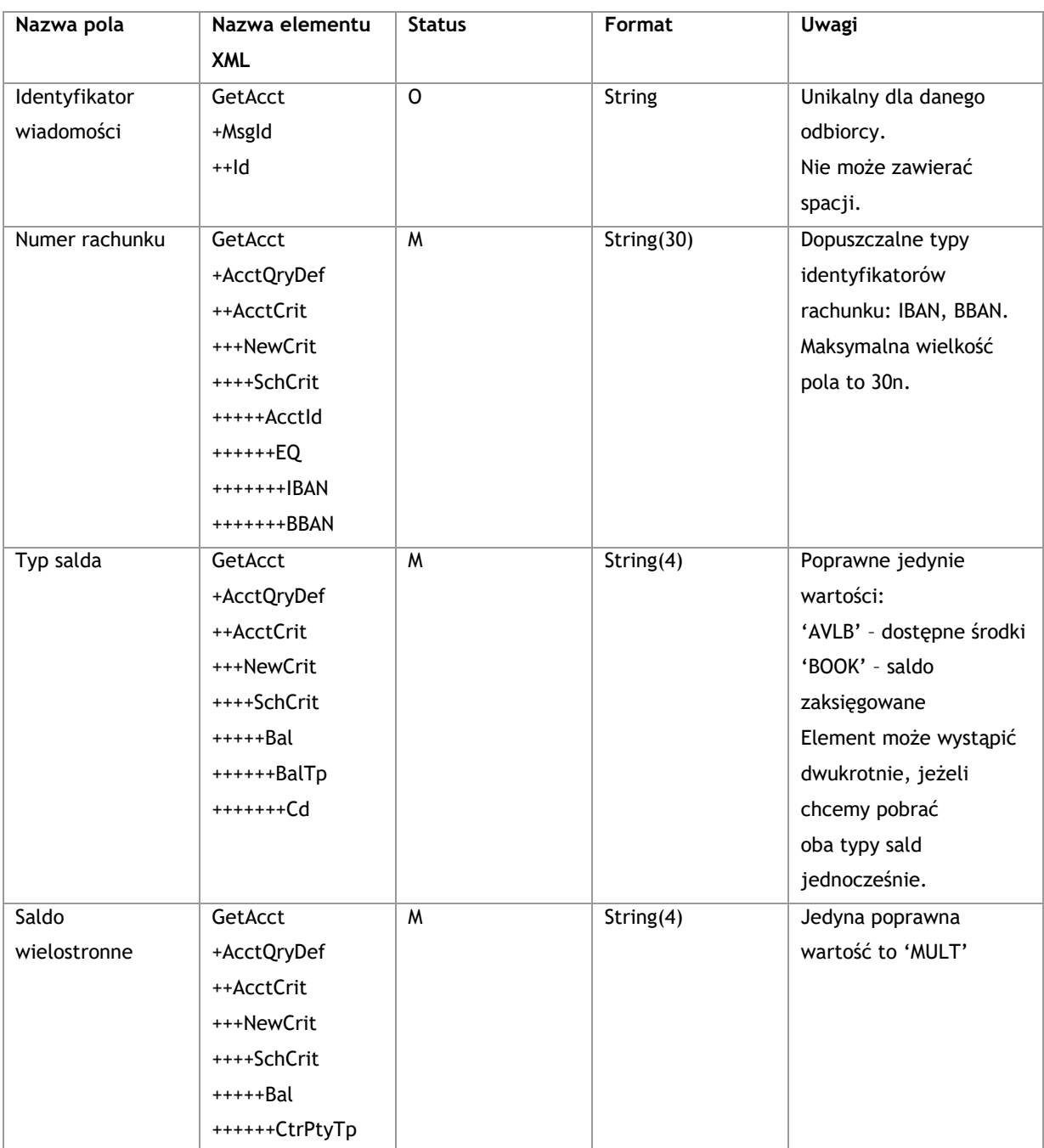

#### **Przykład:**

<soapenv:Envelope xmlns:soapenv="http://schemas.xmlsoap.org/soap/envelope/"

xmlns:tem="http://www.bankmillennium.pl/CorporateServices" xmlns:urn="urn:swift:xsd:camt.003.001.04">

```
 <soapenv:Header/>
```
<soapenv:Body>

<tem:GetAccount>

<tem:request>

<urn:GetAcct>

<urn:MsgId>

<urn:Id>*Identyfikator wiadomośći*</urn:Id>

</urn:MsgId>

<urn:AcctQryDef>

<urn:AcctCrit>

<urn:NewCrit>

<urn:SchCrit>

<urn:AcctId>

<urn:EQ>

<urn:IBAN>*Numer rachunku bankowego*</urn:IBAN>

</urn:EQ>

</urn:AcctId>

<urn:Bal>

<urn:BalTp>

```
 <urn:Cd>AVLB</urn:Cd>
```

```
 </urn:BalTp>
```
<urn:CtrPtyTp>MULT</urn:CtrPtyTp>

```
 </urn:Bal>
```
<urn:Bal>

<urn:BalTp>

<urn:Cd>BOOK</urn:Cd>

```
 </urn:BalTp>
```
<urn:CtrPtyTp>MULT</urn:CtrPtyTp>

</urn:Bal>

```
 </urn:SchCrit>
```
</urn:NewCrit>

```
 </urn:AcctCrit>
```
</urn:AcctQryDef>

</urn:GetAcct>

</tem:request>

</tem:GetAccount>

</soapenv:Body>

</soapenv:Envelope>

#### **3.1.1.2. GetAccountResponse**

Wysyłane przez Bank do Klienta. Zawiera informacje dotyczące salda na wskazanym w zapytaniu rachunku Klienta.

#### **Struktura wiadomości:**

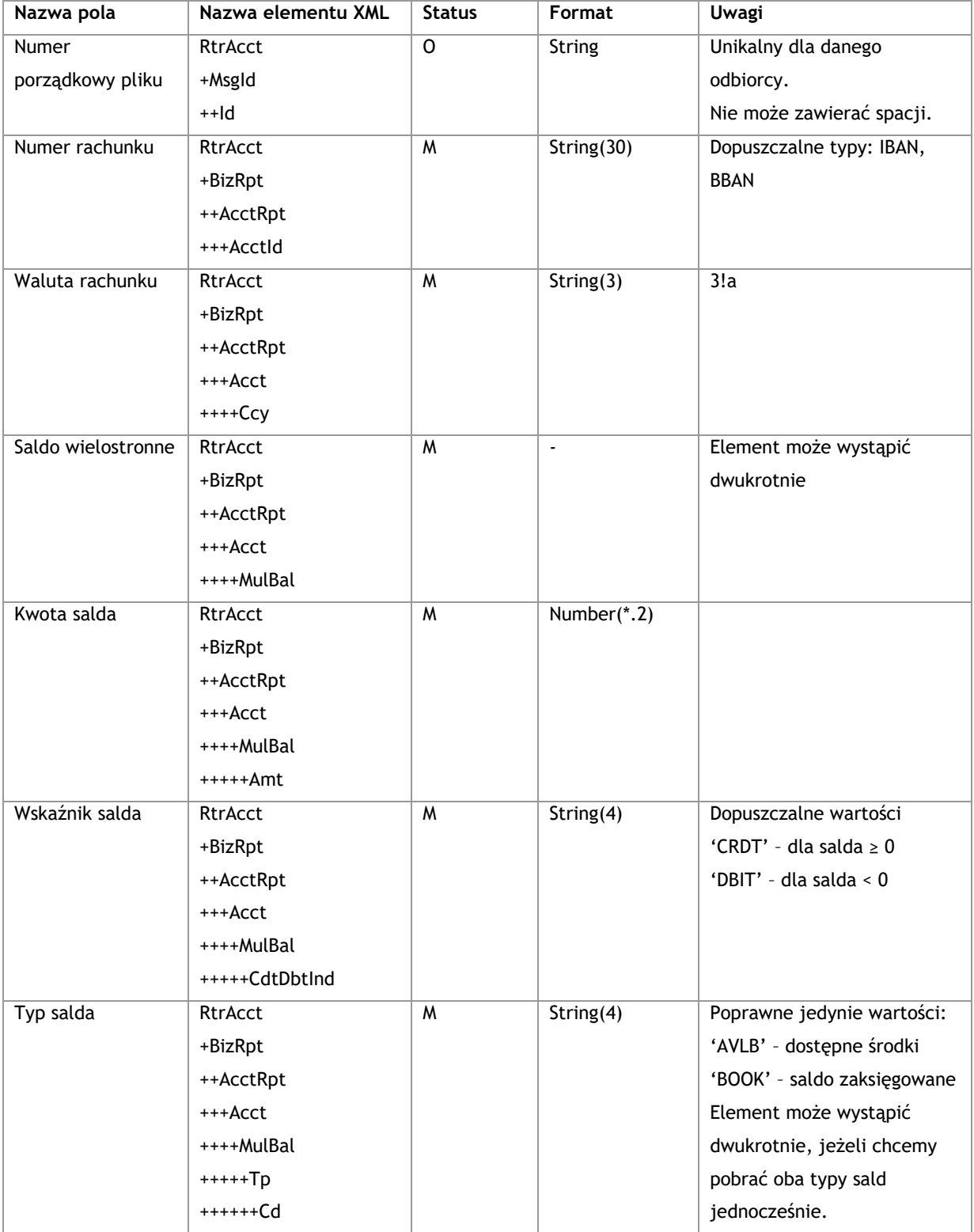

**Przykład:**

```
<s:Envelope xmlns:s="http://schemas.xmlsoap.org/soap/envelope/">
```

```
 <s:Body xmlns:xsi="http://www.w3.org/2001/XMLSchema-instance"
```
xmlns:xsd="http://www.w3.org/2001/XMLSchema">

```
 <GetAccountResponse xmlns="http://www.bankmillennium.pl/CorporateServices">
```

```
 <GetAccountResult>
```

```
 <RtrAcct xmlns="urn:swift:xsd:camt.004.001.04">
```

```
 <MsgId>
```
<Id>*Identyfikator wiadomości*</Id>

```
 </MsgId>
```
<BizRpt>

```
 <AcctRpt>
```
<AcctId>

<IBAN> *Numer rachunku bankowego* </IBAN>

```
 </AcctId>
```
<Acct>

```
 <Ccy>Waluta</Ccy>
```
<MulBal>

```
 <Amt>Kwota</Amt>
```
<CdtDbtInd>CRDT</CdtDbtInd>

<Tp>

<Cd>AVLB</Cd>

```
\langle/Tp>
```
</MulBal>

</Acct>

```
 </AcctRpt>
```
<AcctRpt>

<AcctId>

```
 <IBAN> Numer rachunku bankowego </IBAN>
```

```
 </AcctId>
```
<Acct>

```
 <Ccy>Waluta</Ccy>
```
<MulBal>

```
 <Amt>Kwota</Amt>
```
<CdtDbtInd>CRDT</CdtDbtInd>

```
 <Tp>
  <Cd>BOOK</Cd>
```

```
 </Tp>
```
</MulBal>

```
 </Acct>
```

```
 </AcctRpt>
```
</BizRpt>

```
 </RtrAcct>
```

```
 </GetAccountResult>
```

```
 </GetAccountResponse>
```

```
 </s:Body>
```
</s:Envelope>

#### 3.1.2. **GetAccountHistory**

<span id="page-22-0"></span>Metoda GetAccountHistory obsługuje wymianę informacji pomiędzy Klientem a Bankiem w zakresie historii operacji na rachunku Klienta.

#### **3.1.2.1. GetAccountHistoryRequest**

Wysyłane przez Klienta do Banku. Zawiera parametry pozwalające na identyfikację rachunku oraz czas, za który Klient oczekuje historii.

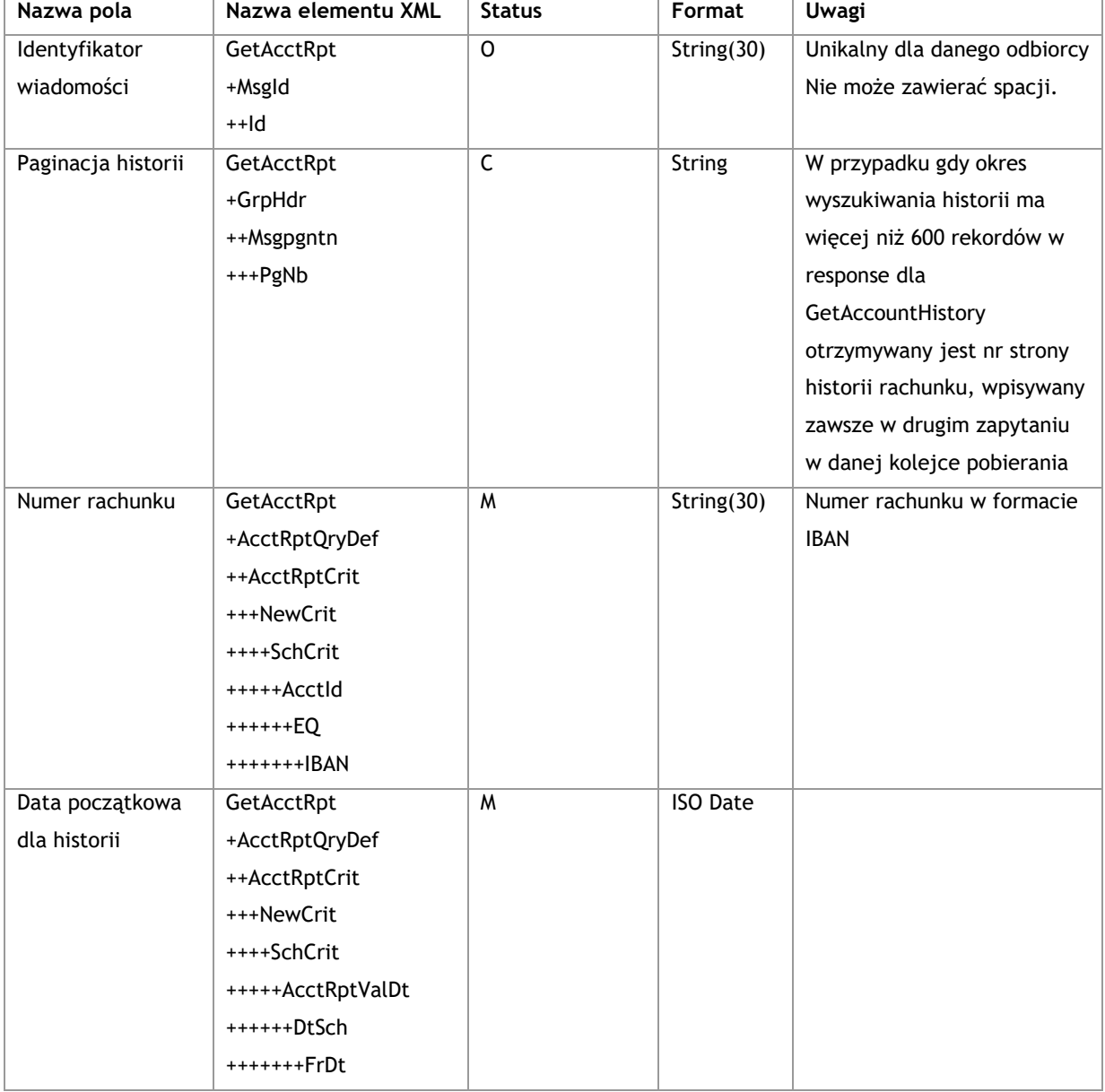

#### **Struktura wiadomości:**

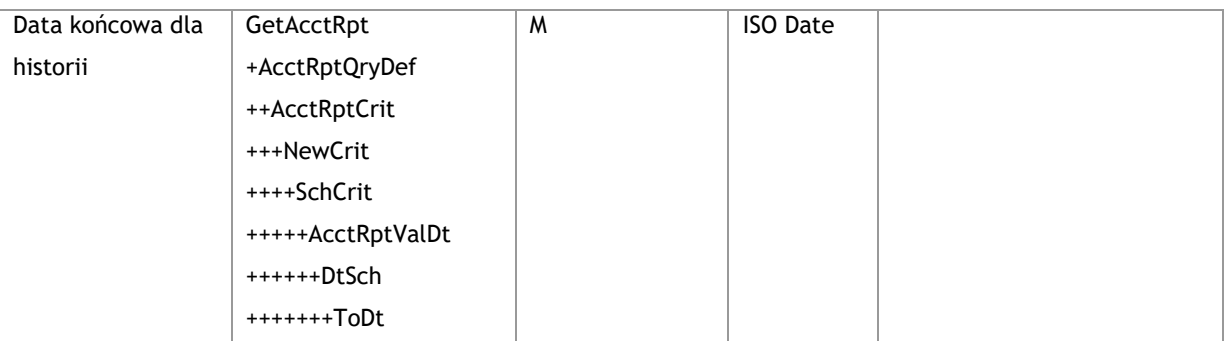

#### **Przykład:**

<soapenv:Envelope xmlns:soapenv="http://schemas.xmlsoap.org/soap/envelope/" xmlns:tem="http://www.bankmillennium.pl/CorporateServices" xmlns:urn="http://www.bankmillennium.pl/CorporateServices">

<soapenv:Header/>

<soapenv:Body>

<tem:GetAccountHistory>

<tem:request>

<urn:GetAcctRpt>

<urn:MsgId>

<urn:Id>*Identyfikator wiadomości*</urn:Id>

</urn:MsgId>

<urn:AcctRptQryDef>

<urn:AcctRptCrit>

<urn:NewCrit>

<urn:SchCrit>

<urn:AcctId>

<urn:EQ>

<urn:IBAN> *Numer rachunku bankowego* </urn:IBAN>

</urn:EQ>

</urn:AcctId>

<urn:AcctRptValDt>

<urn:DtSch>

<urn:FrDt>*Data od*</urn:FrDt>

<urn:ToDt>*Data do*</urn:ToDt>

</urn:DtSch>

</urn:AcctRptValDt>

</urn:SchCrit>

</urn:NewCrit>

</urn:AcctRptCrit>

</urn:AcctRptQryDef>

</urn:GetAcctRpt>

</tem:request>

</tem:GetAccountHistory>

</soapenv:Body>

</soapenv:Envelope>

#### **Przykład z paginacją:**

<soapenv:Envelope xmlns:soapenv="http://schemas.xmlsoap.org/soap/envelope/" xmlns:tem="http://www.bankmillennium.pl/CorporateServices" xmlns:urn="http://www.bankmillennium.pl/CorporateServices"> <soapenv:Header/> <soapenv:Body> <tem:GetAccountHistory> <tem:request> <urn:GetAcctRpt> <urn:MsgId> <urn:Id>*Identyfikator wiadomośći*</urn:Id> </urn:MsgId> <urn:GrpHdr> <urn:MsgPgntn> <urn:PgNb>*Paginacja historii - numer*</urn:PgNb> </urn:MsgPgntn> </urn:GrpHdr> <urn:AcctRptQryDef> <urn:AcctRptCrit> <urn:NewCrit> <urn:SchCrit> <urn:AcctId> <urn:EQ> <urn:IBAN> *Numer rachunku bankowego* </urn:IBAN> </urn:EQ> </urn:AcctId> <urn:AcctRptValDt> <urn:DtSch> <urn:FrDt>*Data od*</urn:FrDt> <urn:ToDt>*Data do*</urn:ToDt>

```
 </urn:DtSch>
```
</urn:AcctRptValDt>

```
 </urn:SchCrit>
```

```
 </urn:NewCrit>
```

```
 </urn:AcctRptCrit>
```

```
 </urn:AcctRptQryDef>
```
</urn:GetAcctRpt>

</tem:request>

</tem:GetAccountHistory>

</soapenv:Body>

</soapenv:Envelope>

#### **3.1.2.2. GetAccountHistoryResponse**

Wysyłane przez Bank do Klienta. Zawiera szczegóły operacji, jakie miały miejsce na danym rachunku we wskazanym w zapytaniu czasie.

#### **Struktura wiadomości:**

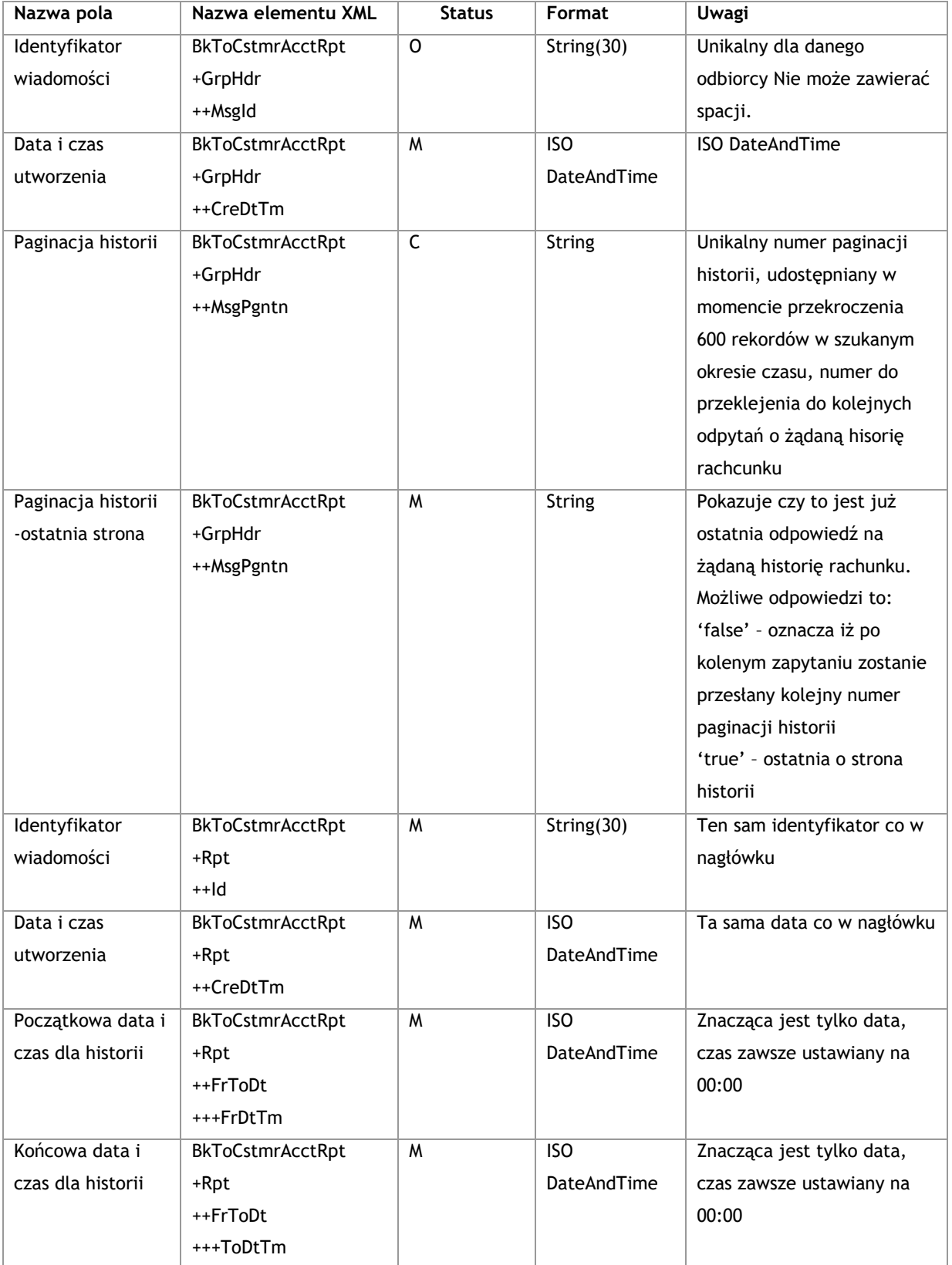

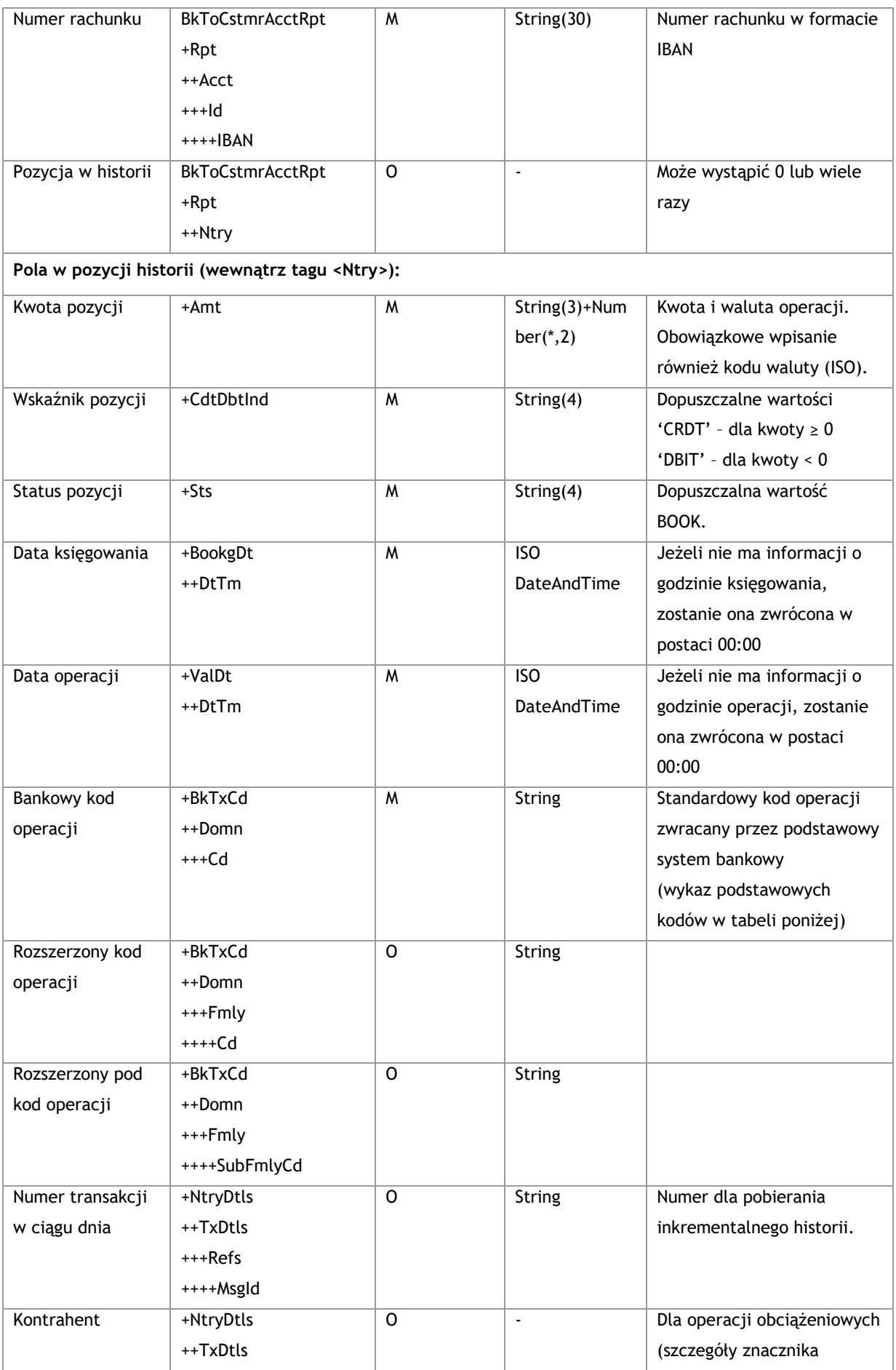

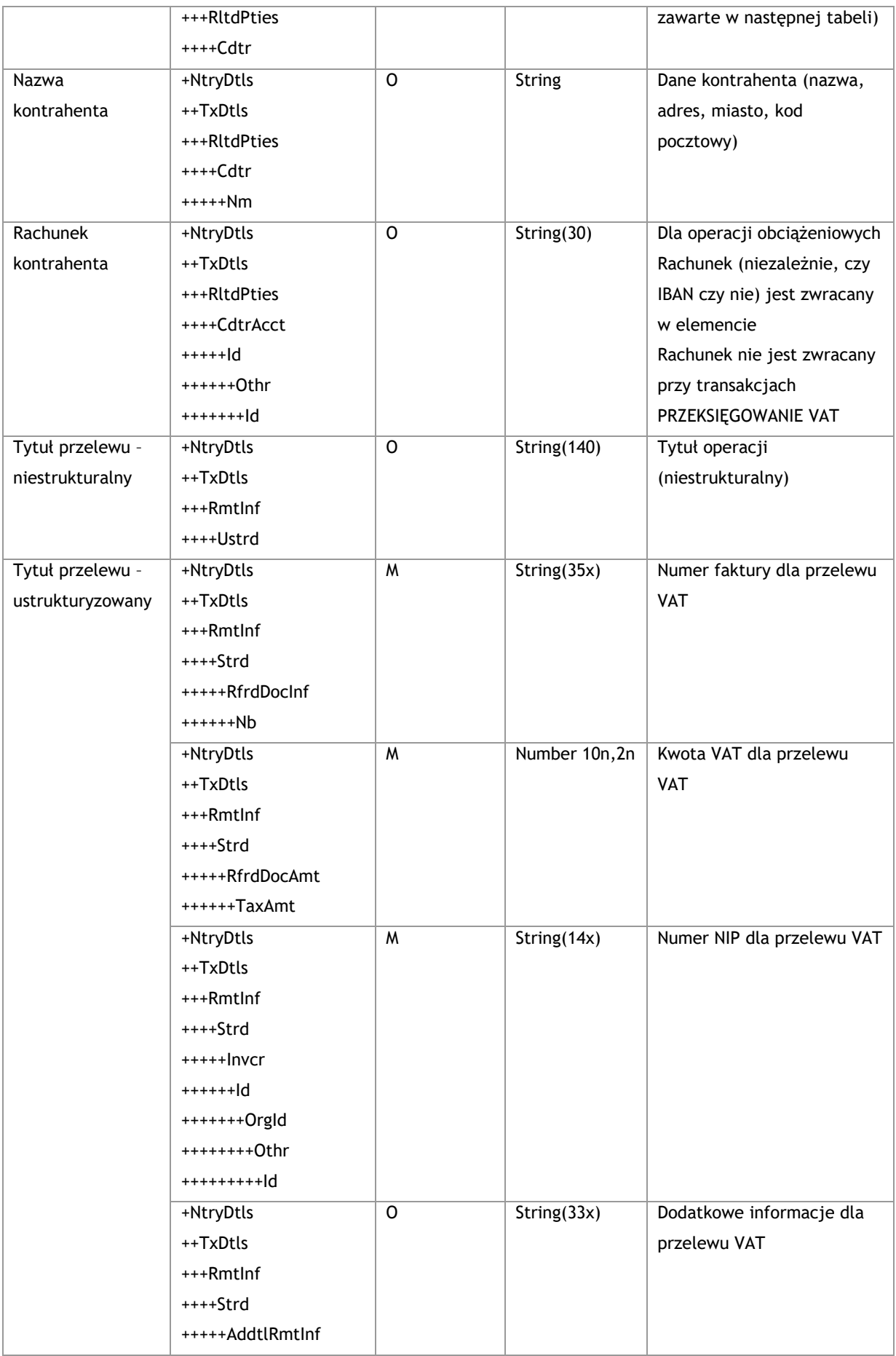

#### **Przykład:**

<s:Envelope xmlns:s="http://schemas.xmlsoap.org/soap/envelope/">

<s:Body xmlns:xsi="http://www.w3.org/2001/XMLSchema-instance"

xmlns:xsd="http://www.w3.org/2001/XMLSchema">

```
 <GetAccountHistoryResponse xmlns="http://www.bankmillennium.pl/CorporateServices">
  <GetAccountHistoryResult>
```

```
 <BkToCstmrAcctRpt xmlns="urn:iso:std:iso:20022:tech:xsd:camt.052.001.02">
```
<GrpHdr>

<MsgId>*Identyfikator wiadomości*</MsgId>

<CreDtTm>2017-09-21T15:49:18.3092286+02:00</CreDtTm>

```
 </GrpHdr>
```
<Rpt>

<Id>*Identyfikator wiadomości*</Id>

<CreDtTm>2017-09-21T15:49:18.3092286+02:00</CreDtTm>

<FrToDt>

<FrDtTm>*Data od*</FrDtTm>

<ToDtTm>*Data do*</ToDtTm>

```
 </FrToDt>
```
<Acct>

<Id>

<IBAN> *Numer rachunku bankowego* </IBAN>

 $\langle$ /Id>

</Acct>

<Ntry>

```
 <Amt Ccy="PLN">Kwota</Amt>
```
<CdtDbtInd>CRDT</CdtDbtInd>

<Sts>BOOK</Sts>

<BookgDt>

<DtTm>2017-06-26T00:00:00</DtTm>

</BookgDt>

<ValDt>

<DtTm>2017-06-26T00:00:00</DtTm>

</ValDt>

<BkTxCd>

<Domn>

<Cd>TFRMILWINI</Cd>

<Fmly>

```
 <Cd>TFRMILWINI</Cd>
```
<SubFmlyCd>*Typ transakcji*</SubFmlyCd>

</Fmly>

</Domn>

</BkTxCd>

<NtryDtls>

<TxDtls>

<Refs>

```
 <MsgId>Numer transakcji w ciągu dnia</MsgId>
                   </Refs>
                   <RltdPties>
                     <Dbtr>
                       <Nm> Dane zleceniodawcy</Nm>
                     </Dbtr>
                     <DbtrAcct>
                       <Id>
                         <Othr>
                           <Id> Numer rachunku bankowego </Id>
                         </Othr>
                      </Id>
                     </DbtrAcct>
                   </RltdPties>
                   <RmtInf>
                     <Ustrd>Tytuł</Ustrd>
                   </RmtInf>
                 </TxDtls>
               </NtryDtls>
             </Ntry> 
           </Rpt>
         </BkToCstmrAcctRpt>
       </GetAccountHistoryResult>
     </GetAccountHistoryResponse>
   </s:Body>
</s:Envelope>
```
#### **Przykład wycinka odpowiedzi z paginacją:**

```
<s:Envelope xmlns:s="http://schemas.xmlsoap.org/soap/envelope/">
   <s:Body xmlns:xsi="http://www.w3.org/2001/XMLSchema-instance" 
xmlns:xsd="http://www.w3.org/2001/XMLSchema">
     <GetAccountHistoryResponse xmlns="http://www.bankmillennium.pl/CorporateServices">
      <GetAccountHistoryResult>
        <BkToCstmrAcctRpt xmlns="urn:iso:std:iso:20022:tech:xsd:camt.052.001.02">
          <GrpHdr>
            <MsgId>Identyfikator wiadomości</MsgId>
            <CreDtTm>2017-11-10T12:02:15.9720051+01:00</CreDtTm>
            <MsgPgntn>
              <PgNb>Paginacja historii - numer</PgNb>
              <LastPgInd>false</LastPgInd>
            </MsgPgntn>
          </GrpHdr>
          <Rpt>
```

```
 <Id>Identyfikator wiadomośći</Id>
```

```
 <CreDtTm>2017-11-10T12:02:15.9720051+01:00</CreDtTm>
 <FrToDt>
  <FrDtTm>2015-01-14T00:00:00</FrDtTm>
  <ToDtTm>2017-11-14T00:00:00</ToDtTm>
 </FrToDt>
 <Acct>
  <Id>
    <IBAN> Numer rachunku bankowego </IBAN>
 \langle/Id>
 </Acct>
 <Ntry>
  <Amt Ccy="PLN">Kwota</Amt>
  <CdtDbtInd>DBIT</CdtDbtInd>
  <Sts>BOOK</Sts>
  <BookgDt>
    <DtTm>2016-11-14T00:00:00</DtTm>
  </BookgDt>
  <ValDt>
    <DtTm>2016-11-14T00:00:00</DtTm>
  </ValDt>
  <BkTxCd>
    <Domn>
      <Cd>TFROUT</Cd>
      <Fmly>
        <Cd>TFROUT</Cd>
        <SubFmlyCd>Typ transakcji</SubFmlyCd>
      </Fmly>
    </Domn>
  </BkTxCd>
  <NtryDtls>
    <TxDtls>
      <Refs>
        <MsgId>Numer transakcji w ciągu dnia</MsgId>
      </Refs>
      <RltdPties>
        <Cdtr>
          <Nm>Nazwa beneficjenta</Nm>
        </Cdtr>
        <CdtrAcct>
         <ld>
            <Othr>
              <Id> Numer rachunku bankowego </Id>
            </Othr>
         </Id>
        </CdtrAcct>
```
 </RltdPties> <RmtInf> <Ustrd> *Tytuł* </Ustrd> </RmtInf> </TxDtls> </NtryDtls> </Ntry>

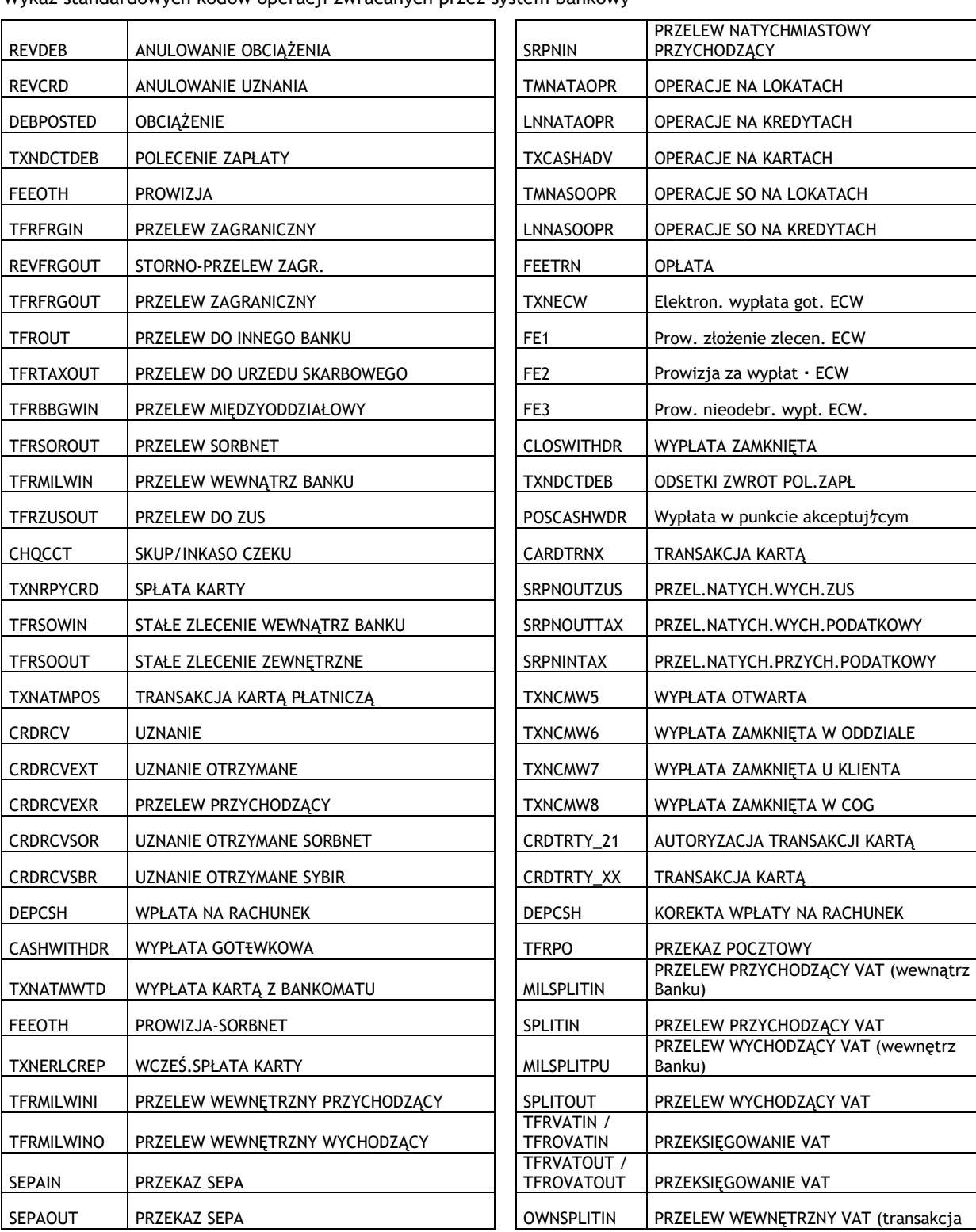

Wykaz standardowych kodów operacji zwracanych przez system bankowy

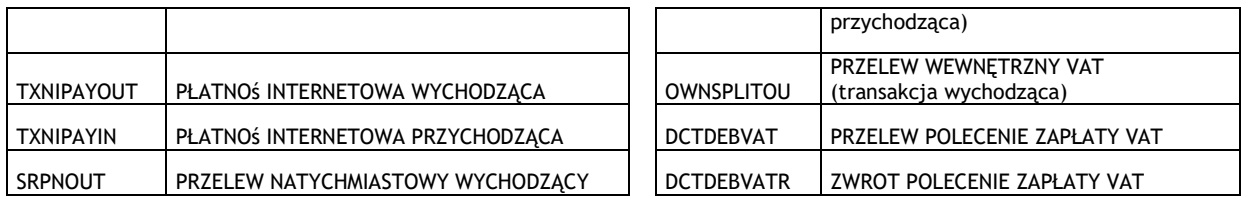

#### <span id="page-32-0"></span>3.1.3. **GetRecentAccountHistory**

Metoda GetRecentAccountHistory obsługuje wymianę informacji pomiędzy Klientem a Bankiem w zakresie historii operacji na rachunku Klienta.

Różni się od GetAccountHistory tym, iż zawsze pobierana jest historia operacji na danym rachunku od ostatniego wywołania tej usługi dla danego rachunku, przez co Klient nie uzupełnia zakresu dat. Momentem, od którego metoda zacznie składować dane, jest data założenia Użytkownika wirtualnego.

#### **3.1.3.1. GetRecentAccountHistoryRequest**

Wysyłane przez Klienta do Banku. Zawiera numer rachunku, którego historii oczekuje Klient.

#### **Struktura wiadomości:**

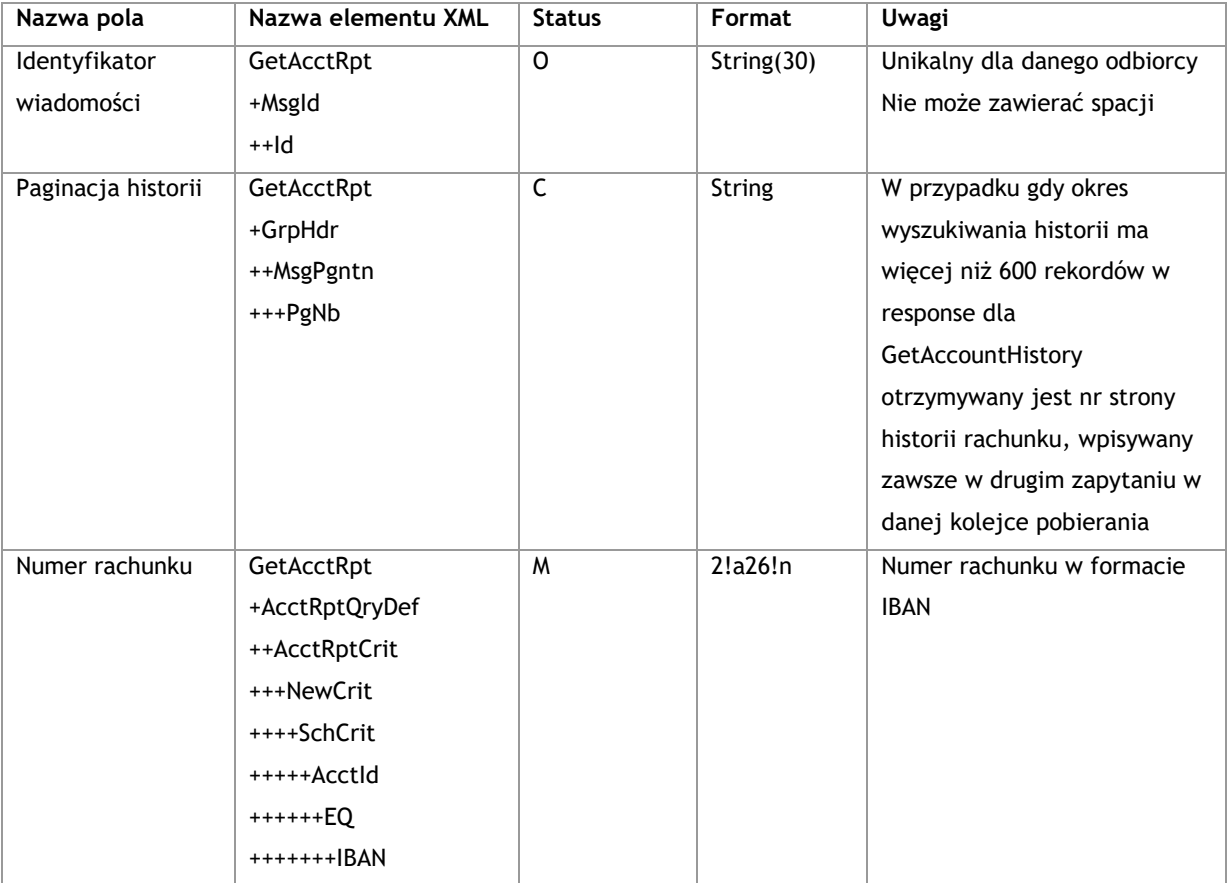

**Przykład:**

<soapenv:Envelope xmlns:soapenv="http://schemas.xmlsoap.org/soap/envelope/"

xmlns:tem="http://www.bankmillennium.pl/CorporateServices"

xmlns:urn="http://www.bankmillennium.pl/CorporateServices">

<soapenv:Header/>

<soapenv:Body>

<tem:GetRecentAccountHistory>

<tem:request>

<urn:GetAcctRpt>

<urn:MsgId>

<urn:Id>*Identyfikator wiadomości*</urn:Id>

</urn:MsgId>

<urn:AcctRptQryDef>

<urn:AcctRptCrit>

<urn:NewCrit>

<urn:SchCrit>

<urn:AcctId>

```
 <urn:EQ>
```
<urn:IBAN> *Numer rachunku bankowego* </urn:IBAN>

- </urn:EQ>
- </urn:AcctId>
- </urn:SchCrit>
- </urn:NewCrit>
- </urn:AcctRptCrit>

```
 </urn:AcctRptQryDef>
```
</urn:GetAcctRpt>

```
 </tem:request>
```
- </tem:GetRecentAccountHistory>
- </soapenv:Body>
- </soapenv:Envelope>

#### **Przykład z paginacją:**

<soapenv:Envelope xmlns:soapenv="http://schemas.xmlsoap.org/soap/envelope/" xmlns:tem="http://www.bankmillennium.pl/CorporateServices" xmlns:urn="http://www.bankmillennium.pl/CorporateServices"> <soapenv:Header/> <soapenv:Body> <tem:GetRecentAccountHistory> <tem:request> <urn:GetAcctRpt> <urn:MsgId> <urn:Id>*Identyfikator wiadomości*</urn:Id>

</urn:MsgId>

<urn:MsgPgntn>

<urn:PgNb>*Paginacja historii - numer*</urn:PgNb>

</urn:MsgPgntn>

```
 <urn:AcctRptQryDef>
          <urn:AcctRptCrit>
            <urn:NewCrit>
              <urn:SchCrit>
                <urn:AcctId>
                  <urn:EQ>
                    <urn:IBAN> Numer rachunku bankowego </urn:IBAN>
                  </urn:EQ>
                </urn:AcctId>
              </urn:SchCrit>
            </urn:NewCrit>
          </urn:AcctRptCrit>
        </urn:AcctRptQryDef>
      </urn:GetAcctRpt>
    </tem:request>
  </tem:GetRecentAccountHistory>
 </soapenv:Body>
```

```
</soapenv:Envelope>
```
#### **3.1.3.2. GetRecentAccountHistoryResponse**

Wysyłane przez Bank do Klienta. Strukturą nie rożni się od GetAccountHistory. Zawiera przyrostowe operacje od ostatniego wywołania usługi GetRecentAccountHistoryRequest dla danego rachunku.

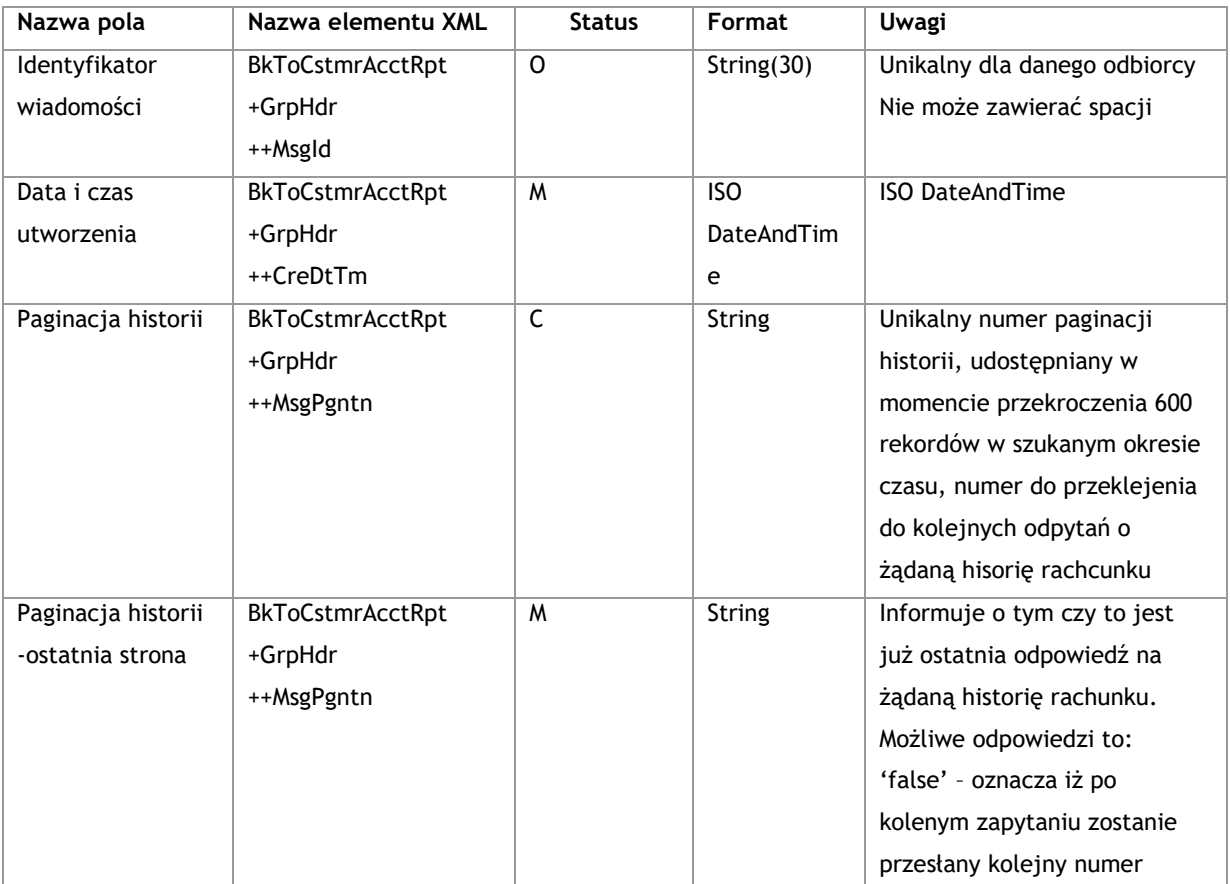

#### **Struktura wiadomości:**

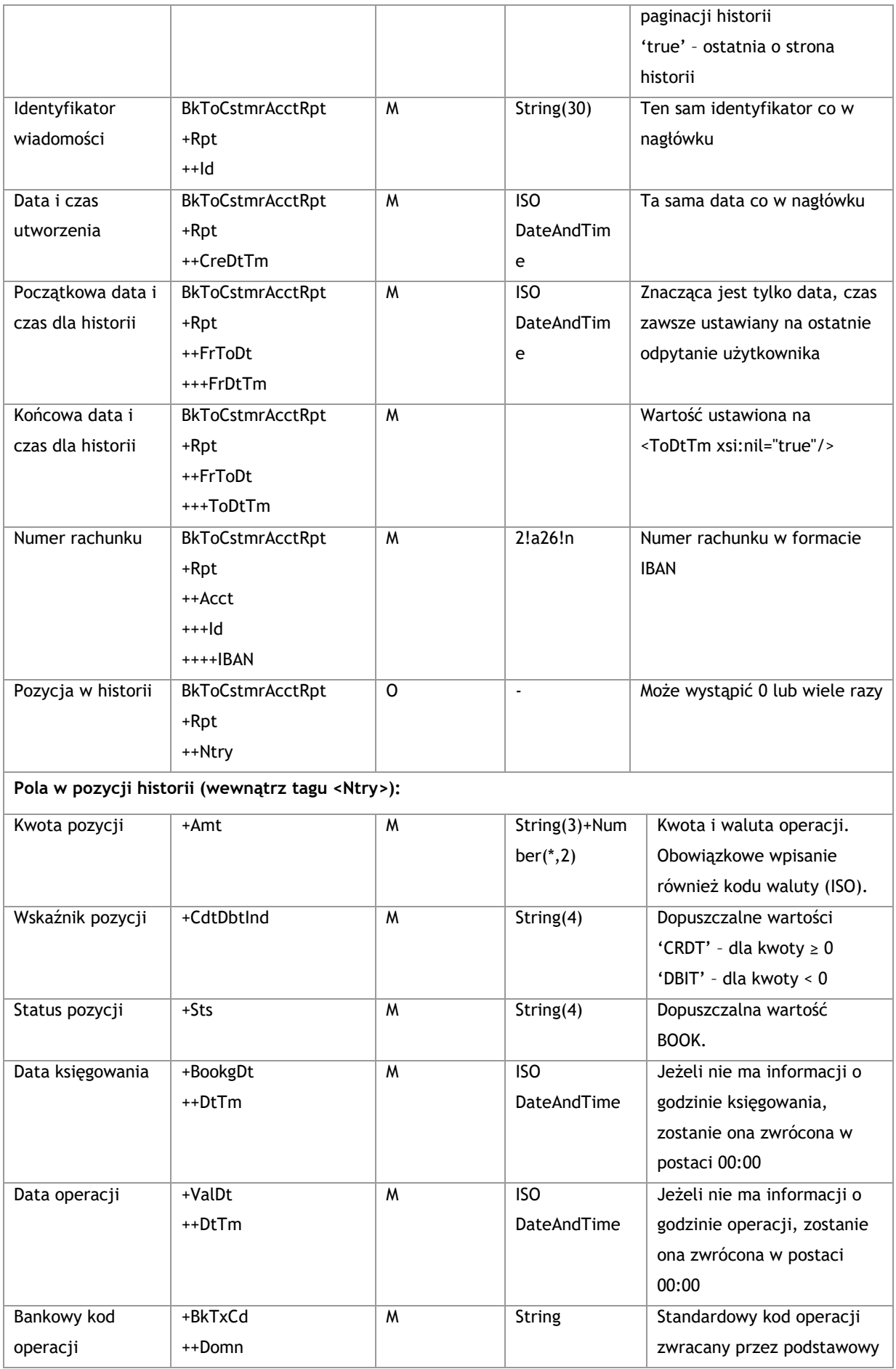
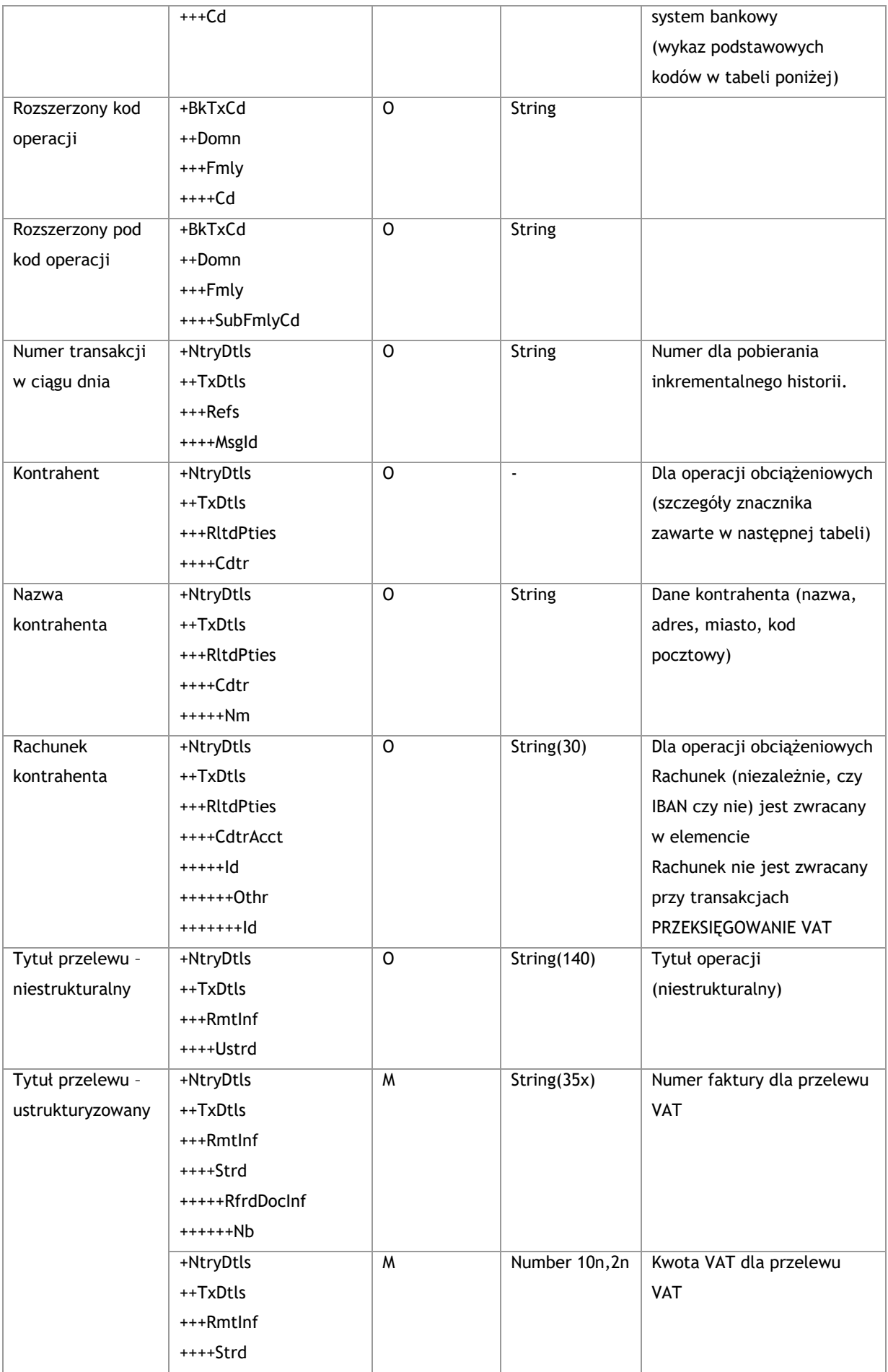

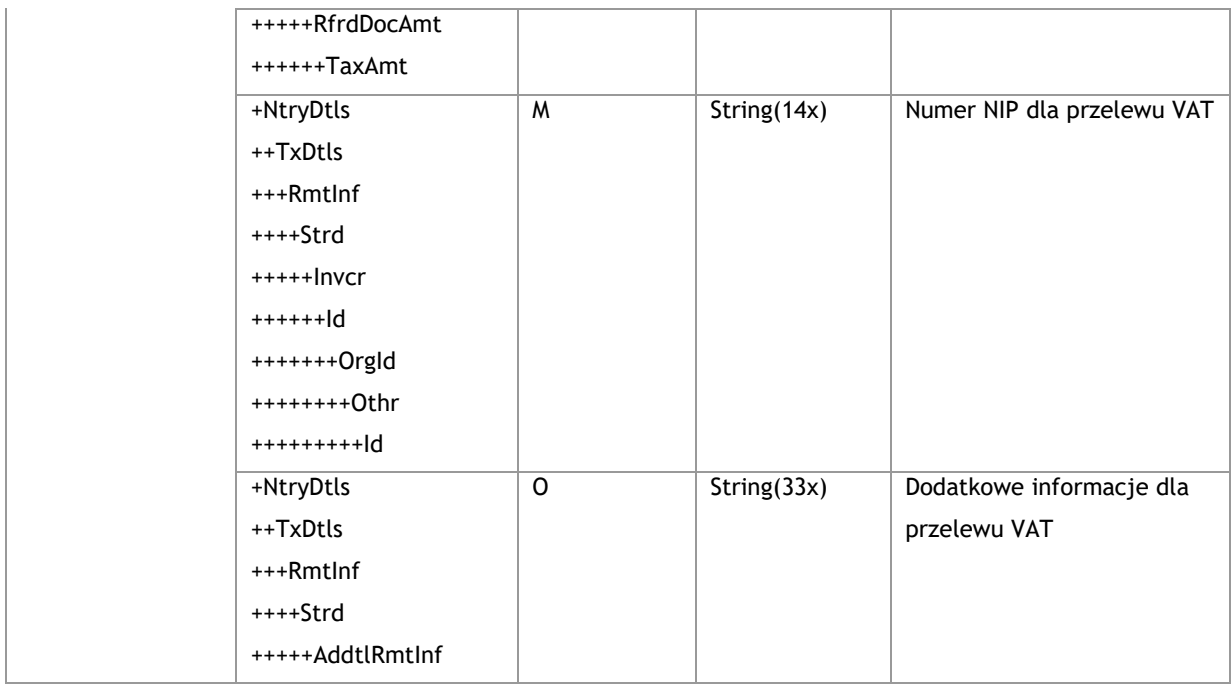

```
<s:Envelope xmlns:s="http://schemas.xmlsoap.org/soap/envelope/">
```

```
 <s:Body xmlns:xsi="http://www.w3.org/2001/XMLSchema-instance"
```

```
xmlns:xsd="http://www.w3.org/2001/XMLSchema">
```

```
<GetRecentAccountHistoryResponse xmlns="http://www.bankmillennium.pl/CorporateServices">
```

```
 <GetRecentAccountHistoryResult>
```

```
 <BkToCstmrAcctRpt xmlns="urn:iso:std:iso:20022:tech:xsd:camt.052.001.02">
```
<GrpHdr>

```
 <MsgId>Identyfikator wiadomości</MsgId>
```

```
 <CreDtTm>2017-09-21T16:41:45.2559185+02:00</CreDtTm>
```
</GrpHdr>

<Rpt>

```
 <Id>Identyfikator wiadomośći</Id>
```

```
 <CreDtTm>2017-09-21T16:41:45.2559185+02:00</CreDtTm>
```
<FrToDt>

```
 <FrDtTm>2017-08-31T10:09:13.9839581Z</FrDtTm>
```

```
 <ToDtTm xsi:nil="true"/>
```

```
 </FrToDt>
```

```
 <Acct>
```
<Id>

<IBAN> *Numer rachunku bankowego* </IBAN>

```
\langle/Id>
```

```
 </Acct>
```
<Ntry>

```
 <Amt Ccy="PLN">Kwota</Amt>
```

```
 <CdtDbtInd>CRDT</CdtDbtInd>
```

```
 <Sts>BOOK</Sts>
```

```
 <BookgDt>
```

```
 <DtTm>2017-09-19T00:00:00</DtTm>
             </BookgDt>
             <ValDt>
               <DtTm>2017-09-19T00:00:00</DtTm>
             </ValDt>
             <BkTxCd>
               <Domn>
                 <Cd>TFRSOWIN</Cd>
                 <Fmly>
                  <Cd>TFRSOWIN</Cd>
                   <SubFmlyCd/>
                 </Fmly>
               </Domn>
             </BkTxCd>
             <NtryDtls>
               <TxDtls>
                 <Refs>
                   <MsgId> Numer transakcji w ciągu dnia </MsgId>
                 </Refs>
                 <RltdPties>
                   <Dbtr>
                    $\mbox{{\sc {\small<br>nm}}$ </Dbtr>
                   <DbtrAcct>
                     <Id>
                       <Othr>
                         <Id> Numer rachunku bankowego </Id>
                       </Othr>
                    \langle/Id>
                   </DbtrAcct>
                 </RltdPties>
                 <RmtInf>
                   <Ustrd> Tytuł </Ustrd>
                 </RmtInf>
               </TxDtls>
             </NtryDtls>
           </Ntry>
         </Rpt>
       </BkToCstmrAcctRpt>
     </GetRecentAccountHistoryResult>
   </GetRecentAccountHistoryResponse>
 </s:Body>
```
</s:Envelope>

#### **Przykład z paginacją:**

```
<s:Envelope xmlns:s="http://schemas.xmlsoap.org/soap/envelope/">
   <s:Body xmlns:xsi="http://www.w3.org/2001/XMLSchema-instance" 
xmlns:xsd="http://www.w3.org/2001/XMLSchema">
     <GetRecentAccountHistoryResponse xmlns="http://www.bankmillennium.pl/CorporateServices">
      <GetRecentAccountHistoryResult>
        <BkToCstmrAcctRpt xmlns="urn:iso:std:iso:20022:tech:xsd:camt.052.001.02">
          <GrpHdr>
            <MsgId>Identyfikator wiadomości</MsgId>
            <CreDtTm>2017-11-20T16:15:32.2579272+01:00</CreDtTm>
           <MsgPgntn>
               <PgNb>Paginacja strony - numer</PgNb>
              <LastPgInd>false</LastPgInd>
            </MsgPgntn>
          </GrpHdr>
          <Rpt>
            <Id>Identyfikator wiadomośći</Id>
            <CreDtTm>2017-11-20T16:15:32.2579272+01:00</CreDtTm>
            <FrToDt>
              <FrDtTm>2017-11-20T13:58:27.7705673Z</FrDtTm>
             <ToDtTm xsi:nil="true"/>
            </FrToDt>
            <Acct>
             <Id> <IBAN> Numer rachunku bankowego </IBAN>
            \langle/Id>
            </Acct>
```
# **3.2. Wyciągi**

# 3.2.1. **GetStatement**

Metoda GetStatement obsługuje wymianę informacji pomiędzy Klientem a Bankiem w zakresie wyciągów z rachunków Klienta.

# **3.2.1.1. GetStatementRequest**

Wysyłane przez Klienta do Banku. Zawiera parametry pozwalające na identyfikację rachunku, czasu w jakim zostały wygenerowane wyciągi, oraz formatu (PDF lub MT940) i typu (dzienny, tygodniowy, dwutygodniowy lub miesięczny).

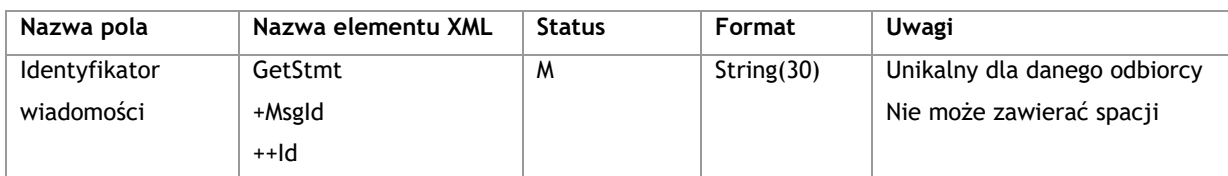

# **Struktura wiadomości:**

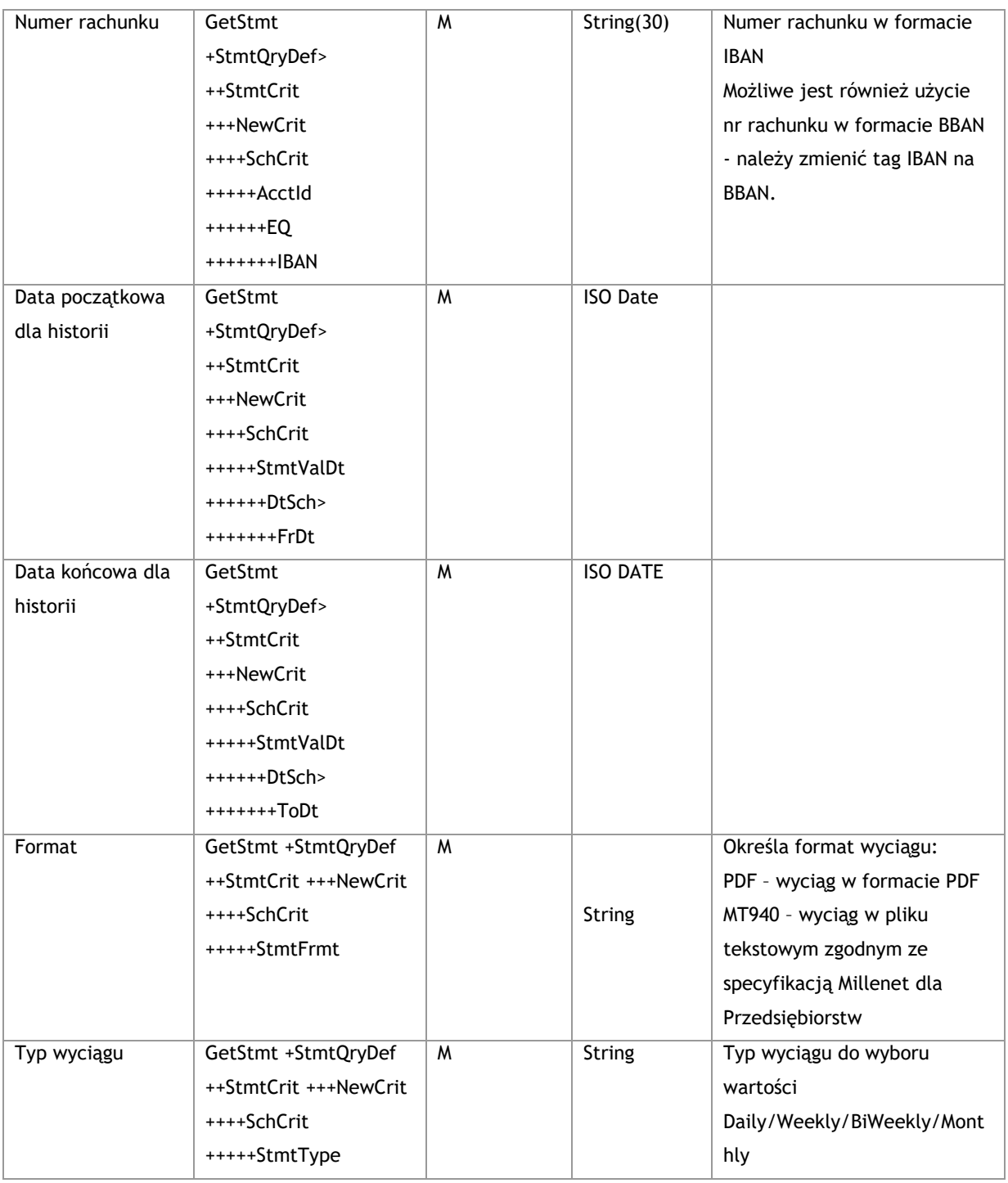

<soapenv:Envelope xmlns:soapenv="http://schemas.xmlsoap.org/soap/envelope/"

xmlns:tem="http://www.bankmillennium.pl/CorporateServices"

xmlns:urn="http://www.bankmillennium.pl/CorporateServices">

<soapenv:Header/>

<soapenv:Body>

<tem:GetStatement>

<tem:request>

<urn:GetStmt>

<urn:MsgId>

 <urn:Id>*Identyfikator wiadomości*</urn:Id> </urn:MsgId> <urn:StmtQryDef> <urn:StmtCrit> <urn:NewCrit> <urn:SchCrit> <urn:AcctId> <urn:EQ> <urn:IBAN> *Numer rachunku bankowego* </urn:IBAN> </urn:EQ> </urn:AcctId> <urn:StmtValDt> <urn:DtSch> <urn:FrDt>*Data od*</urn:FrDt> <urn:ToDt>*Data do*</urn:ToDt> </urn:DtSch> </urn:StmtValDt> <urn:StmtFrmt>*Format wyciągu*</urn:StmtFrmt> <urn:StmtType>*Częstotliwość wyciągu*</urn:StmtType> </urn:SchCrit> </urn:NewCrit> </urn:StmtCrit> </urn:StmtQryDef> </urn:GetStmt> </tem:request> </tem:GetStatement> </soapenv:Body> </soapenv:Envelope>

# **3.2.1.2. GetStatementResponse**

Wysyłane przez Bank do Klienta. Zawierać będzie wyciągi danego typu w postaci plików Base64Binary w oczekiwanym przez Klienta formacie.

# **Struktura wiadomości:**

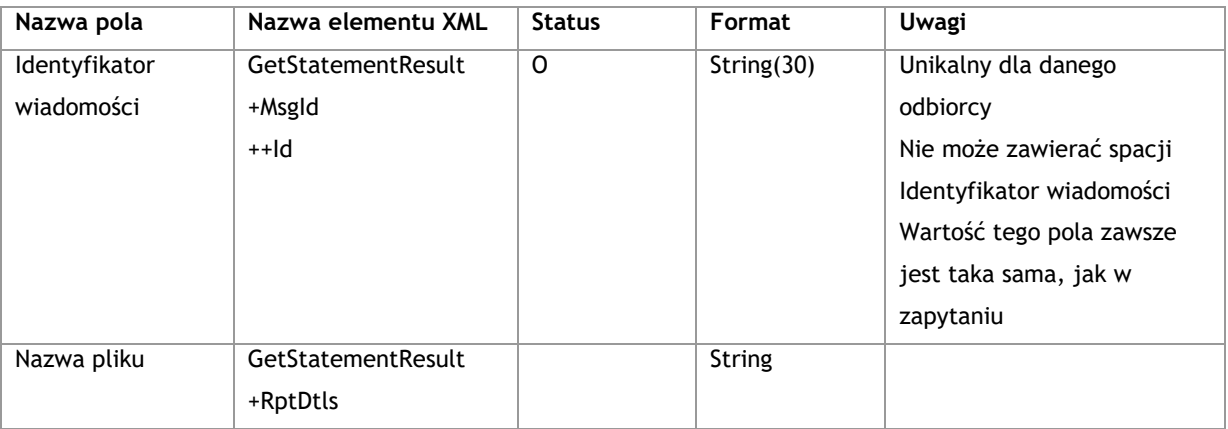

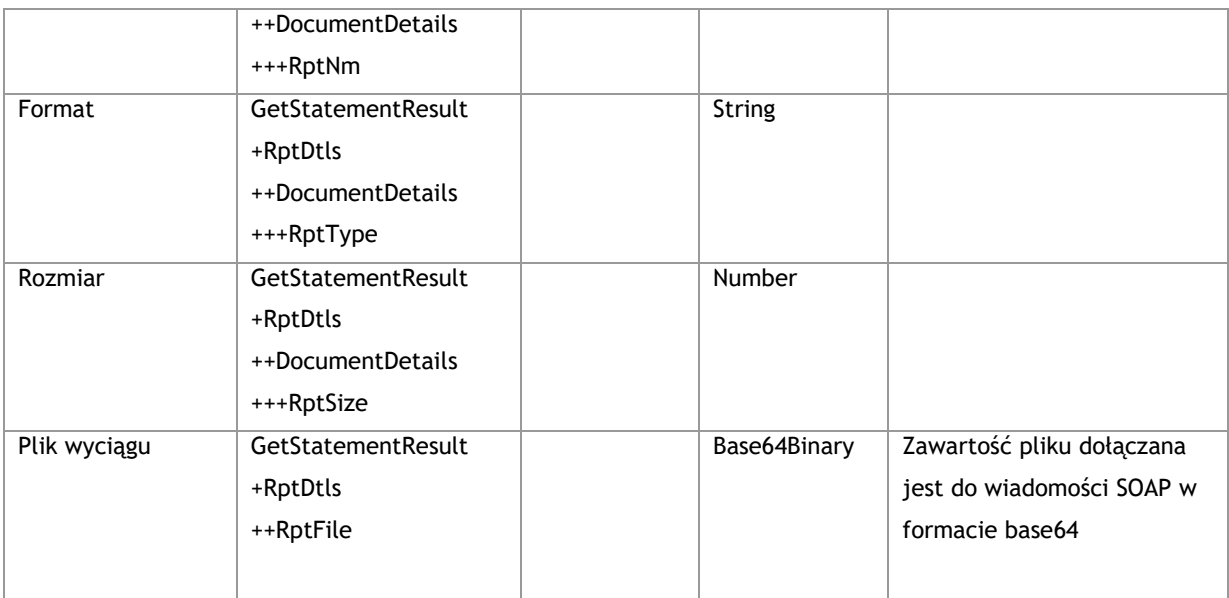

<s:Envelope xmlns:s="http://schemas.xmlsoap.org/soap/envelope/">

<s:Body xmlns:xsi="http://www.w3.org/2001/XMLSchema-instance"

xmlns:xsd="http://www.w3.org/2001/XMLSchema">

<GetStatementResponse xmlns="http://www.bankmillennium.pl/CorporateServices">

<GetStatementResult>

```
 <Rpt xmlns="GetStatementResponse">
```
<MsgId>

```
 <Id>Identyfikator wiadomośći</Id>
```
</MsgId>

<RptDtls>

<DocumentDetails>

<RptNm>*Nazwa wyciągu*</RptNm>

<RptType>*Format wyciągu*</RptType>

<RptSize>*Rozmiar pliku*</RptSize>

<RptFile>*Plik wyciągu*</RptFile>

</DocumentDetails>

```
 </RptDtls>
```

```
 </Rpt>
```

```
 </GetStatementResult>
```
</GetStatementResponse>

```
 </s:Body>
```
</s:Envelope>

# 3.2.2. **GetRecentStatement**

Metoda GetRecentStatement obsługuje wymianę informacji pomiędzy Klientem a Bankiem w zakresie wyciągów z rachunków Klienta.

Różni się od GetStatement tym, iż zawsze pobierane są wyciągi z rachunku Klienta od ostatniego wywołania tej usługi dla danego rachunku, przez co Klient nie uzupełnia zakresu dat.

Momentem, od którego metoda zacznie składować dane, jest data założenia Użytkownika wirtualnego.

# **3.2.2.1. GetRecentStatementRequest**

Wysyłane przez Klienta do Banku. Zawiera numer rachunku, format oraz typ wyciągu.

#### **Struktura wiadomości:**

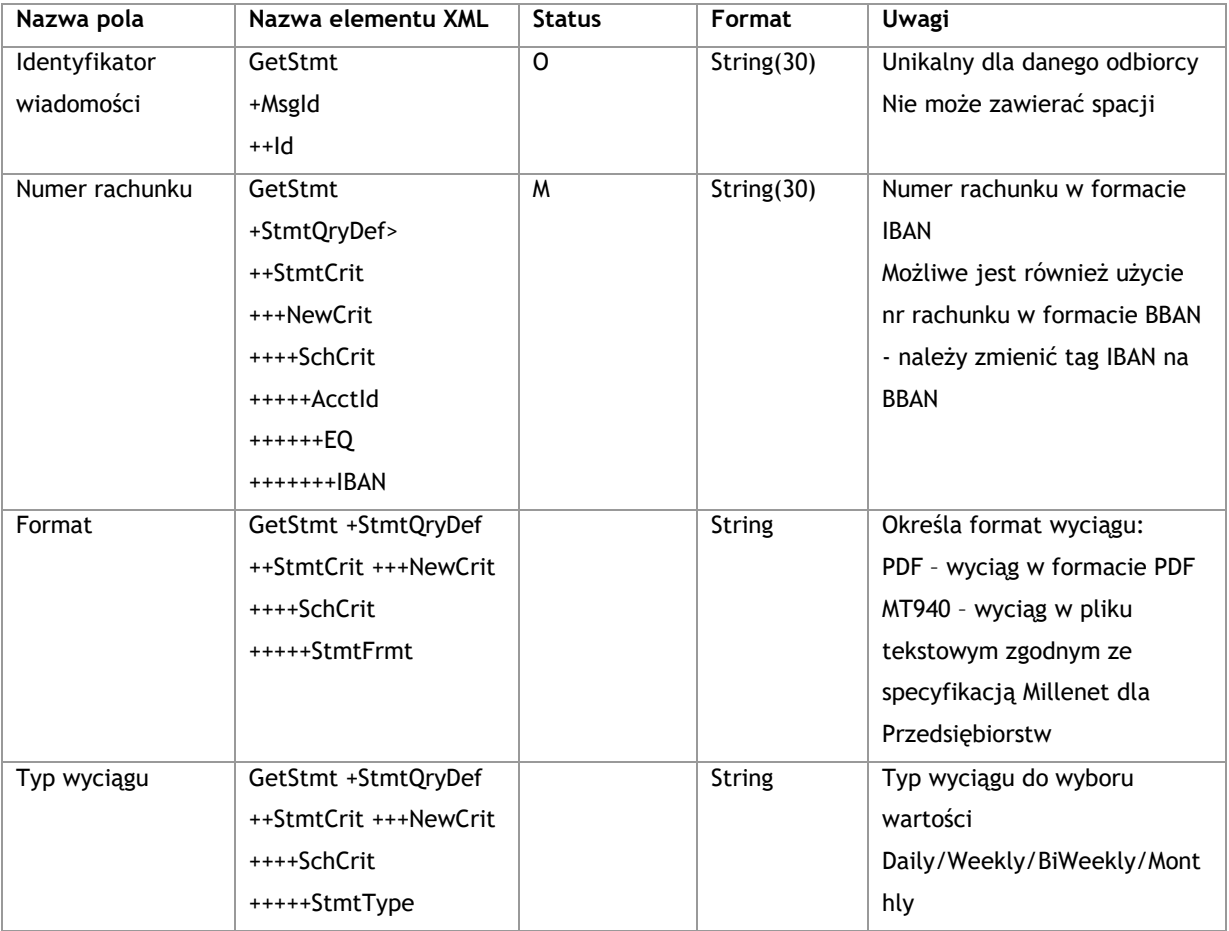

#### **Przykład:**

<soapenv:Envelope xmlns:soapenv="http://schemas.xmlsoap.org/soap/envelope/"

xmlns:tem="http://www.bankmillennium.pl/CorporateServices"

xmlns:urn="http://www.bankmillennium.pl/CorporateServices">

<soapenv:Header/>

<soapenv:Body>

<tem:GetRecentStatement>

<tem:request>

<urn:GetStmt>

<urn:MsgId>

<urn:Id>*Identyfikator wiadomośći*</urn:Id>

</urn:MsgId>

<urn:StmtQryDef>

<urn:StmtCrit>

 <urn:NewCrit> <urn:SchCrit> <urn:AcctId> <urn:EQ> <urn:IBAN> *Numer rachunku bankowego* </urn:IBAN> </urn:EQ> </urn:AcctId> <urn:StmtFrmt>*Format wyciągu*</urn:StmtFrmt> <urn:StmtType>*Częstotliwość wyciągu*</urn:StmtType> </urn:SchCrit> </urn:NewCrit> </urn:StmtCrit> </urn:StmtQryDef> </urn:GetStmt> </tem:request> </tem:GetRecentStatement> </soapenv:Body> </soapenv:Envelope>

# **3.2.2.2. GetRecentStatementResponse**

Wysyłane przez Bank do Klienta. Strukturą nie rożni się od GetStatementResponse. Zawiera przyrostowe wyciągi od ostatniego wywołania usługi GetRecentStatementResponse dla danego rachunku i typu wyciągu.

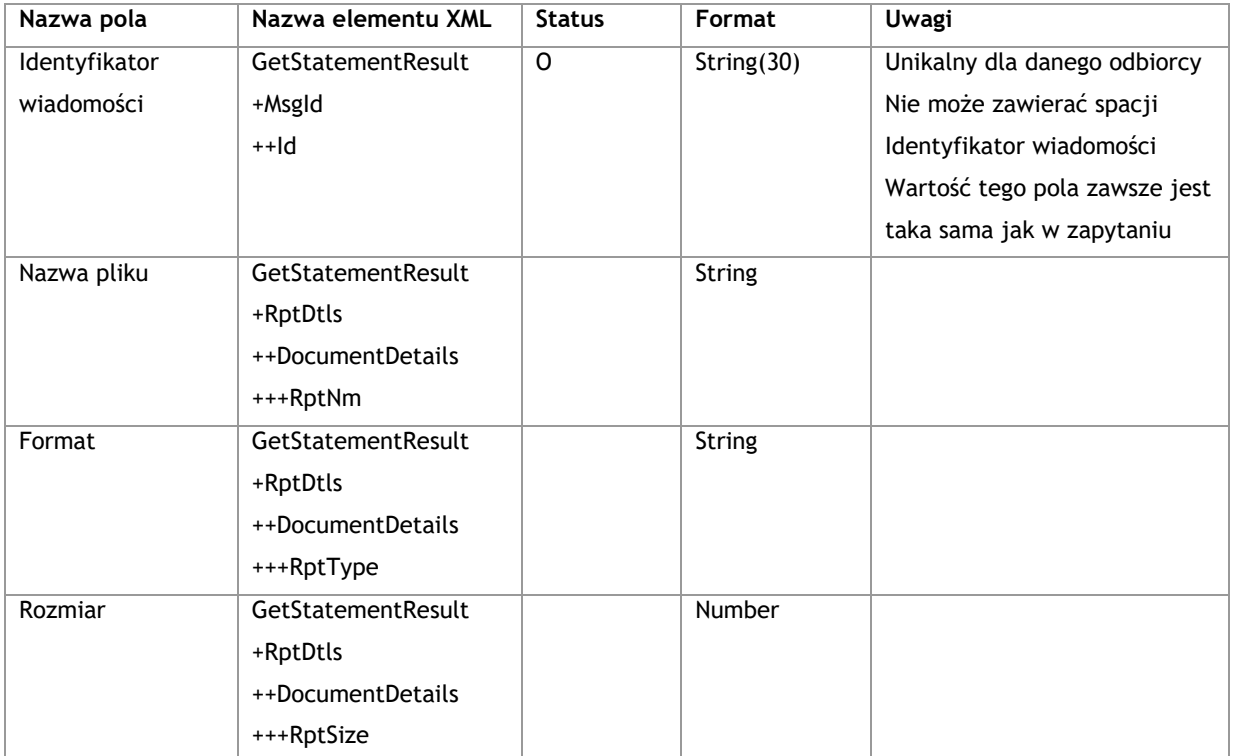

#### **Struktura wiadomości:**

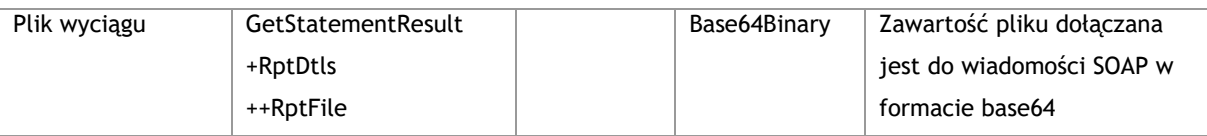

<s:Envelope xmlns:s="http://schemas.xmlsoap.org/soap/envelope/">

<s:Body xmlns:xsi="http://www.w3.org/2001/XMLSchema-instance"

xmlns:xsd="http://www.w3.org/2001/XMLSchema">

<GetStatementResponse xmlns="http://www.bankmillennium.pl/CorporateServices">

<Rpt xmlns="GetStatementResponse">

<MsgId>

<GetStatementResult>

<Id>*Identyfikator wiadomośći*</Id>

</MsgId>

<RptDtls>

<DocumentDetails>

- <RptNm>*Nazwa wyciągu*</RptNm>
- <RptType>*Format wyciągu*</RptType>
- <RptSize>*Rozmiar wyciągu*</RptSize>
- <RptFile>*Plik wyciągu*</RptFile>
- </DocumentDetails>

</RptDtls>

</Rpt>

- </GetStatementResult>
- </GetStatementResponse>

</s:Body>

```
</s:Envelope>
```
# **3.3. Płatności**

# 3.3.1. **CreditTransfer**

Metoda pozwala na wysłanie zleceń płatności dla typów transakcji opisanych poniżej. Jeden komunikat CreditTransfer może zawierać różne typy transakcji.

# **Struktura wiadomości**

#### **Nagłówek komunikatu**

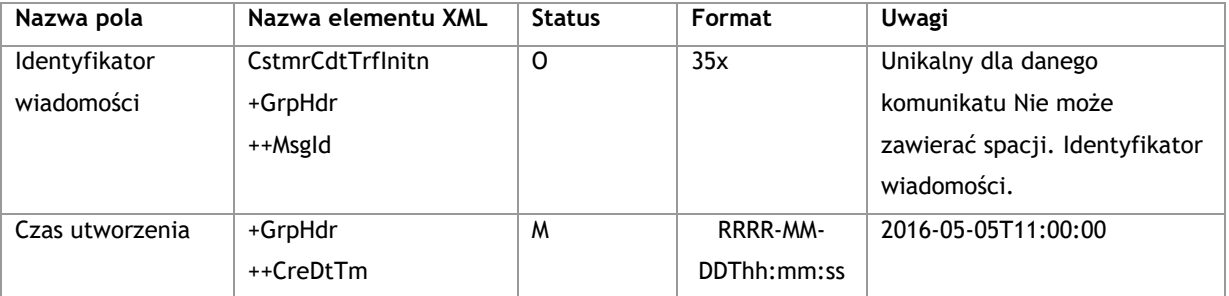

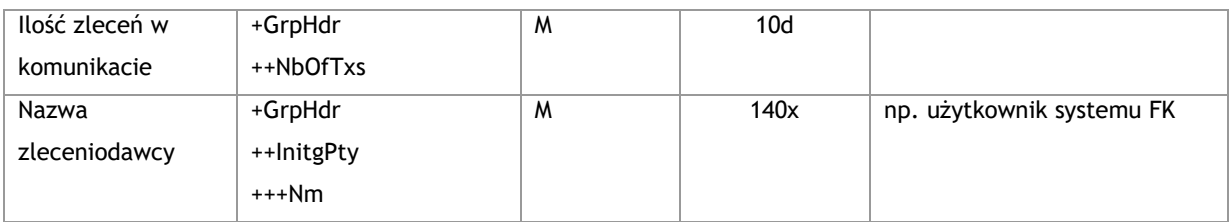

# **Rozróżnianie typów zleceń**

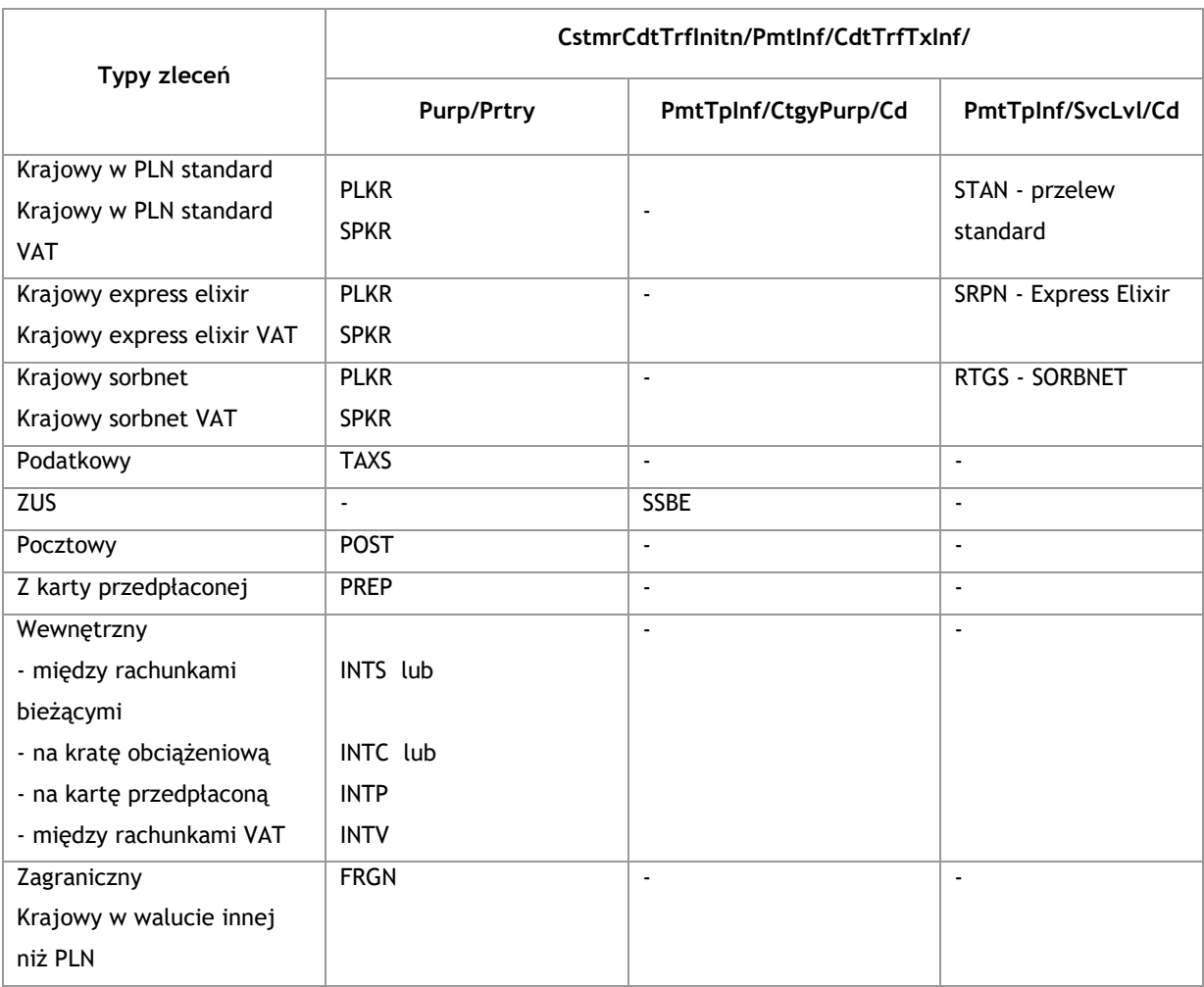

# **Tworzenie grup zleceń – Payment Information**

Zasady tworzenia paczek:

- jeden komunikat daje możliwość zapisania zleceń do wielu folderów
- nazwa paczki zdefiniowana jest w polu <PmtInfId>, a poprzez wielokrotne powtórzenie bloków Payment Information zlecenia się w nich znajdujące połączone zostaną w paczki, których nazwy zostały określone
- każda paczka może zawierać zlecenia różnego typu

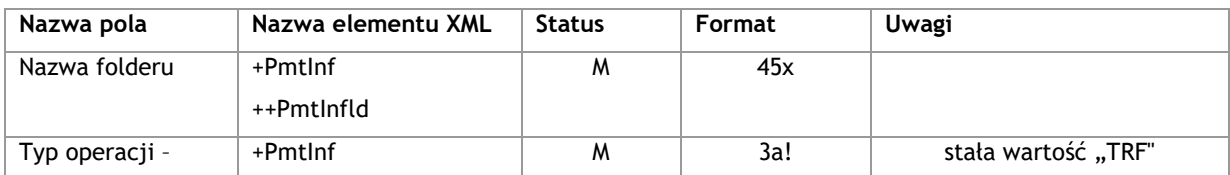

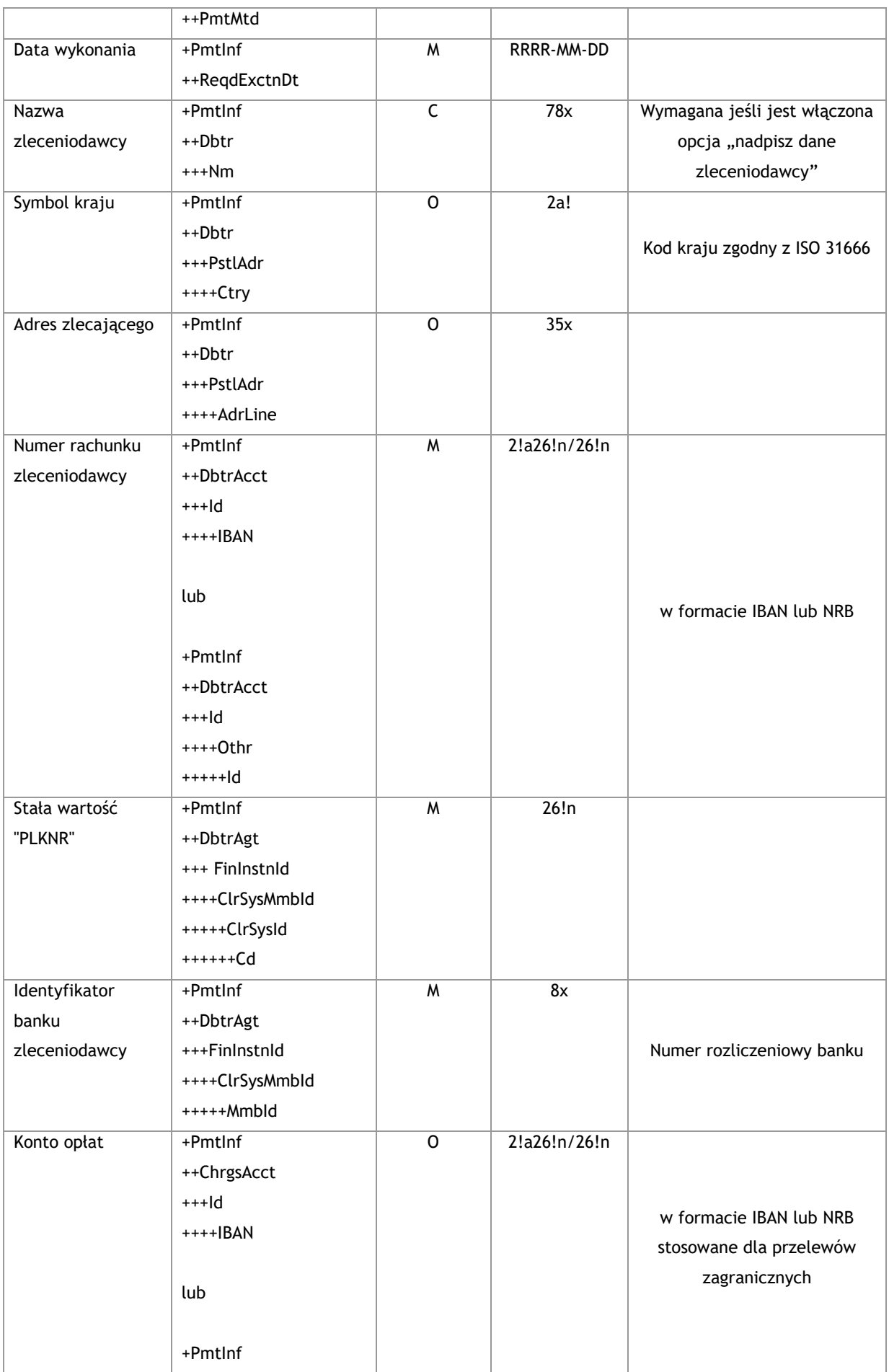

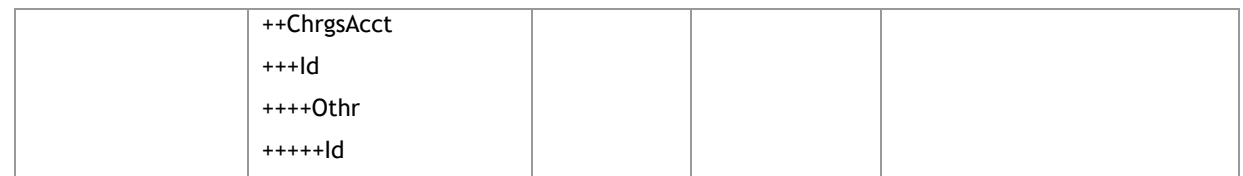

# **3.3.1.1. CreditTransferRequest**

# **3.3.1.1.1. Krajowy**

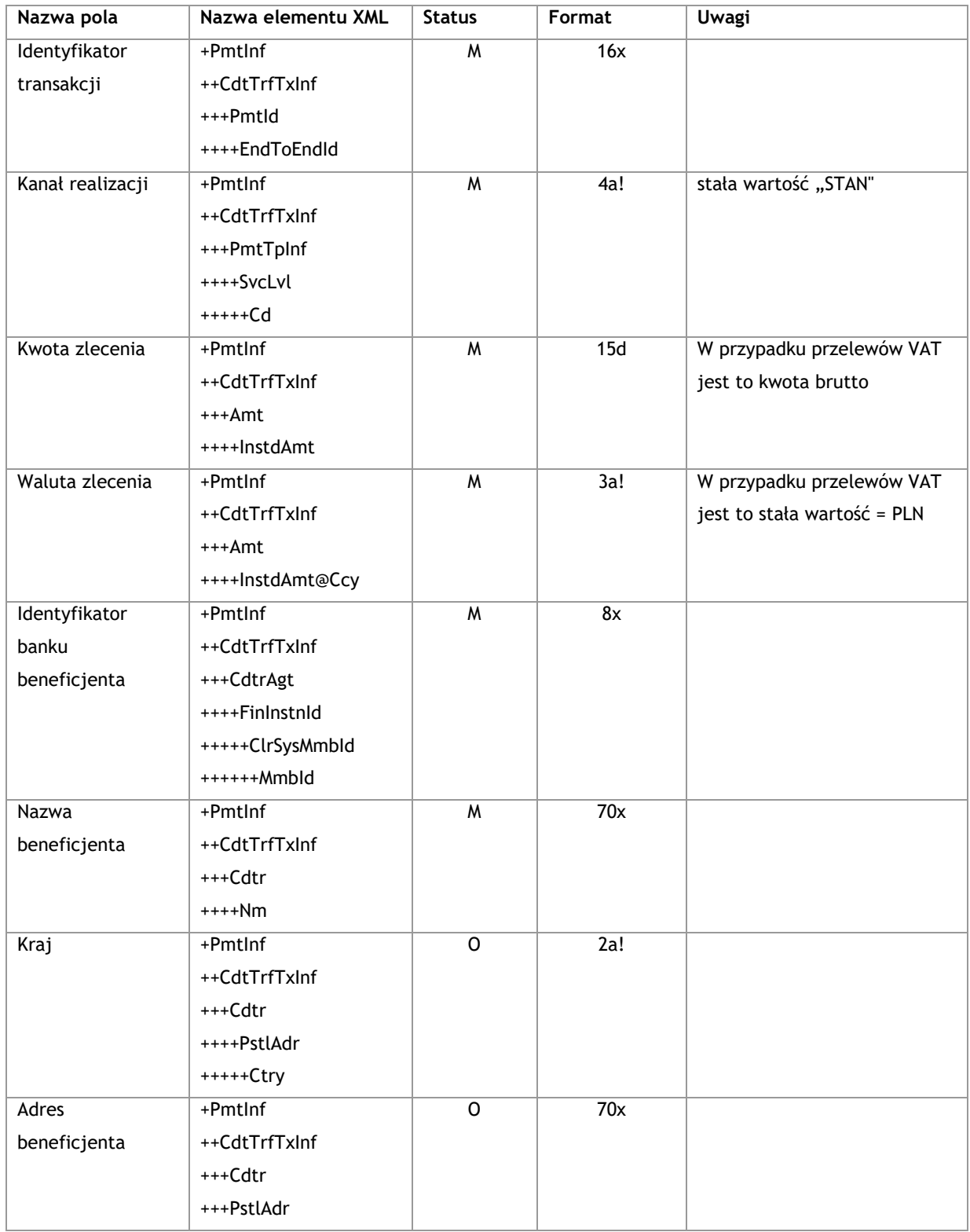

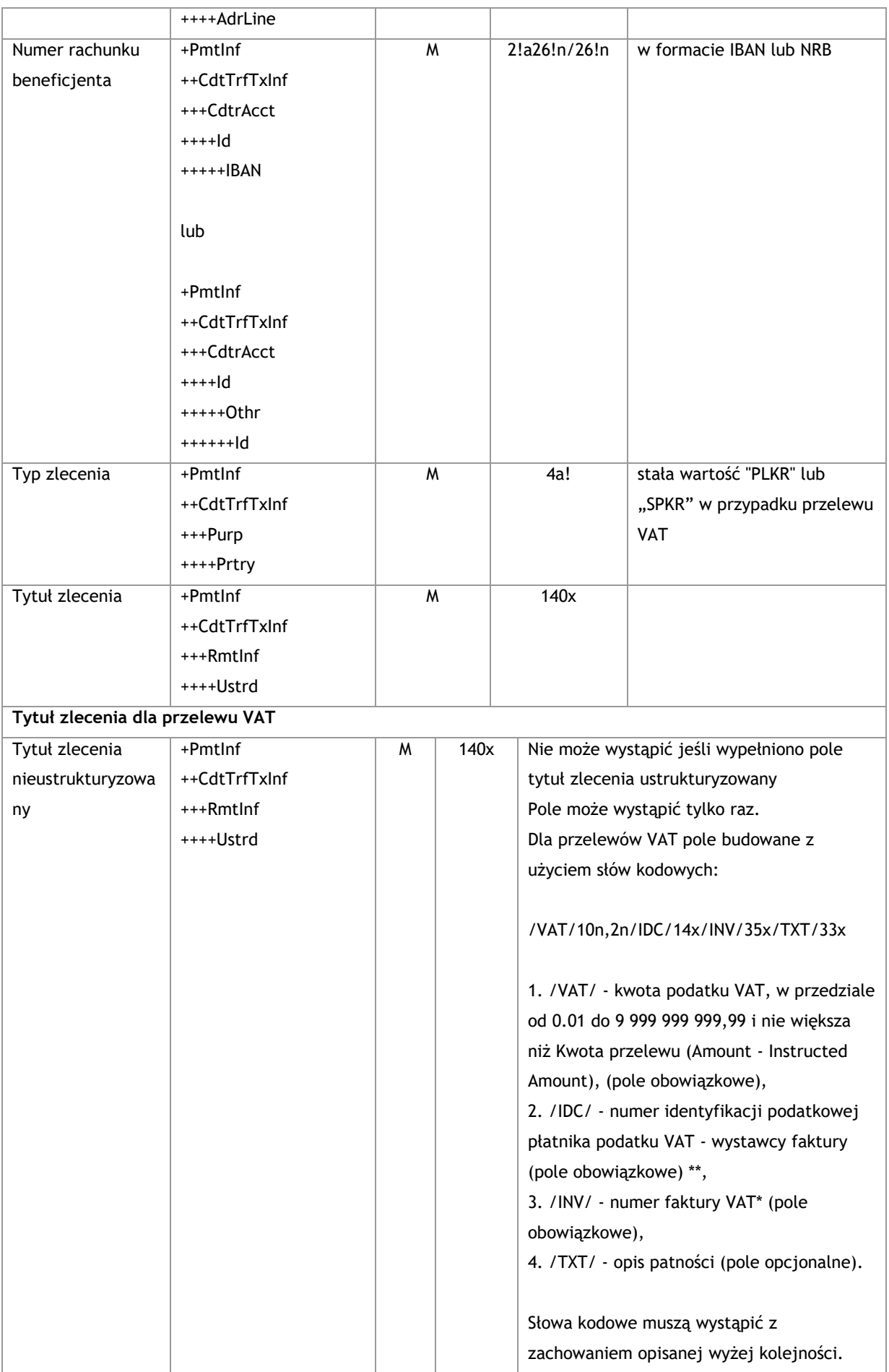

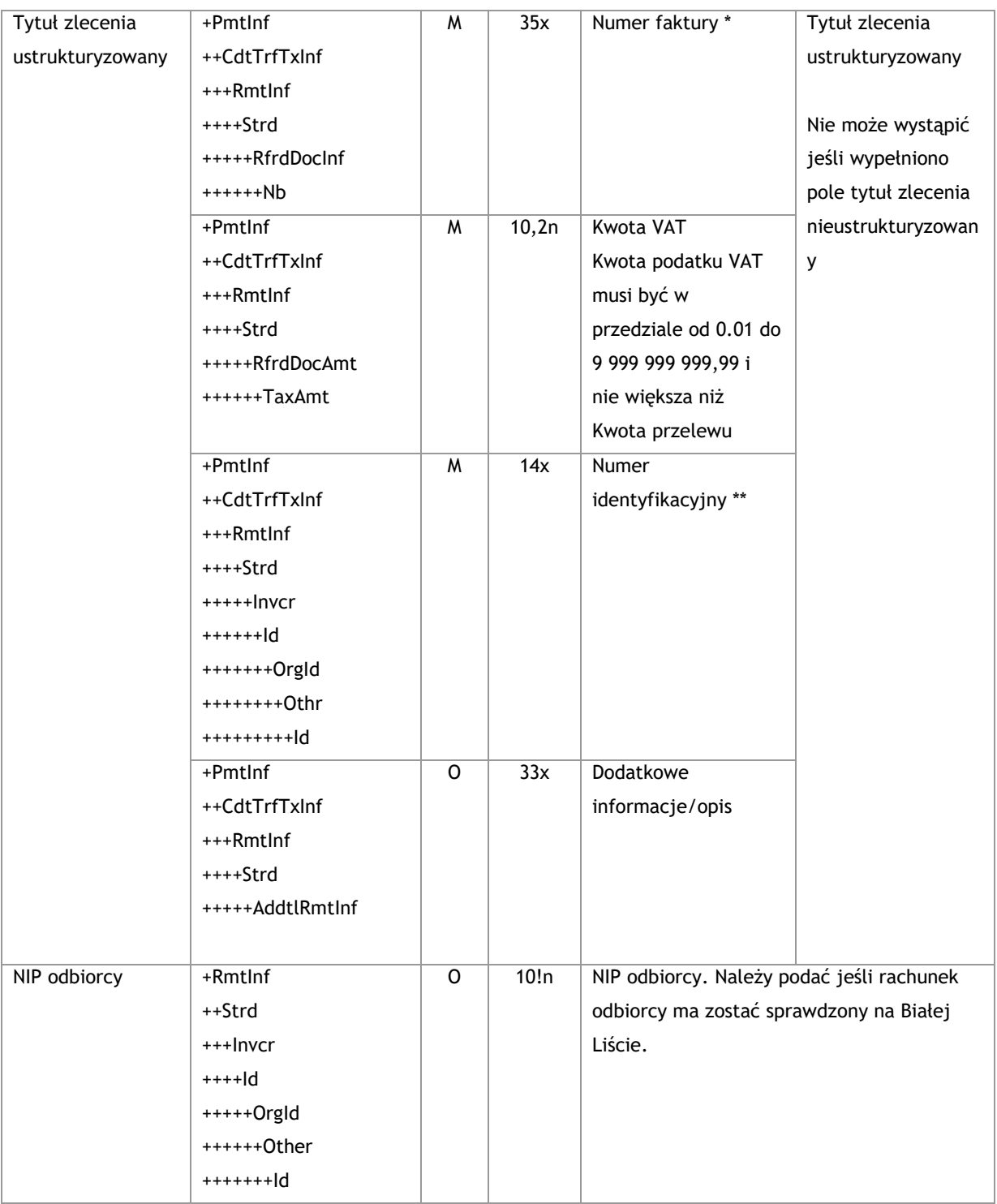

<soapenv:Envelope xmlns:soapenv="http://schemas.xmlsoap.org/soap/envelope/" xmlns="urn:iso:std:iso:20022:tech:xsd:pain.001.001.03">

<soapenv:Header/>

<soapenv:Body>

<CstmrCdtTrfInitn>

<GrpHdr>

<MsgId>*Identyfikator wiadomości*</MsgId>

<CreDtTm>2016-12-01T11:00:00</CreDtTm>

```
 <NbOfTxs>Liczba zleceń w komunikacie</NbOfTxs>
  <InitgPty>
   <Nm>Nazwa zleceniodawcy (np. użytkownik FK)</Nm>
  </InitgPty>
 </GrpHdr>
 <PmtInf>
  <PmtInfId>Nazwa folderu</PmtInfId>
  <PmtMtd>TRF</PmtMtd>
  <ReqdExctnDt> Data wykonania płatności </ReqdExctnDt>
  <Dbtr>
   <Nm>Nazwa zleceniodawcy</Nm>
   <PstlAdr>
     <AdrLine>Adres</AdrLine>
     <AdrLine>Adres ciąg dalszy</AdrLine>
   </PstlAdr>
  </Dbtr>
  <DbtrAcct>
  <Id> <Othr>
      <Id> Numer rachunku bankowego </Id>
     </Othr>
   </Id>
  </DbtrAcct>
  <DbtrAgt>
   <FinInstnId>
     <ClrSysMmbId>
      <ClrSysId>
       <Cd>PLKNR</Cd>
      </ClrSysId>
      <MmbId>Identyfikator banku</MmbId>
     </ClrSysMmbId>
   </FinInstnId>
  </DbtrAgt>
  <CdtTrfTxInf>
   <PmtId>
     <InstrId>Referencje</InstrId>
     <EndToEndId>Identyfikator transakcji</EndToEndId>
   </PmtId>
   <PmtTpInf>
     <SvcLvl>
      <Cd>STAN</Cd>
     </SvcLvl>
   </PmtTpInf>
   <Amt>
```

```
 <InstdAmt Ccy="PLN">Kwota</InstdAmt>
```

```
 </Amt>
      <CdtrAgt>
       <FinInstnId>
         <ClrSysMmbId>
          <MmbId>Identyfikator banku</MmbId>
         </ClrSysMmbId>
       </FinInstnId>
      </CdtrAgt>
      <Cdtr>
       <Nm>Nazwa Beneficjenta</Nm>
       <PstlAdr>
         <AdrLine>Adres</AdrLine>
         <AdrLine>Adres ciąg dalszy</AdrLine>
       </PstlAdr>
      </Cdtr>
      <CdtrAcct>
      <Id>
         <Othr>
          <Id> Numer rachunku bankowego </Id>
         </Othr>
      \langle/Id>
      </CdtrAcct>
      <Purp>
       <Prtry>PLKR</Prtry>
      </Purp>
      <RmtInf>
       <Ustrd> Tytuł </Ustrd>
   <!--SEKCJA Z NUMEREM NIP DLA BIALEJ LISTY-->
         <Strd>
           <Invcr>
            <Id>
              <OrgId>
              <Othr>
                <Id>NIP ODBIORCY</Id>
               </Othr>
             </OrgId>
           \langle/Id>
           </Invcr>
         </Strd>
      </RmtInf>
     </CdtTrfTxInf>
      </PmtInf> 
  </CstmrCdtTrfInitn>
  </soapenv:Body>
</soapenv:Envelope>
```

| Nazwa pola       | Nazwa elementu XML | <b>Status</b>  | Format       | Uwagi                       |
|------------------|--------------------|----------------|--------------|-----------------------------|
| Identyfikator    | +Pmtlnf            | W              | 16x          |                             |
| transakcji       | ++CdtTrfTxInf      |                |              |                             |
|                  | +++Pmtld           |                |              |                             |
|                  | ++++EndToEndId     |                |              |                             |
| Kanał realizacji | +Pmtlnf            | M              | 4a!          | stała wartość "SRPN"        |
|                  | ++CdtTrfTxInf      |                |              |                             |
|                  | +++PmtTpInf        |                |              |                             |
|                  | ++++SvcLvl         |                |              |                             |
|                  | $***+Cd$           |                |              |                             |
| Kwota zlecenia   | +Pmtlnf            | $\overline{M}$ | 15d          | W przypadku przelewów VAT   |
|                  | ++CdtTrfTxInf      |                |              | jest to kwota brutto        |
|                  | $+++Amt$           |                |              |                             |
|                  | ++++InstdAmt       |                |              |                             |
| Waluta zlecenia  | +Pmtlnf            | $\overline{M}$ | 3a!          | W przypadku przelewów VAT   |
|                  | ++CdtTrfTxInf      |                |              | jest to stała wartość = PLN |
|                  | $+++Amt$           |                |              |                             |
|                  | ++++InstdAmt@Ccy   |                |              |                             |
| Identyfikator    | +Pmtlnf            | ${\sf M}$      | 8x           |                             |
| banku            | ++CdtTrfTxInf      |                |              |                             |
| beneficjenta     | +++CdtrAgt         |                |              |                             |
|                  | ++++FinInstnId     |                |              |                             |
|                  | +++++ClrSysMmbId   |                |              |                             |
|                  | ++++++Mmbld        |                |              |                             |
| Nazwa            | +Pmtlnf            | M              | 70x          |                             |
| beneficjenta     | ++CdtTrfTxInf      |                |              |                             |
|                  | +++Cdtr            |                |              |                             |
|                  | $***Nm$            |                |              |                             |
| Kraj             | +Pmtlnf            | $\overline{0}$ | 2a!          |                             |
|                  | ++CdtTrfTxInf      |                |              |                             |
|                  | +++Cdtr            |                |              |                             |
|                  | ++++PstlAdr        |                |              |                             |
|                  | $***+Ctry$         |                |              |                             |
| Adres            | +Pmtlnf            | $\overline{O}$ | 70x          |                             |
| beneficjenta     | ++CdtTrfTxInf      |                |              |                             |
|                  | +++Cdtr            |                |              |                             |
|                  | +++PstlAdr         |                |              |                             |
|                  | ++++AdrLine        |                |              |                             |
| Numer rachunku   | +Pmtlnf            | M              | 2!a26!n/26!n | w formacie IBAN lub NRB     |
| beneficjenta     | ++CdtTrfTxInf      |                |              |                             |
|                  | +++CdtrAcct        |                |              |                             |
|                  | $+++Id$            |                |              |                             |
|                  | +++++IBAN          |                |              |                             |

**3.3.1.1.2. Natychmiastowy** 

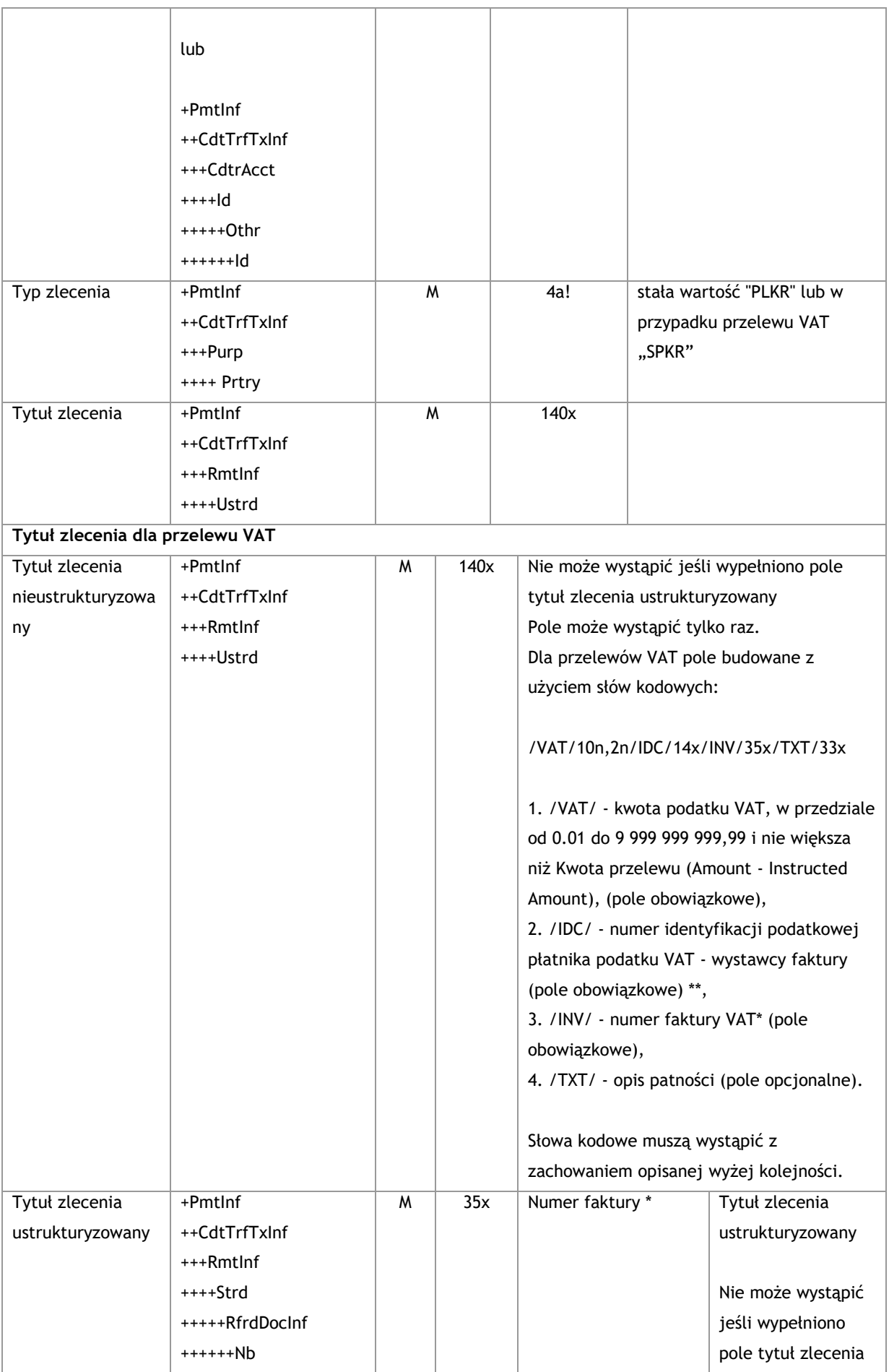

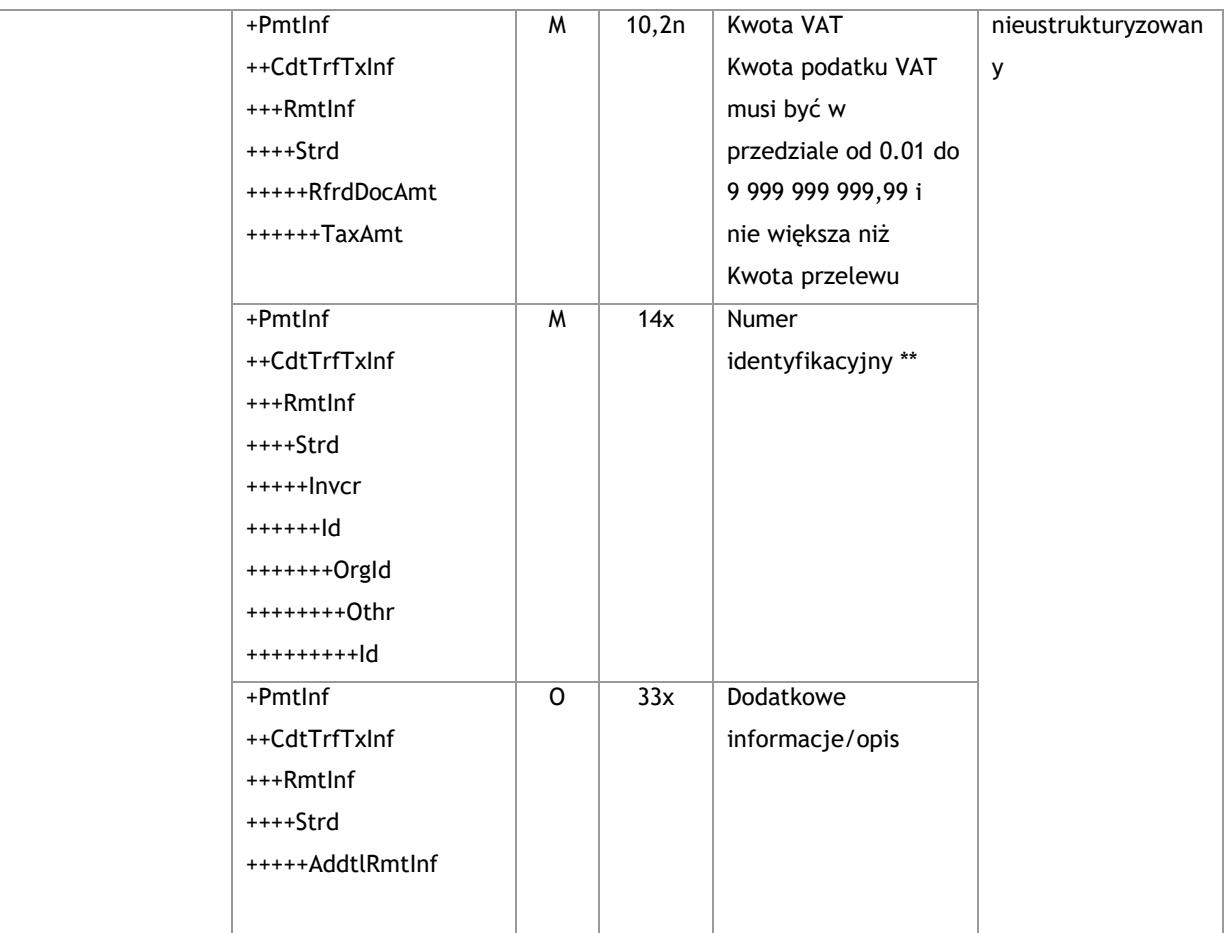

<soapenv:Envelope xmlns:soapenv="http://schemas.xmlsoap.org/soap/envelope/"

xmlns="urn:iso:std:iso:20022:tech:xsd:pain.001.001.03">

<soapenv:Header/>

<soapenv:Body>

<CstmrCdtTrfInitn>

<GrpHdr>

<MsgId>*Identyfikator wiadomości*</MsgId>

<CreDtTm>2016-12-01T11:00:00</CreDtTm>

<NbOfTxs>*Liczba zleceń w komunikacie*</NbOfTxs>

<InitgPty>

<Nm>*Nazwa zleceniodawcy (np. użytkownik FK)*</Nm>

</InitgPty>

</GrpHdr>

<PmtInf>

<PmtInfId>*Nazwa folderu*</PmtInfId>

<PmtMtd>TRF</PmtMtd>

<ReqdExctnDt> *Data wykonania płatności* </ReqdExctnDt>

<Dbtr>

<Nm>*Nazwa zleceniodawcy*</Nm>

<PstlAdr>

<AdrLine>*Adres*</AdrLine>

```
 <AdrLine>Adres ciąg dalszy</AdrLine>
  </PstlAdr>
 </Dbtr>
 <DbtrAcct>
  <Id>
   <Othr>
    <Id> Numer rachunku bankowego </Id>
   </Othr>
 \langle/Id>
 </DbtrAcct>
 <DbtrAgt>
  <FinInstnId>
   <ClrSysMmbId>
    <ClrSysId>
      <Cd>PLKNR</Cd>
    </ClrSysId>
    <MmbId>Identyfikator banku</MmbId>
   </ClrSysMmbId>
  </FinInstnId>
 </DbtrAgt>
   <CdtTrfTxInf>
  <PmtId>
   <EndToEndId>Identyfikator transakcji</EndToEndId>
  </PmtId>
  <PmtTpInf>
   <SvcLvl>
    <Cd>SRPN</Cd>
   </SvcLvl>
  </PmtTpInf>
  <Amt>
   <InstdAmt Ccy="PLN"> Kwota </InstdAmt>
  </Amt>
  <CdtrAgt>
   <FinInstnId>
    <ClrSysMmbId>
      <MmbId>Identyfikator banku</MmbId>
    </ClrSysMmbId>
   </FinInstnId>
  </CdtrAgt>
  <Cdtr>
   <Nm>Nazwa beneficjanta</Nm>
   <PstlAdr>
    <Ctry>PL</Ctry>
    <AdrLine>Adres</AdrLine>
```

```
 <AdrLine>Adres ciąg dalszy</AdrLine>
```

```
 </PstlAdr>
     </Cdtr>
     <CdtrAcct>
      <Id>
        <Othr>
         <Id> Numer rachunku bankowego </Id>
       </Othr>
     \langle/Id>
     </CdtrAcct>
     <Purp>
      <Prtry>PLKR</Prtry>
     </Purp>
     <RmtInf>
      <Ustrd> Tytuł </Ustrd>
     </RmtInf>
   </CdtTrfTxInf>
     </PmtInf> 
 </CstmrCdtTrfInitn>
 </soapenv:Body>
```
</soapenv:Envelope>

| Nazwa pola       | Nazwa elementu XML | <b>Status</b> | Format | Uwagi                       |
|------------------|--------------------|---------------|--------|-----------------------------|
| Identyfikator    | +Pmtlnf            | M             | 16x    |                             |
| transakcji       | ++CdtTrfTxInf      |               |        |                             |
|                  | +++Pmtld           |               |        |                             |
|                  | ++++EndToEndId     |               |        |                             |
| Kanał realizacji | +Pmtlnf            | M             | 4a!    | stała wartość "RTGS"        |
|                  | ++CdtTrfTxInf      |               |        |                             |
|                  | +++PmtTpInf        |               |        |                             |
|                  | ++++SvcLvl         |               |        |                             |
|                  | $***+Cd$           |               |        |                             |
| Kwota zlecenia   | +Pmtlnf            | M             | 15d    | W przypadku przelewów VAT   |
|                  | ++CdtTrfTxInf      |               |        | jest to kwota brutto        |
|                  | $+++Amt$           |               |        |                             |
|                  | ++++InstdAmt       |               |        |                             |
| Waluta zlecenia  | +Pmtlnf            | M             | 3a!    | W przypadku przelewów VAT   |
|                  | ++CdtTrfTxInf      |               |        | jest to stała wartość = PLN |
|                  | $+++Amt$           |               |        |                             |
|                  | ++++InstdAmt@Ccy   |               |        |                             |
| Identyfikator    | +Pmtlnf            | M             | 8x     |                             |
| banku            | ++CdtTrfTxInf      |               |        |                             |
| beneficjenta     | +++CdtrAgt         |               |        |                             |
|                  | ++++FinInstnId     |               |        |                             |
|                  | +++++ClrSysMmbId   |               |        |                             |

**3.3.1.1.3. Sorbnet**

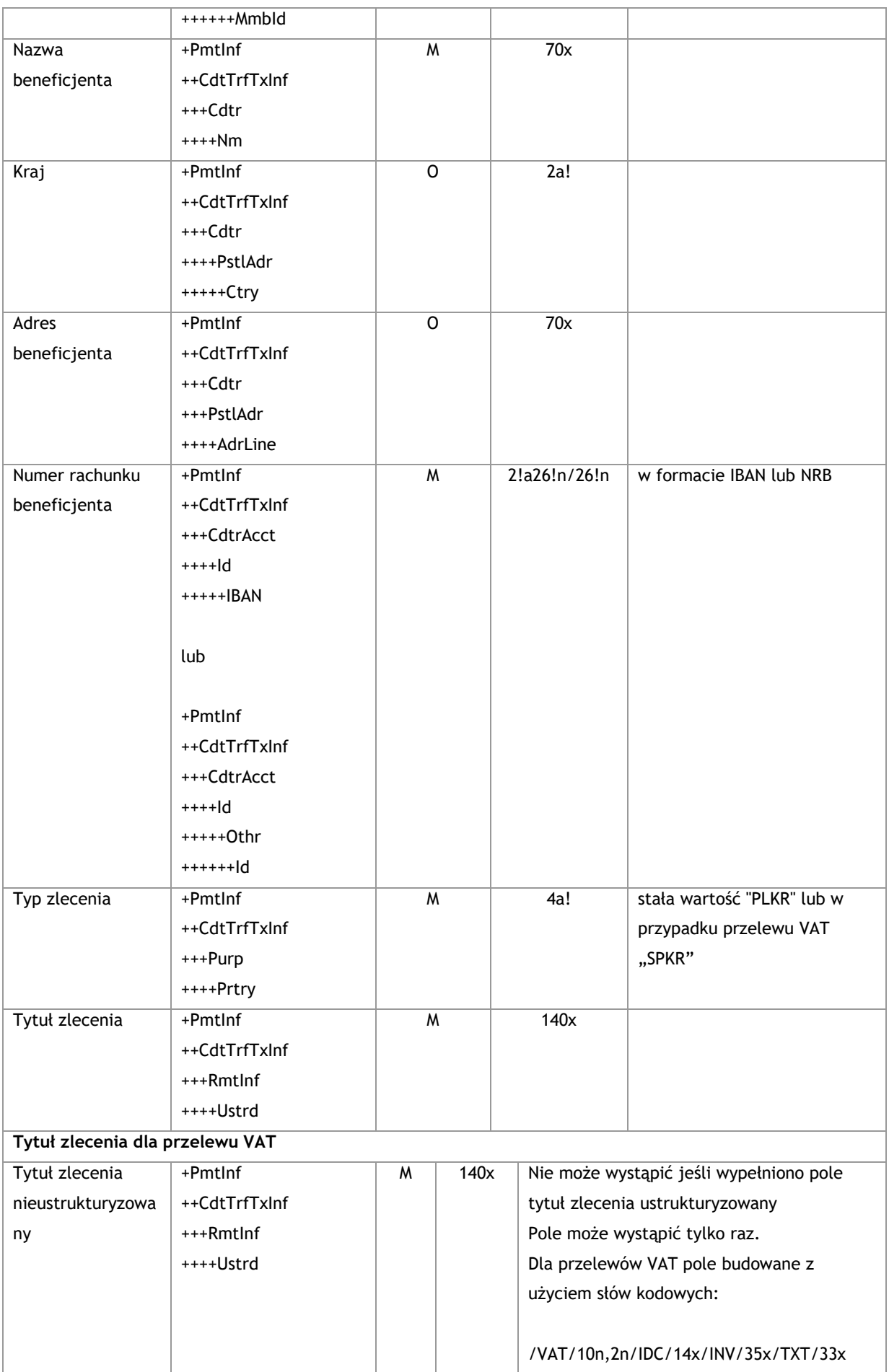

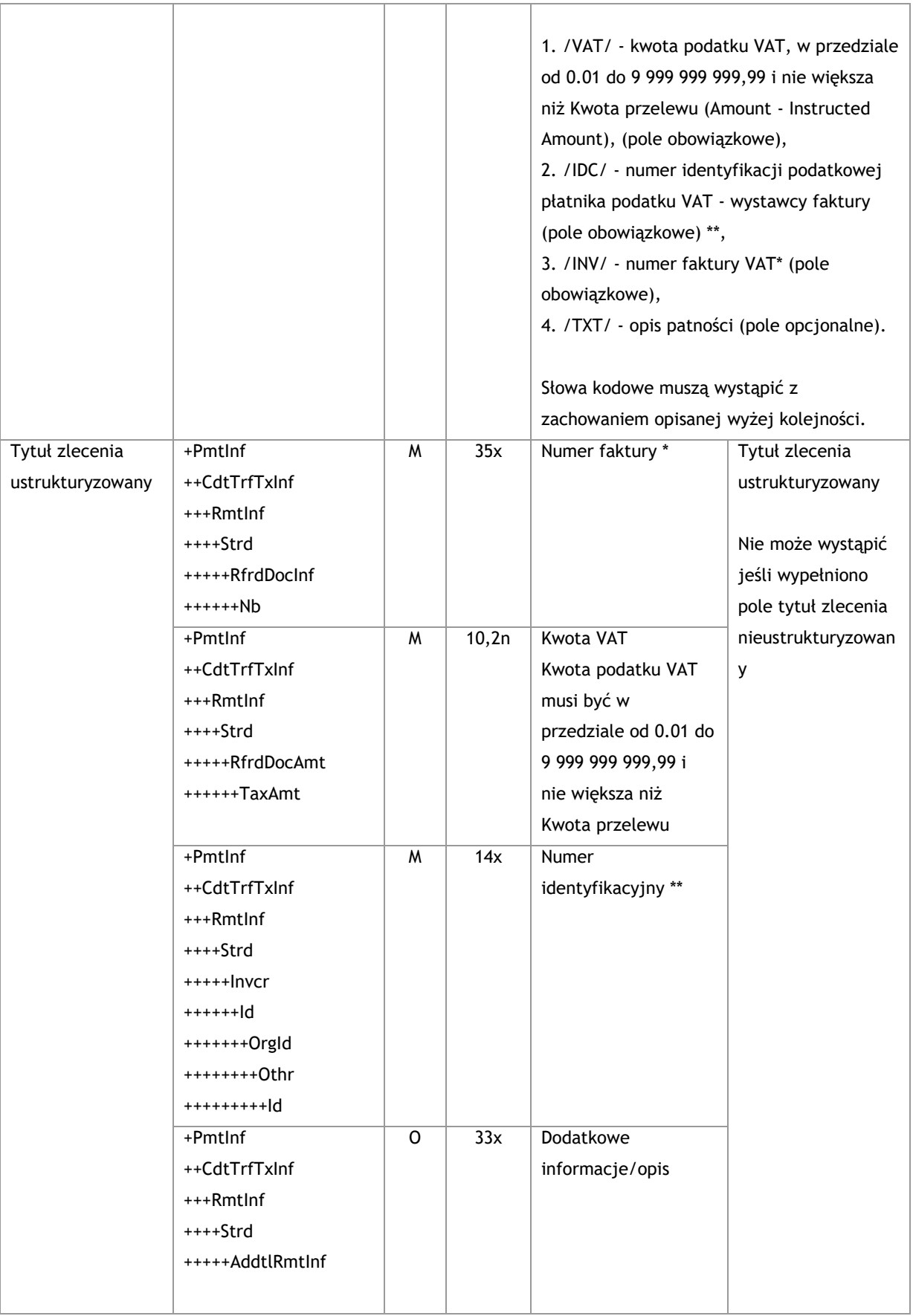

```
<soapenv:Envelope xmlns:soapenv="http://schemas.xmlsoap.org/soap/envelope/" 
xmlns="urn:iso:std:iso:20022:tech:xsd:pain.001.001.03">
   <soapenv:Header/>
   <soapenv:Body>
   <CstmrCdtTrfInitn>
   <GrpHdr>
     <MsgId>Identyfikator wiadomości</MsgId>
     <CreDtTm>2016-12-01T11:00:00</CreDtTm>
     <NbOfTxs>Liczba zleceń w komunikacie</NbOfTxs>
     <InitgPty>
      <Nm>Nazwa zleceniodawcy (np. użytkownik FK)</Nm>
     </InitgPty>
   </GrpHdr>
   <PmtInf>
     <PmtInfId>Nazwa folderu</PmtInfId>
     <PmtMtd>TRF</PmtMtd>
     <ReqdExctnDt> Data wykonania płatności </ReqdExctnDt>
     <Dbtr>
      <Nm>Nazwa zleceniodawcy</Nm>
      <PstlAdr>
       <AdrLine>Adres</AdrLine>
       <AdrLine>Adres ciąg dalszy</AdrLine>
      </PstlAdr>
     </Dbtr>
     <DbtrAcct>
     <Id>
       <Othr>
        <Id> Numer rachunku bankowego </Id>
       </Othr>
      </Id>
     </DbtrAcct>
     <DbtrAgt>
      <FinInstnId>
       <ClrSysMmbId>
        <ClrSysId>
          <Cd>PLKNR</Cd>
        </ClrSysId>
        <MmbId>Identyfikator banku</MmbId>
       </ClrSysMmbId>
      </FinInstnId>
     </DbtrAgt>
<CdtTrfTxInf>
      <PmtId>
       <EndToEndId> Identyfikator transakcji </EndToEndId>
      </PmtId>
```

```
 <PmtTpInf>
       <SvcLvl>
         <Cd>RTGS</Cd>
       </SvcLvl>
      </PmtTpInf>
      <Amt>
       <InstdAmt Ccy="PLN"> Kwota </InstdAmt>
      </Amt>
      <CdtrAgt>
       <FinInstnId>
         <ClrSysMmbId>
          <MmbId> Identyfikator banku </MmbId>
         </ClrSysMmbId>
       </FinInstnId>
      </CdtrAgt>
      <Cdtr>
       <Nm>Nazwa beneficjanta</Nm>
       <PstlAdr>
         <Ctry>Kod kraju</Ctry>
         <AdrLine>Adres</AdrLine>
         <AdrLine>Adres ciąg dalszy</AdrLine>
       </PstlAdr>
      </Cdtr>
      <CdtrAcct>
       <Id>
         <Othr>
          <Id> Numer rachunku bankowego </Id>
         </Othr>
      \langle/Id>
      </CdtrAcct>
      <Purp>
       <Prtry>PLKR</Prtry>
      </Purp>
      <RmtInf>
       <Ustrd> Tytuł </Ustrd>
      </RmtInf>
     </CdtTrfTxInf>
      </PmtInf> 
  </CstmrCdtTrfInitn>
   </soapenv:Body>
</soapenv:Envelope>
```
#### **3.3.1.1.4. Wewnętrzny**

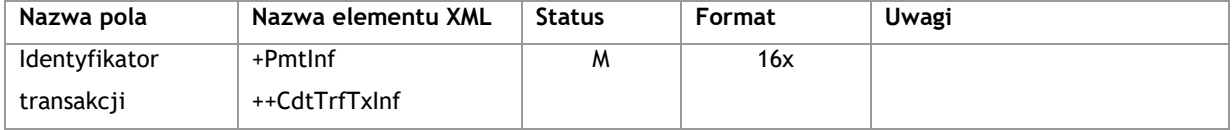

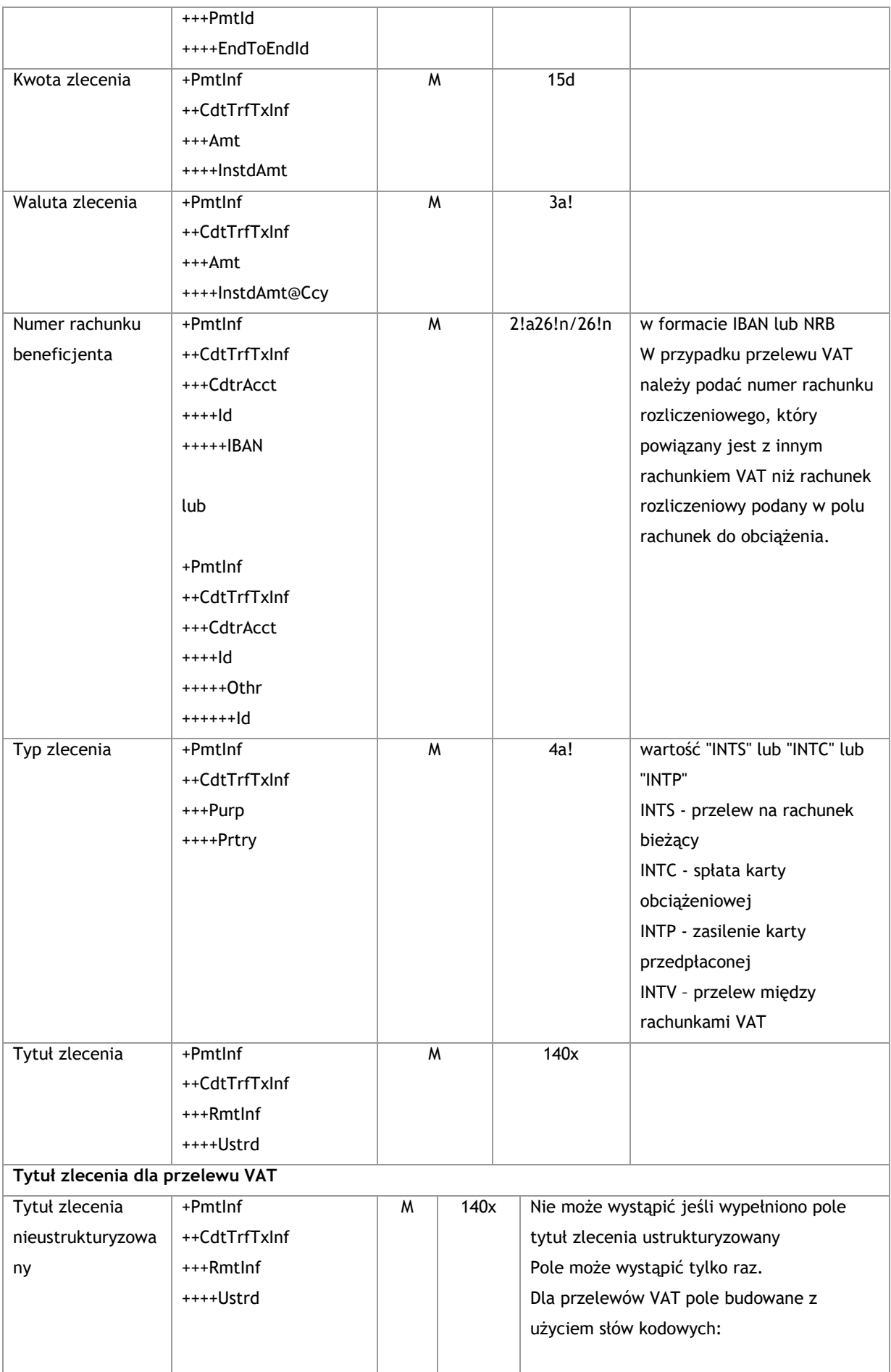

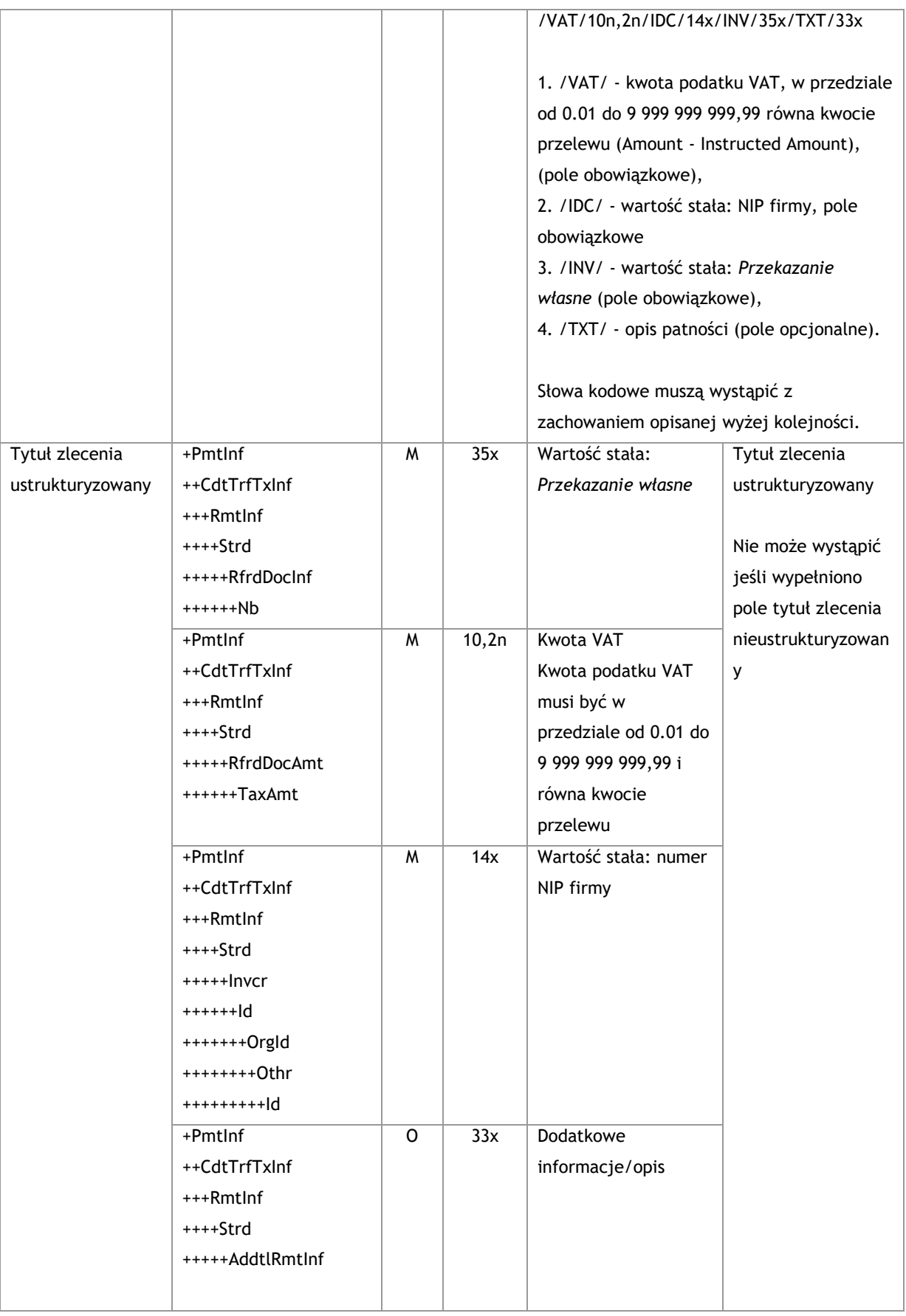

```
<soapenv:Envelope xmlns:soapenv="http://schemas.xmlsoap.org/soap/envelope/" 
xmlns="urn:iso:std:iso:20022:tech:xsd:pain.001.001.03">
   <soapenv:Header/>
   <soapenv:Body>
   <CstmrCdtTrfInitn>
   <GrpHdr>
     <MsgId>Identyfikator wiadomości</MsgId>
     <CreDtTm>2016-12-01T11:00:00</CreDtTm>
     <NbOfTxs> Liczba zleceń w komunikacie </NbOfTxs>
     <InitgPty>
      <Nm>Nazwa zleceniodawcy (np. użytkownik FK)</Nm>
     </InitgPty>
   </GrpHdr>
   <PmtInf>
     <PmtInfId>Nazwa folderu</PmtInfId>
     <PmtMtd>TRF</PmtMtd>
     <ReqdExctnDt> Data wykonania płatności </ReqdExctnDt>
     <Dbtr>
      <Nm>Nazwa zleceniodawcy</Nm>
      <PstlAdr>
       <AdrLine>Adres</AdrLine>
       <AdrLine>Adres ciąg dalszy</AdrLine>
      </PstlAdr>
     </Dbtr>
     <DbtrAcct>
     <Id>
       <Othr>
        <Id> Numer rachunku bankowego </Id>
       </Othr>
      </Id>
     </DbtrAcct>
     <DbtrAgt>
      <FinInstnId>
       <ClrSysMmbId>
        <ClrSysId>
          <Cd>PLKNR</Cd>
        </ClrSysId>
        <MmbId>Identyfikator banku</MmbId>
       </ClrSysMmbId>
      </FinInstnId>
     </DbtrAgt>
<CdtTrfTxInf>
      <PmtId>
       <EndToEndId> Identyfikator transakcji </EndToEndId>
      </PmtId>
```

```
 <Amt>
      <InstdAmt Ccy="PLN"> Kwota </InstdAmt>
     </Amt>
     <CdtrAgt>
      <FinInstnId>
       <ClrSysMmbId>
         <MmbId> Identyfikator banku </MmbId>
       </ClrSysMmbId>
      </FinInstnId>
     </CdtrAgt>
     <CdtrAcct>
      <Id>
       <Othr>
         <Id> Numer rachunku bankowego </Id>
       </Othr>
      </Id>
     </CdtrAcct>
     <Purp>
      <Prtry>INTS</Prtry>
     </Purp>
     <RmtInf>
      <Ustrd> Tytuł </Ustrd>
     </RmtInf>
   </CdtTrfTxInf>
     </PmtInf> 
 </CstmrCdtTrfInitn>
 </soapenv:Body>
```
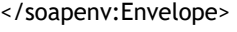

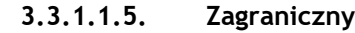

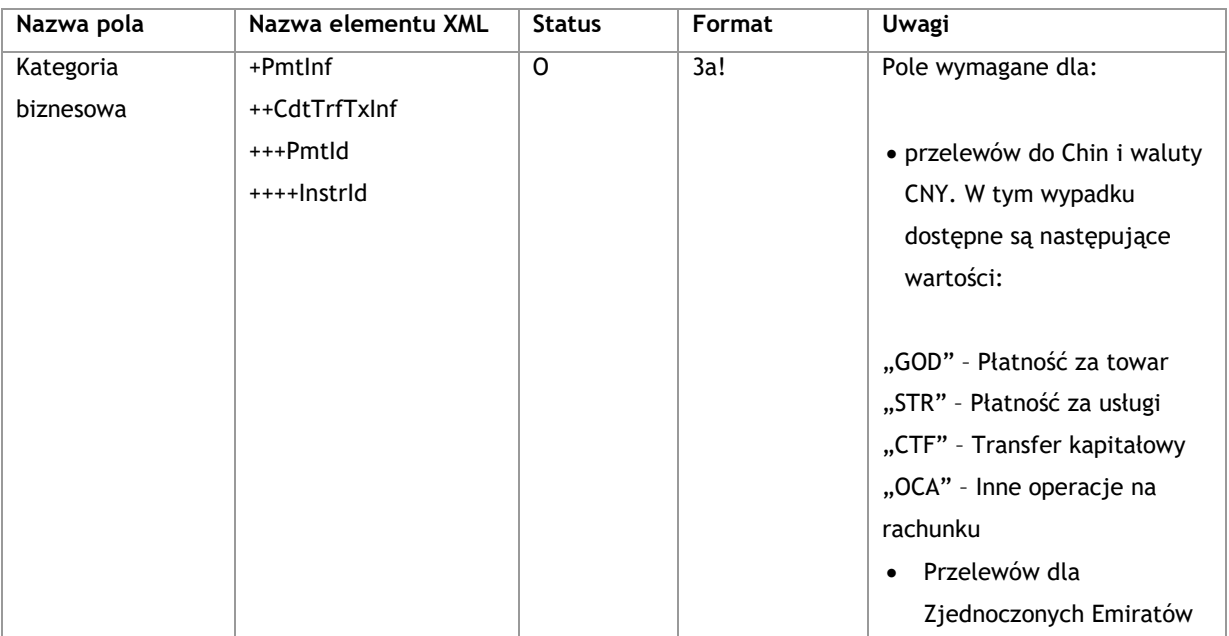

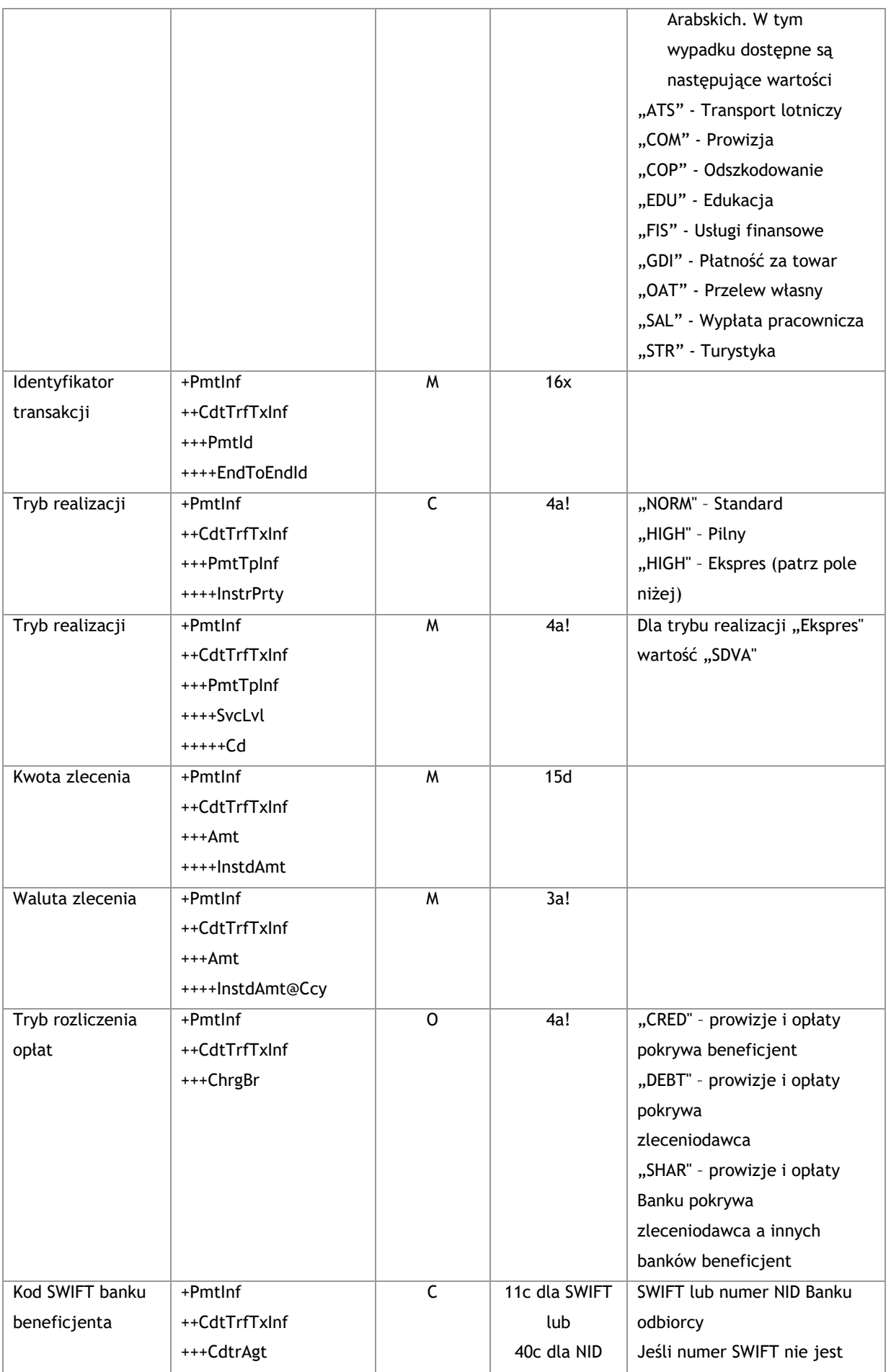

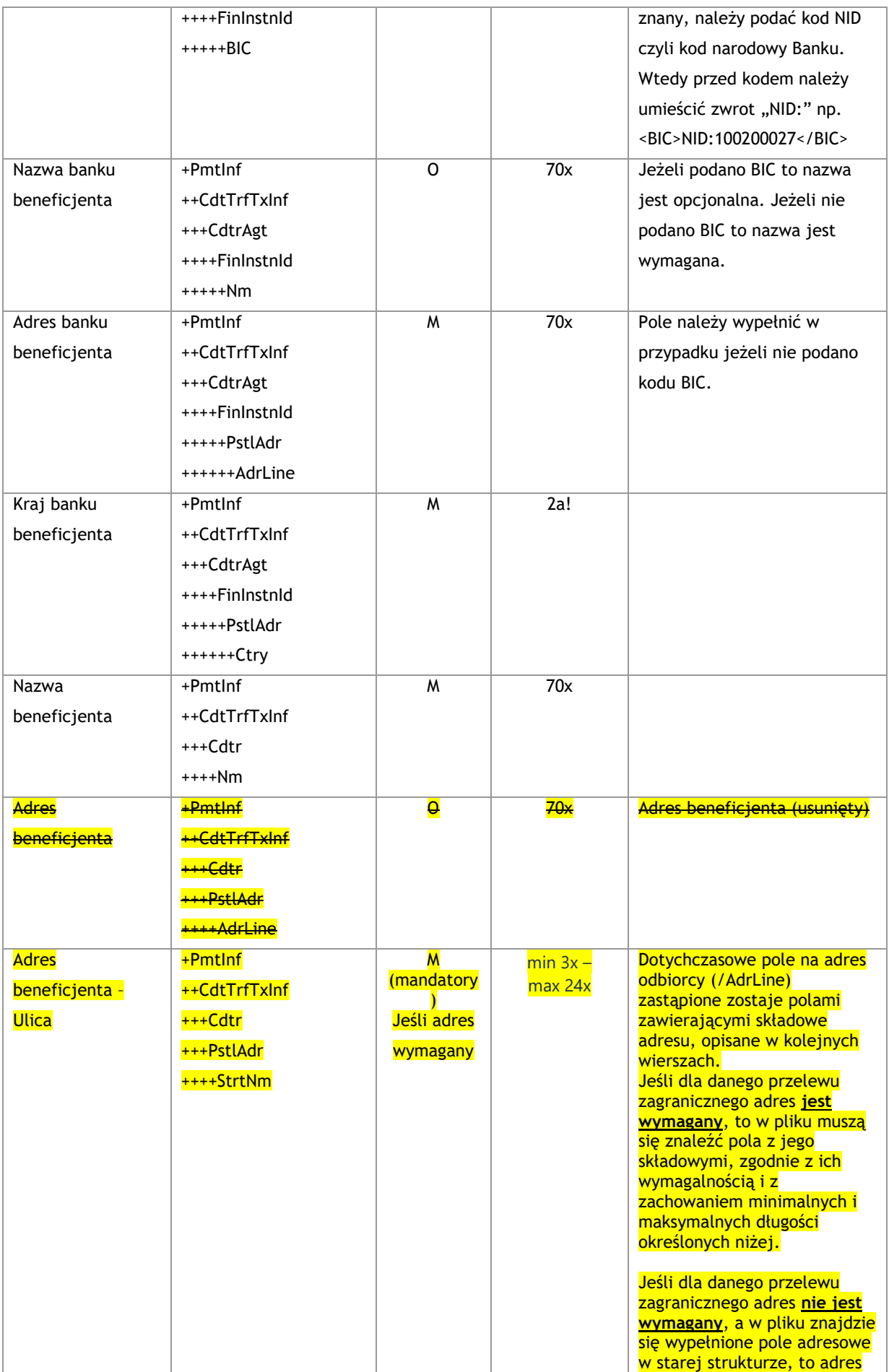

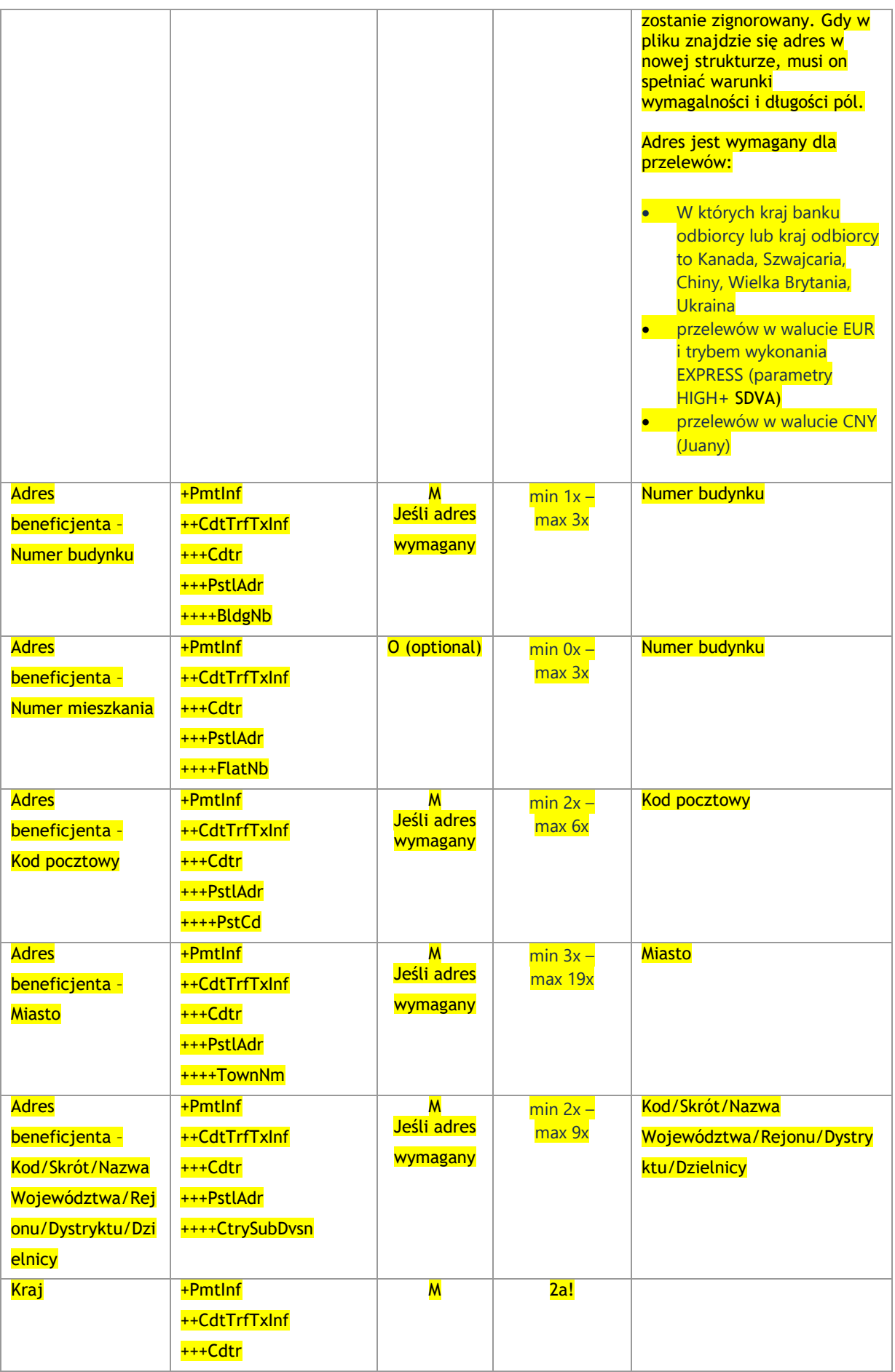

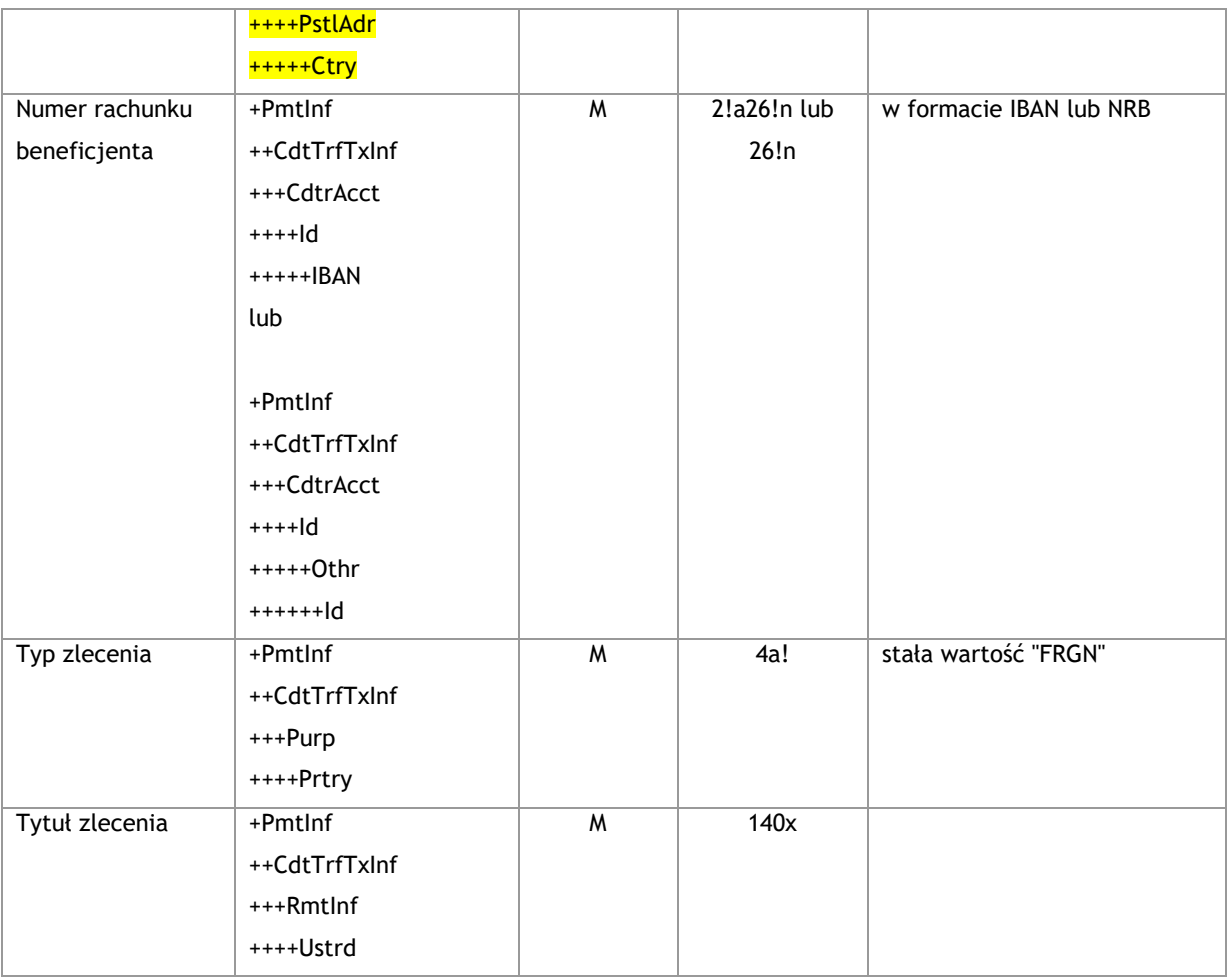

<soapenv:Envelope xmlns:soapenv="http://schemas.xmlsoap.org/soap/envelope/"

xmlns="urn:iso:std:iso:20022:tech:xsd:pain.001.001.03">

<soapenv:Header/>

<soapenv:Body>

<CstmrCdtTrfInitn>

<GrpHdr>

<MsgId>*Identyfikator wiadomości*</MsgId>

<CreDtTm>2016-12-01T11:00:00</CreDtTm>

<NbOfTxs> *Liczba zleceń w komunikacie* </NbOfTxs>

<InitgPty>

<Nm>*Nazwa zleceniodawcy (np. użytkownik FK)*</Nm>

</InitgPty>

</GrpHdr>

<PmtInf>

<PmtInfId>*Nazwa folderu*</PmtInfId>

<PmtMtd>TRF</PmtMtd>

<ReqdExctnDt> *Data wykonania płatności* </ReqdExctnDt>

<Dbtr>

<Nm>*Nazwa zleceniodawcy*</Nm>

<PstlAdr>

```
 <AdrLine>Adres</AdrLine>
     <AdrLine>Adres ciąg dalszy</AdrLine>
    </PstlAdr>
   </Dbtr>
   <DbtrAcct>
    <Id>
     <Othr>
      <Id> Numer rachunku bankowego </Id>
     </Othr>
   \langle/Id>
   </DbtrAcct>
   <DbtrAgt>
    <FinInstnId>
     <ClrSysMmbId>
      <ClrSysId>
        <Cd>PLKNR</Cd>
      </ClrSysId>
      <MmbId>Identyfikator banku</MmbId>
     </ClrSysMmbId>
    </FinInstnId>
   </DbtrAgt>
    <ChrgsAcct>
   <ld>
     <IBAN> Numer rachunku bankowego </IBAN>
   \langle/Id>
   </ChrgsAcct>
 <CdtTrfTxInf>
    <PmtId>
     <EndToEndId> Identyfikator transakcji </EndToEndId>
    </PmtId>
    <PmtTpInf>
     <InstrPrty>HIGH</InstrPrty>
     <SvcLvl>
      <Cd>SDVA</Cd>
     </SvcLvl>
    </PmtTpInf>
    <Amt>
     <InstdAmt Ccy="EUR"> Kwota </InstdAmt>
    </Amt>
    <ChrgBr>SHAR</ChrgBr>
    <CdtrAgt>
     <FinInstnId>
      <BIC>Kod SWIFT Banku beneficjenta</BIC>
      <Nm>Nazwa Banku beneficjenta</Nm>
      <PstlAdr>
```

```
 <Ctry>Kod kraju</Ctry>
         <AdrLine>Adres</AdrLine>
       </PstlAdr>
      </FinInstnId>
     </CdtrAgt>
     <Cdtr>
      <Nm>Nazwa beneficjenta</Nm>
      <PstlAdr>
 <StrtNm>Ulica</StrtNm>
 <BldgNb>123</BldgNb>
      <FlatNb>456</FlatNb>
   <PstCd>80331</PstCd>
     <TownNm>Miasto</TownNm>
      <CtrySubDvsn>BY</CtrySubDvsn>
    <Ctry>DE</Ctry>
 </PstlAdr>
     </Cdtr>
     <CdtrAcct>
     <Id> <IBAN> Numer rachunku bankowego </IBAN>
     \langle/Id>
     </CdtrAcct>
     <Purp>
      <Prtry>FRGN</Prtry>
     </Purp>
     <RmtInf>
      <Ustrd> Tytuł </Ustrd>
     </RmtInf>
    </CdtTrfTxInf>
     </PmtInf> 
 </CstmrCdtTrfInitn>
  </soapenv:Body>
```
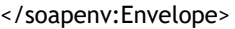

| Nazwa pola    | Nazwa elementu XML | <b>Status</b> | Format | <b>Uwagi</b>         |
|---------------|--------------------|---------------|--------|----------------------|
| Identyfikator | +Pmtlnf            | M             | 16x    |                      |
| transakcji    | ++CdtTrfTxInf      |               |        |                      |
|               | +++Pmtld           |               |        |                      |
|               | ++++EndToEndId     |               |        |                      |
| Typ zlecenia  | +Pmtlnf            | M             | 4a!    | stała wartość "TAXS" |
|               | ++CdtTrfTxInf      |               |        |                      |
|               | +++PmtTpInf        |               |        |                      |
|               | ++++CtgyPurp       |               |        |                      |
|               | $+++Cd$            |               |        |                      |

**3.3.1.1.6. Podatkowy**
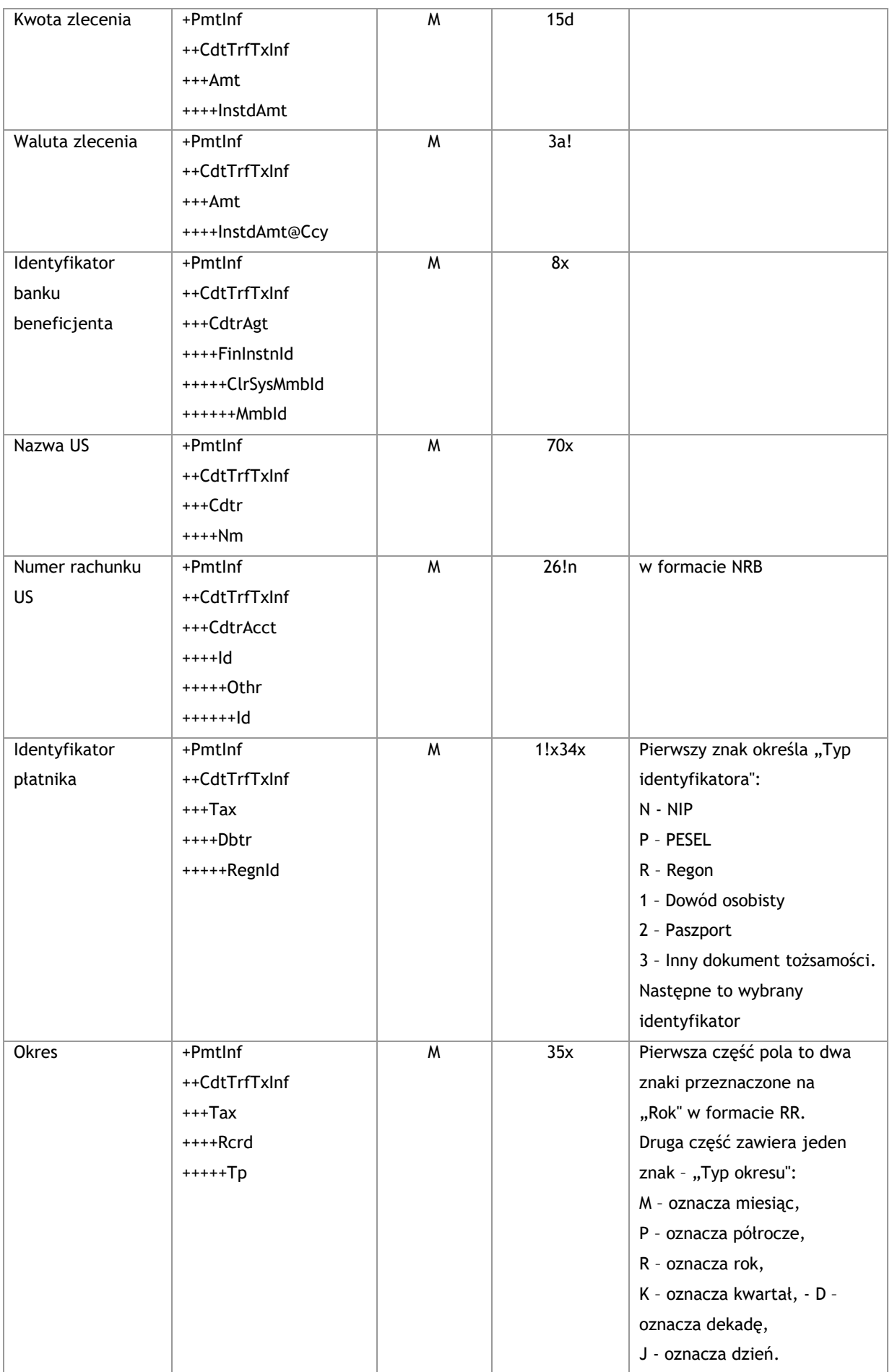

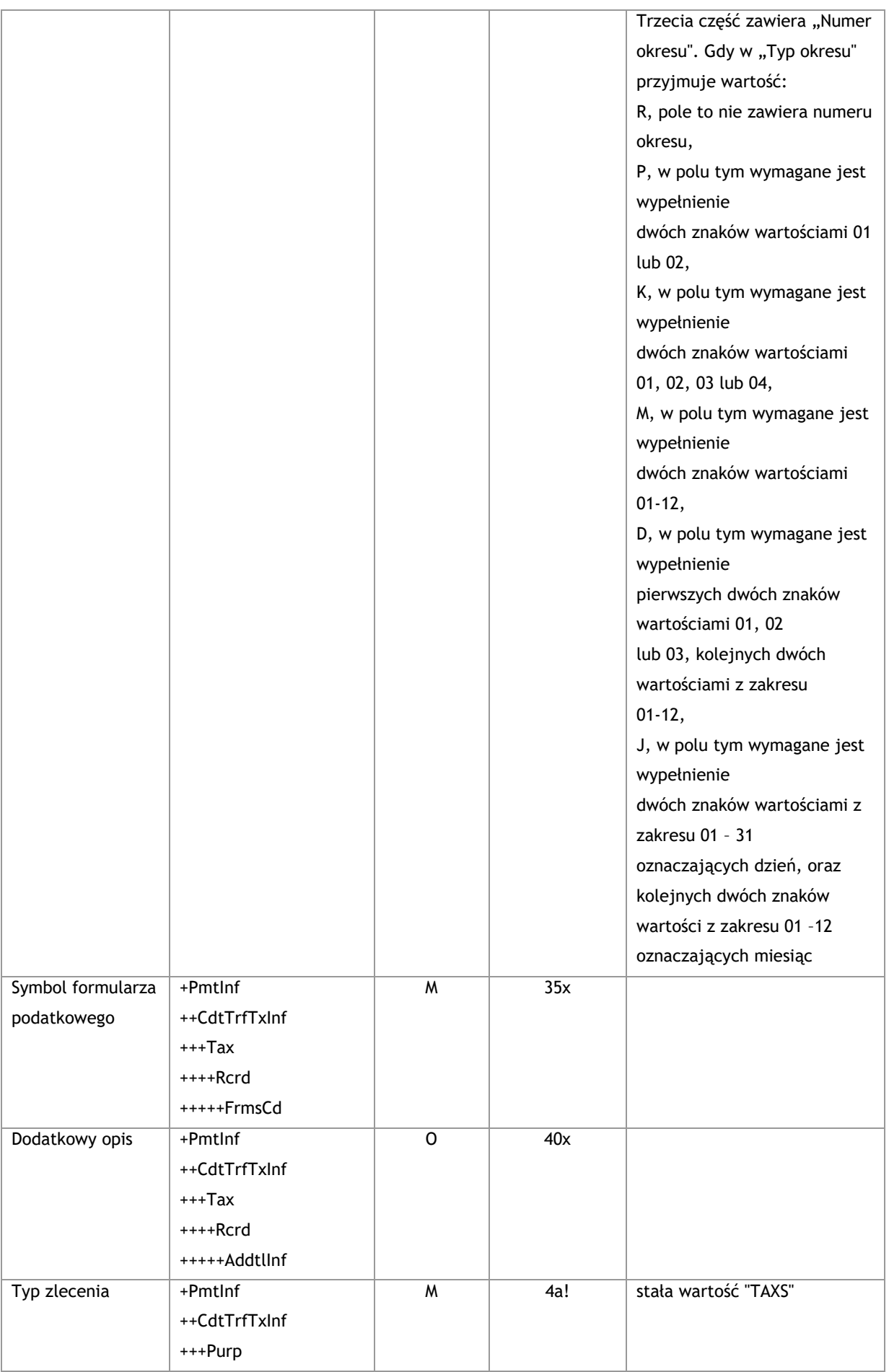

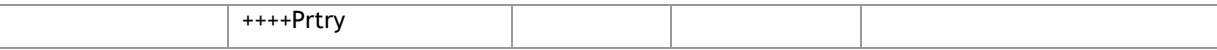

<soapenv:Envelope xmlns:soapenv="http://schemas.xmlsoap.org/soap/envelope/"

xmlns="urn:iso:std:iso:20022:tech:xsd:pain.001.001.03">

```
 <soapenv:Header/>
```
<soapenv:Body>

```
 <CstmrCdtTrfInitn>
```
<GrpHdr>

<MsgId>*Identyfikator wiadomości*</MsgId>

<CreDtTm>2016-12-01T11:00:00</CreDtTm>

<NbOfTxs> *Liczba zleceń w komunikacie* </NbOfTxs>

<InitgPty>

<Nm>*Nazwa zleceniodawcy (np. użytkownik FK)*</Nm>

</InitgPty>

</GrpHdr>

<PmtInf>

<PmtInfId>*Nazwa folderu*</PmtInfId>

<PmtMtd>TRF</PmtMtd>

<ReqdExctnDt> *Data wykonania płatności* </ReqdExctnDt>

<Dbtr>

<Nm>*Nazwa zleceniodawcy*</Nm>

<PstlAdr>

<AdrLine>*Adres*</AdrLine>

<AdrLine>*Adres ciąg dalszy*</AdrLine>

</PstlAdr>

</Dbtr>

```
 <DbtrAcct>
```
<Id>

```
 <Othr>
```
<Id> *Numer rachunku bankowego* </Id>

</Othr>

```
\langle/Id>
```
</DbtrAcct>

<DbtrAgt>

<FinInstnId>

```
 <ClrSysMmbId>
```
<ClrSysId>

<Cd>PLKNR</Cd>

</ClrSysId>

<MmbId>*Identyfikator banku*</MmbId>

</ClrSysMmbId>

</FinInstnId>

</DbtrAgt>

<CdtTrfTxInf>

```
 <PmtId>
      <EndToEndId> Identyfikator transakcji </EndToEndId>
     </PmtId>
     <PmtTpInf>
      <CtgyPurp>
       <Cd>TAXS</Cd>
      </CtgyPurp>
     </PmtTpInf>
     <Amt>
      <InstdAmt Ccy="PLN"> Kwota </InstdAmt>
     </Amt>
     <CdtrAgt>
      <FinInstnId>
       <ClrSysMmbId>
         <MmbId> Identyfikator banku </MmbId>
       </ClrSysMmbId>
      </FinInstnId>
     </CdtrAgt>
     <Cdtr>
      <Nm>Nazwa beneficjenta</Nm>
     </Cdtr>
     <CdtrAcct>
     <ld>
       <Othr>
         <Id> Numer rachunku bankowego </Id>
       </Othr>
     \langle/Id>
     </CdtrAcct>
     <Purp>
      <Prtry>TAXS</Prtry>
     </Purp>
     <Tax>
      <Dbtr>
       <RegnId>Identyfikator płatnika</RegnId>
      </Dbtr>
      <Rcrd>
       <Tp>Okres</Tp>
       <FrmsCd>INNE</FrmsCd>
      <AddtlInf>inny organ podatkowy</AddtlInf>
      </Rcrd>
     </Tax>
   </CdtTrfTxInf>
     </PmtInf> 
 </CstmrCdtTrfInitn>
```

```
 </soapenv:Body>
```
</soapenv:Envelope>

| Nazwa pola      | Nazwa elementu XML | <b>Status</b> | Format | <b>Uwagi</b>               |
|-----------------|--------------------|---------------|--------|----------------------------|
| Identyfikator   | +Pmtlnf            | M             | 16x    |                            |
| transakcji      | ++CdtTrfTxInf      |               |        |                            |
|                 | +++Pmtld           |               |        |                            |
|                 | ++++EndToEndId     |               |        |                            |
| Typ zlecenia    | +Pmtlnf            | M             | 4a!    | stała wartość "SSBE"       |
|                 | ++CdtTrfTxInf      |               |        |                            |
|                 | +++PmtTpInf        |               |        |                            |
|                 | ++++CtgyPurp       |               |        |                            |
|                 | +++++Cd            |               |        |                            |
| Kwota zlecenia  | +Pmtlnf            | M             | 15d    |                            |
|                 | ++CdtTrfTxInf      |               |        |                            |
|                 | +++Amt             |               |        |                            |
|                 | ++++InstdAmt       |               |        |                            |
| Waluta zlecenia | +Pmtlnf            | M             | 3a!    |                            |
|                 | ++CdtTrfTxInf      |               |        |                            |
|                 | $+++Amt$           |               |        |                            |
|                 | ++++InstdAmt@Ccy   |               |        |                            |
| Identyfikator   | +Pmtlnf            | M             | 8x     |                            |
| banku           | ++CdtTrfTxInf      |               |        |                            |
| beneficjenta    | +++CdtrAgt         |               |        |                            |
|                 | ++++FinInstnId     |               |        |                            |
|                 | +++++ClrSysMmbId   |               |        |                            |
|                 | ++++++Mmbld        |               |        |                            |
| Nazwa ZUS       | +Pmtlnf            | M             | 70x    | stała nazwa: Zakład        |
|                 | ++CdtTrfTxInf      |               |        | Ubezpieczeń Społecznych    |
|                 | +++Cdtr            |               |        |                            |
|                 | $***Nm$            |               |        |                            |
| Numer rachunku  | +Pmtlnf            | W             | 26!n   | w formacie NRB             |
| ZUS             | ++CdtTrfTxInf      |               |        |                            |
|                 | +++CdtrAcct        |               |        |                            |
|                 | $***Id$            |               |        |                            |
|                 | +++++0thr          |               |        |                            |
|                 | $+++++Id$          |               |        |                            |
| NIP płatnika    | +Pmtlnf            | M             | 35x    |                            |
|                 | ++CdtTrfTxInf      |               |        |                            |
|                 | $***$ Tax          |               |        |                            |
|                 | $***+Dbtr$         |               |        |                            |
|                 | +++++TaxId         |               |        |                            |
| Identyfikator   | +Pmtlnf            | M             | 1!x34x | Pierwszy znak określa "Typ |
| uzupełniający   | ++CdtTrfTxInf      |               |        | identyfikatora             |
|                 | $***$ Tax          |               |        | uzupełniającego":          |

**3.3.1.1.7. ZUS**

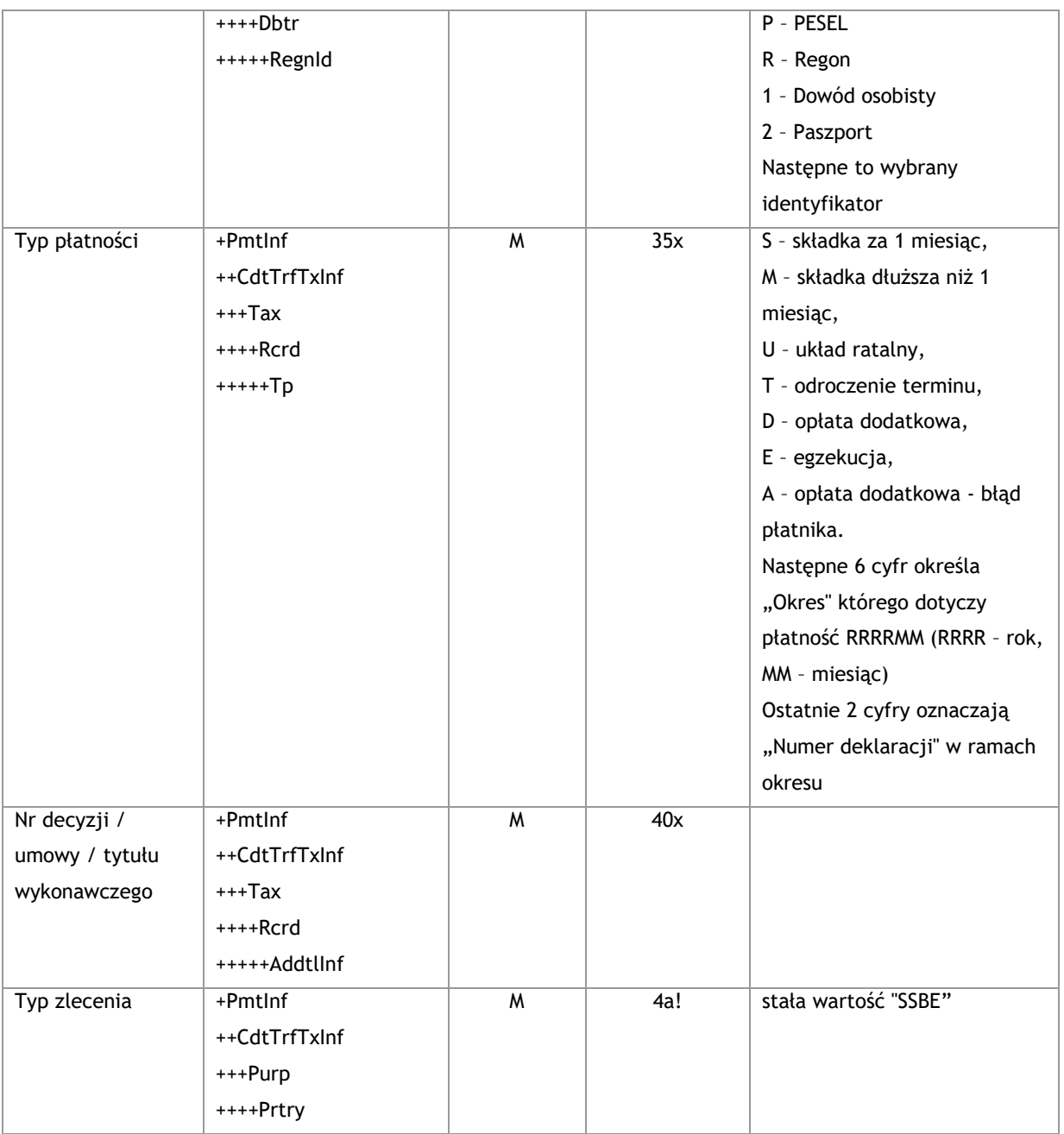

<soapenv:Envelope xmlns:soapenv="http://schemas.xmlsoap.org/soap/envelope/" xmlns="urn:iso:std:iso:20022:tech:xsd:pain.001.001.03">

<soapenv:Header/>

<soapenv:Body>

<CstmrCdtTrfInitn>

<GrpHdr>

<MsgId>*Identyfikator wiadomości*</MsgId>

<CreDtTm>2016-12-01T11:00:00</CreDtTm>

<NbOfTxs> *Liczba zleceń w komunikacie* </NbOfTxs>

<InitgPty>

<Nm>*Nazwa zleceniodawcy (np. użytkownik FK)*</Nm>

</InitgPty>

```
 </GrpHdr>
 <PmtInf>
  <PmtInfId>Nazwa folderu</PmtInfId>
  <PmtMtd>TRF</PmtMtd>
  <ReqdExctnDt> Data wykonania płatności </ReqdExctnDt>
  <Dbtr>
   <Nm>Nazwa zleceniodawcy</Nm>
   <PstlAdr>
     <AdrLine>Adres</AdrLine>
     <AdrLine>Adres ciąg dalszy</AdrLine>
   </PstlAdr>
  </Dbtr>
  <DbtrAcct>
  <ld>
     <Othr>
      <Id> Numer rachunku bankowego </Id>
    </Othr>
  \langle/Id>
  </DbtrAcct>
  <DbtrAgt>
   <FinInstnId>
     <ClrSysMmbId>
      <ClrSysId>
       <Cd>PLKNR</Cd>
      </ClrSysId>
      <MmbId>Identyfikator banku</MmbId>
     </ClrSysMmbId>
   </FinInstnId>
  </DbtrAgt>
  <CdtTrfTxInf>
   <PmtId>
     <EndToEndId> Identyfikator transakcji </EndToEndId>
   </PmtId>
   <PmtTpInf>
     <CtgyPurp>
      <Cd>SSBE</Cd>
     </CtgyPurp>
   </PmtTpInf>
   <Amt>
     <InstdAmt Ccy="PLN"> Kwota </InstdAmt>
   </Amt>
   <CdtrAgt>
     <FinInstnId>
      <ClrSysMmbId>
       <MmbId> Identyfikator banku </MmbId>
```

```
 </ClrSysMmbId>
      </FinInstnId>
     </CdtrAgt>
     <Cdtr>
      <Nm>Zakład Ubezpieczeń Społecznych</Nm>
     </Cdtr>
     <CdtrAcct>
     <Id>
       <Othr>
         <Id> Numer rachunku bankowego </Id>
       </Othr>
     \langle/Id>
     </CdtrAcct>
      <Purp>
      <Prtry>SSBE</Prtry>
     </Purp>
     <Tax>
      <Dbtr>
       <TaxId>NIP Płatnika</TaxId>
       <RegnId>Identyfikator płatnika</RegnId>
      </Dbtr>
      <Rcrd>
       <Tp>Typ płatności</Tp>
       <AddtlInf>Informacja dodatkowe</AddtlInf>
      </Rcrd>
     </Tax>
   </CdtTrfTxInf>
     </PmtInf> 
 </CstmrCdtTrfInitn>
 </soapenv:Body>
```
</soapenv:Envelope>

| Nazwa pola     | Nazwa elementu XML | <b>Status</b> | Format | <b>Uwagi</b> |
|----------------|--------------------|---------------|--------|--------------|
| Referencje     | +Pmtlnf            | O             | 105x   |              |
|                | ++CdtTrfTxInf      |               |        |              |
|                | +++Pmtld           |               |        |              |
|                | $+++$ lnstrld      |               |        |              |
| Identyfikator  | +Pmtlnf            | M             | 16x    |              |
| transakcji     | ++CdtTrfTxInf      |               |        |              |
|                | +++Pmtld           |               |        |              |
|                | ++++EndToEndId     |               |        |              |
| Kwota zlecenia | +Pmtlnf            | M             | 15d    |              |
|                | ++CdtTrfTxInf      |               |        |              |
|                | +++Amt             |               |        |              |

**3.3.1.1.8. Pocztowy**

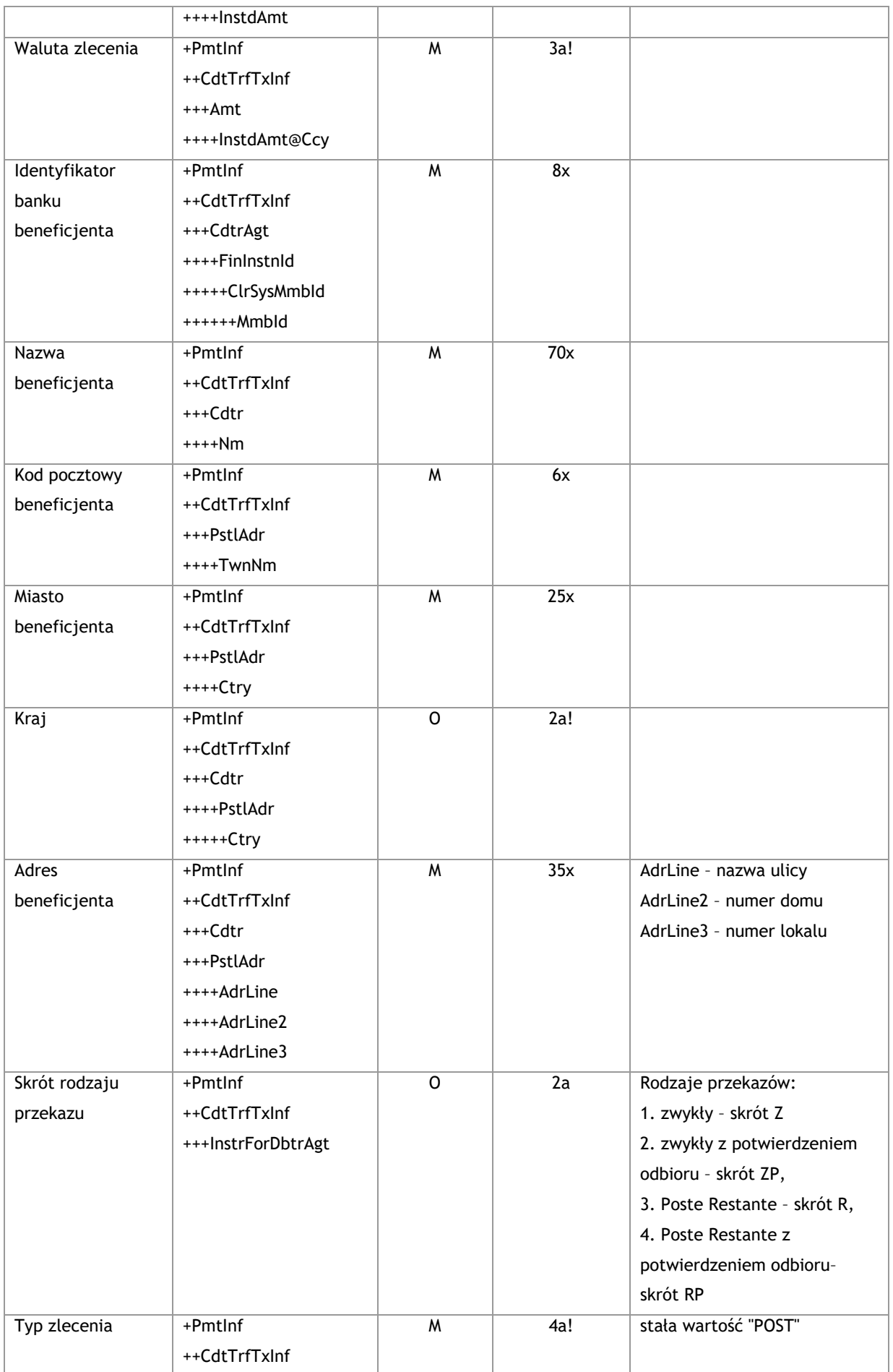

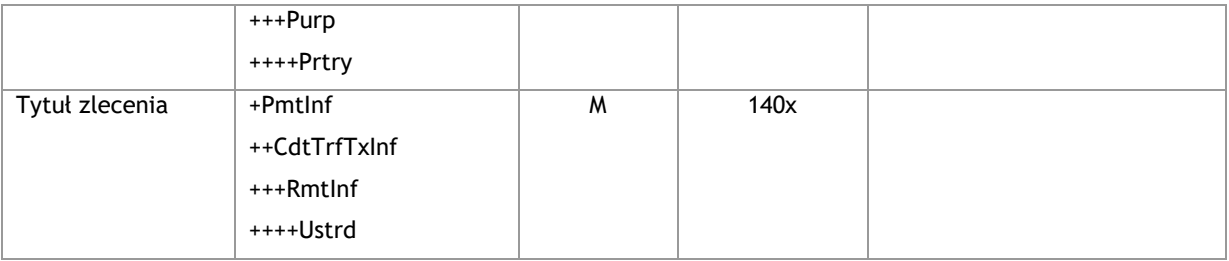

<soapenv:Envelope xmlns:soapenv="http://schemas.xmlsoap.org/soap/envelope/" xmlns="urn:iso:std:iso:20022:tech:xsd:pain.001.001.03">

 <soapenv:Header/> <soapenv:Body> <CstmrCdtTrfInitn> <GrpHdr> <MsgId>*Identyfikator wiadomości*</MsgId> <CreDtTm>2016-12-01T11:00:00</CreDtTm> <NbOfTxs> *Liczba zleceń w komunikacie* </NbOfTxs> <InitgPty> <Nm>*Nazwa zleceniodawcy (np. użytkownik FK)*</Nm> </InitgPty> </GrpHdr> <PmtInf> <PmtInfId>*Nazwa folderu*</PmtInfId> <PmtMtd>TRF</PmtMtd> <ReqdExctnDt> *Data wykonania płatności* </ReqdExctnDt> <Dbtr> <Nm>*Nazwa zleceniodawcy*</Nm> <PstlAdr> <Ctry>*Kod kraju*</Ctry> <AdrLine>*Adres*</AdrLine> <AdrLine>*Adres ciąg dalszy*</AdrLine> </PstlAdr> </Dbtr>

```
 <DbtrAcct>
```

```
<Id>
```
<IBAN> *Numer rachunku bankowego* </IBAN>

```
\langle/Id>
```

```
 </DbtrAcct>
```
<DbtrAgt>

<FinInstnId>

<ClrSysMmbId>

<ClrSysId>

<Cd>PLKNR</Cd>

</ClrSysId>

<MmbId> *Identyfikator banku* </MmbId>

```
 </ClrSysMmbId>
      </FinInstnId>
    </DbtrAgt>
          <CdtTrfTxInf>
      <PmtId>
       <InstrId>Referencje</InstrId>
       <EndToEndId>TR010</EndToEndId>
      </PmtId>
      <Amt>
       <InstdAmt Ccy="PLN"> Kwota </InstdAmt>
      </Amt>
      <CdtrAgt>
       <FinInstnId>
        <ClrSysMmbId>
          <MmbId>Identyfikator banku</MmbId>
        </ClrSysMmbId>
       </FinInstnId>
      </CdtrAgt>
      <Cdtr>
       <Nm>Kowalski Jan</Nm>
       <PstlAdr>
                         <PstCd>Kod pocztowy</PstCd>
                         <TwnNm>Miasto</TwnNm>
        <Ctry>PL</Ctry>
        <AdrLine>Adres</AdrLine>
        <AdrLine2>Adres – numer domu</AdrLine2>
        <AdrLine3>Adres – numer mieszkania</AdrLine3>
       </PstlAdr>
      </Cdtr>
      <InstrForDbtrAgt>Skrót rodzaju przekazu</InstrForDbtrAgt>
      <Purp>
       <Prtry>POST</Prtry>
      </Purp>
      <RmtInf>
       <Ustrd> Tytuł </Ustrd>
      </RmtInf>
    </CdtTrfTxInf> 
   </PmtInf>
  </CstmrCdtTrfInitn>
  </soapenv:Body>
</soapenv:Envelope>
```

| Nazwa pola    | ' Nazwa elementu XML | <b>Status</b> | Format | Uwagi |
|---------------|----------------------|---------------|--------|-------|
| ldentyfikator | +PmtInf              | M             | 16x    |       |

**3.3.1.1.9. Prepaid – przelew z rachunku karty przedpłaconej**

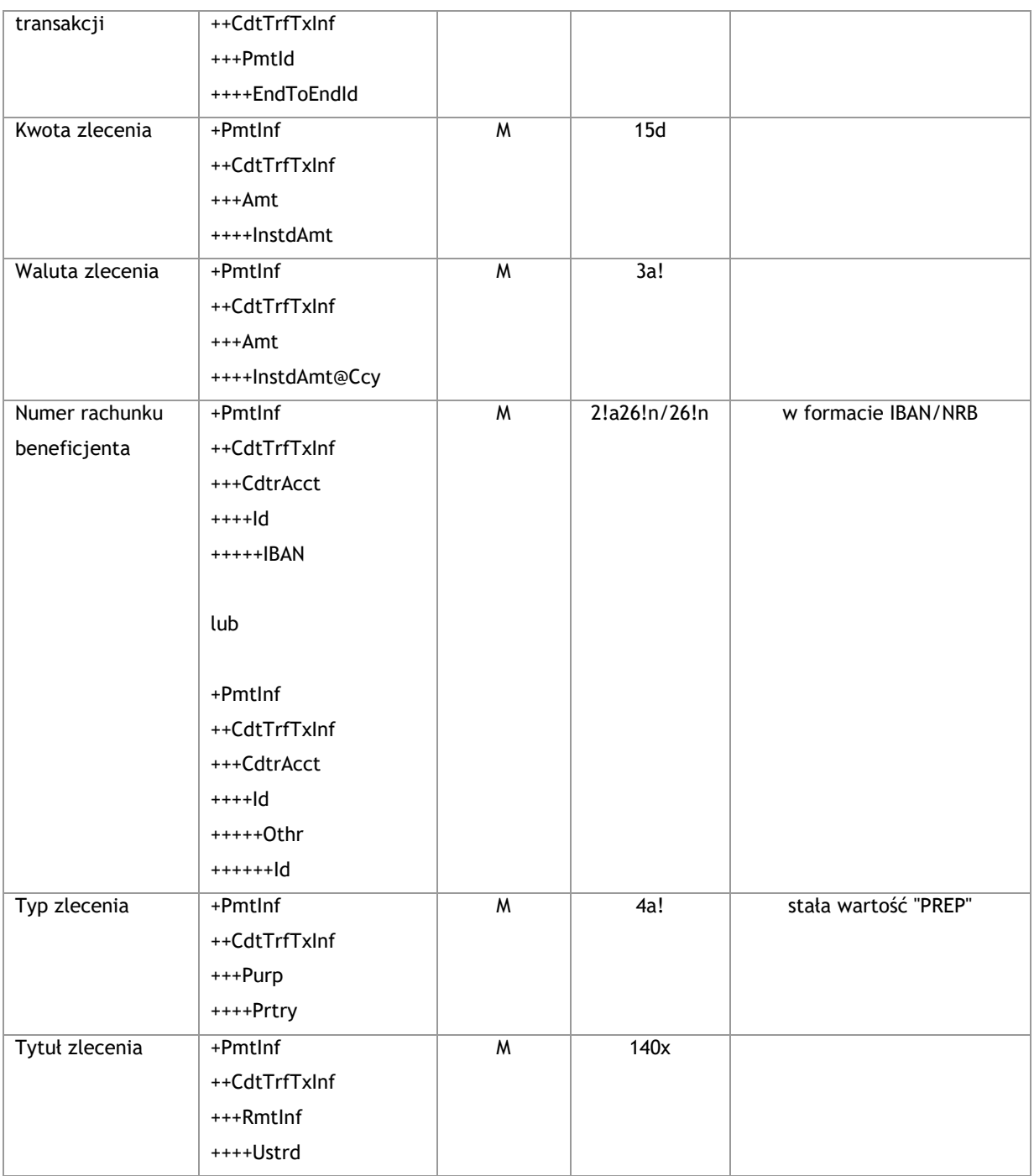

<soapenv:Envelope xmlns:soapenv="http://schemas.xmlsoap.org/soap/envelope/"

xmlns="urn:iso:std:iso:20022:tech:xsd:pain.001.001.03">

<soapenv:Header/>

<soapenv:Body>

<CstmrCdtTrfInitn>

<GrpHdr>

<MsgId>*Identyfikator wiadomośći*</MsgId>

<CreDtTm>2016-12-01T11:00:00</CreDtTm>

<NbOfTxs> *Liczba zleceń w komunikacie* </NbOfTxs>

<InitgPty>

```
 <Nm>Nazwa zleceniodawcy (np. użytkownik FK)</Nm>
     </InitgPty>
   </GrpHdr>
        <PmtInf>
          <PmtInfId>Nazwa folderu</PmtInfId>
     <PmtMtd>TRF</PmtMtd>
     <ReqdExctnDt> Data wykonania płatności </ReqdExctnDt>
     <Dbtr>
      <Nm>przelew z kart PP</Nm>
     </Dbtr>
     <DbtrAcct>
      <Id>
       <Othr>
        <Id> Numer rachunku bankowego </Id> <!-- numer rach karty przedpłaconej 5427 XXXX XXXX 2909 
-->
       </Othr>
     \langle/Id>
     </DbtrAcct>
     <DbtrAgt>
      <FinInstnId>
       <ClrSysMmbId>
        <ClrSysId>
          <Cd>PLKNR</Cd>
        </ClrSysId>
        <MmbId> Identyfikator banku </MmbId>
       </ClrSysMmbId>
      </FinInstnId>
     </DbtrAgt>
     <CdtTrfTxInf>
      <PmtId>
       <EndToEndId> Identyfikator transakcji </EndToEndId>
      </PmtId>
      <Amt>
       <InstdAmt Ccy="PLN"> Kwota </InstdAmt>
      </Amt>
      <CdtrAgt>
       <FinInstnId>
        <ClrSysMmbId>
          <MmbId> Identyfikator banku </MmbId>
        </ClrSysMmbId>
       </FinInstnId>
      </CdtrAgt>
      <CdtrAcct>
       <Id>
        <Othr>
```

```
 <Id> Numer rachunku bankowego </Id>
         </Othr>
      \langle/Id>
      </CdtrAcct>
      <Purp>
       <Prtry>PREP</Prtry>
      </Purp>
      <RmtInf>
       <Ustrd> Tytuł </Ustrd>
      </RmtInf>
     </CdtTrfTxInf> 
     </PmtInf> 
  </CstmrCdtTrfInitn>
   </soapenv:Body>
</soapenv:Envelope>
```
\* numer faktury VAT (w tym faktury korygującej) lub - dla zwrotów "przyspieszonych" dokonywanych przez urząd skarbowy okres, którego dotyczy wniosek o zwrot lub – w przypadku wewnątrzwspólnotowego nabycia towarów – numer dokumentu związanego z płatnością wystawionego przez płatnika lub – w przypadku przekazania środków na rachunek VAT posiadacza Rachunku VAT prowadzonym w tym samym banku - wyrazy "Przekazanie własne"

\*\* numer za pomocą którego dostawca towaru lub usługodawca jest zidentyfikowany na potrzeby podatku lub – dla zwrotów "przyspieszonych" dokonywanych przez urząd skarbowy – numer, za pomocą którego podatnik jest zidentyfikowany na potrzeby podatku lub – w przypadku wewnątrzwspólnotowego nabycia towarów – numer, za pomocą którego płatnik jest zidentyfikowany na potrzeby podatku lub – dla płatności dotyczących korekt faktur VAT – numer za pomocą którego odbiorca towaru lub usługobiorca jest zidentyfikowany na potrzeby podatku lub – w przypadku przekazania środków na Rachunek VAT posiadacza Rachunku VAT prowadzonym w tym samym banku - numer za pomocą którego identyfikowany jest posiadacz na potrzeby podatku

#### **3.3.1.2. CreditTransferResponse**

Komunikat otrzymywany jako odpowiedź automatyczna na wysłane wiadomości CreditTransfer. Pozwala zweryfikować, ile płatności zostało wysłanych. Dodatkowo wiadomość pokazuje ilość błędnych zleceń lub informuje o odrzuceniu całego komunikatu CreditTransfer.

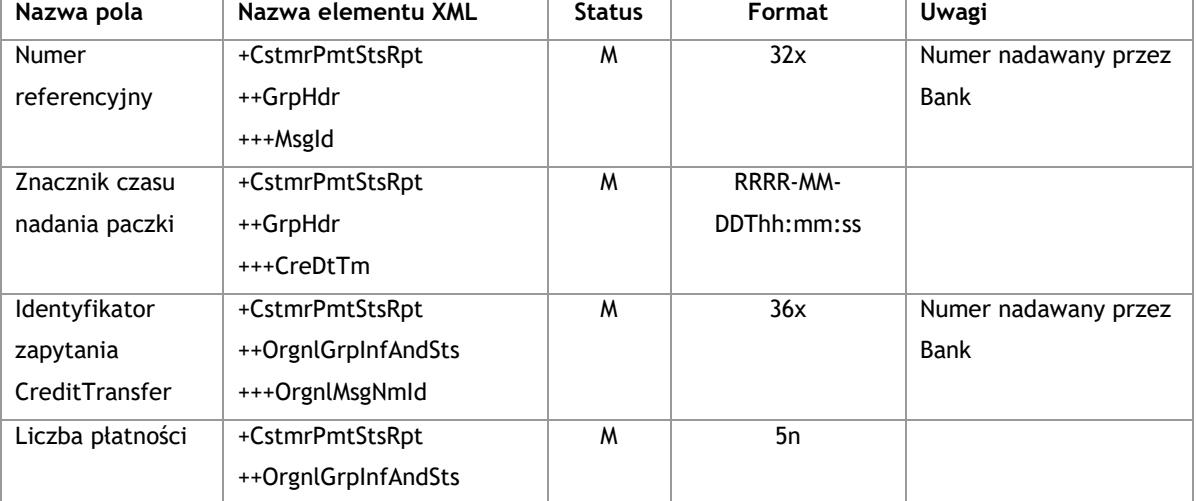

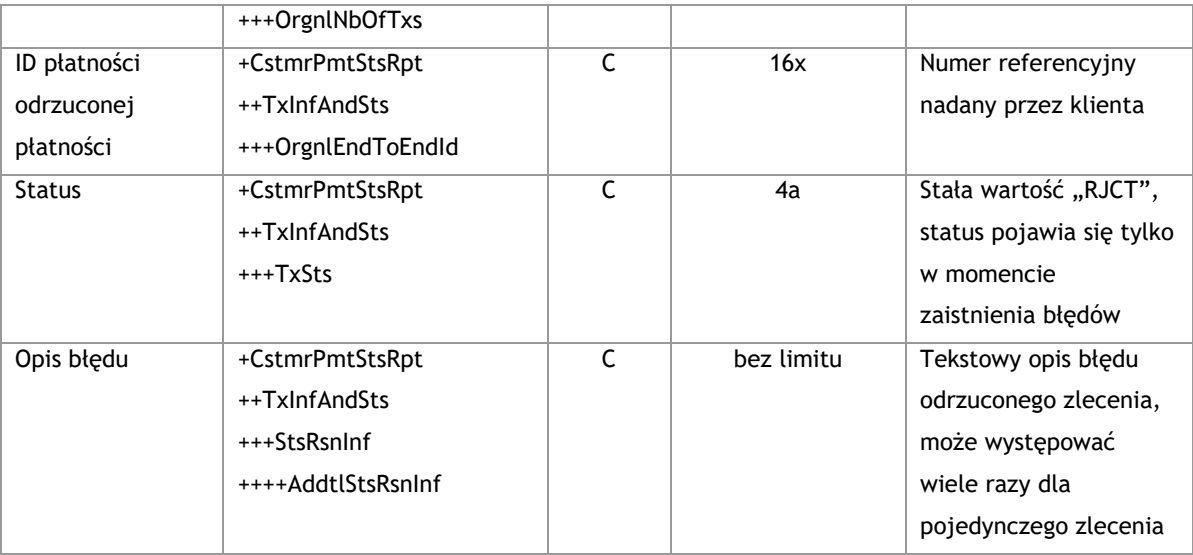

<s:Envelope xmlns:s="http://schemas.xmlsoap.org/soap/envelope/">

<s:Body xmlns:xsi="http://www.w3.org/2001/XMLSchema-instance"

xmlns:xsd="http://www.w3.org/2001/XMLSchema">

<CstmrPmtStsRpt xmlns="urn:iso:std:iso:20022:tech:xsd:pain.002.001.02">

<GrpHdr>

<MsgId>*Identyfikator wiadomości*</MsgId>

<CreDtTm>2017-11-02T11:22:18.1057201+01:00</CreDtTm>

</GrpHdr>

<OrgnlGrpInfAndSts>

<OrgnlMsgNmId>*Identyfikator zapytania CreditTransfer*</OrgnlMsgNmId> <OrgnlNbOfTxs>*Liczba* 

*zleceń w komunikacie*</OrgnlNbOfTxs>

</OrgnlGrpInfAndSts>

</CstmrPmtStsRpt>

</s:Body>

</s:Envelope>

#### **Przykład z błędem:**

<s:Envelope xmlns:s="http://schemas.xmlsoap.org/soap/envelope/">

<s:Body xmlns:xsi="http://www.w3.org/2001/XMLSchema-instance"

xmlns:xsd="http://www.w3.org/2001/XMLSchema">

<CstmrPmtStsRpt xmlns="urn:iso:std:iso:20022:tech:xsd:pain.002.001.02">

<GrpHdr>

<MsgId>*Identyfikator wiadomości*</MsgId>

<CreDtTm>2017-11-02T10:55:04.1103052+01:00</CreDtTm>

</GrpHdr>

<OrgnlGrpInfAndSts>

<OrgnlNbOfTxs>*Liczba zleceń w komunikacie*</OrgnlNbOfTxs>

</OrgnlGrpInfAndSts>

<TxInfAndSts>

<OrgnlEndToEndId>*ID płatności odrzuconej*</OrgnlEndToEndId>

<TxSts>RJCT</TxSts>

<StsRsnInf>

 <AddtlStsRsnInf>*Przykład odpowiedzi: Zlecenie ma datę wykonania wcześniejszą niż dzień dzisiejszy lub dalszą niż 11 miesięcy.*</AddtlStsRsnInf>

</StsRsnInf>

<StsRsnInf>

<AddtlStsRsnInf>*Przykład odpowiedzi: Kwota zlecenia powinna być wyższa od: '0.00'*</AddtlStsRsnInf>

</StsRsnInf>

</TxInfAndSts>

</CstmrPmtStsRpt>

</s:Body>

</s:Envelope>

## 3.3.2. **GetPaymentStatusReport**

# **3.3.2.1. GetPaymentStatusReportRequest**

Zapytanie wysylane w celu sprawdzenia statusu płatności wysłanych w komunikacie CreditTransfer

# **Struktura komunikatu**

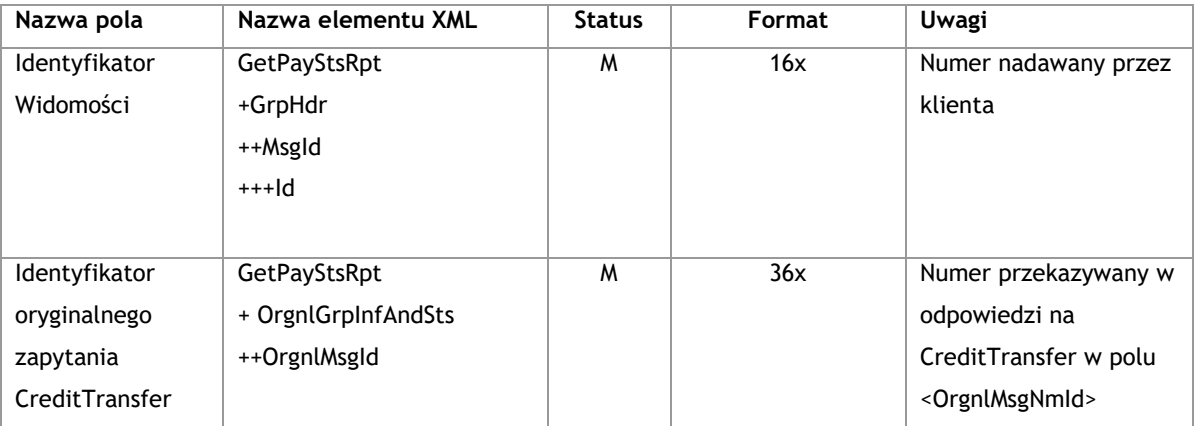

#### **Przykład:**

<soapenv:Envelope xmlns:soapenv="http://schemas.xmlsoap.org/soap/envelope/"

xmlns:get="http://www.bankmillennium.pl/CorporateServices/GetPaymentStatusReport">

<soapenv:Header/>

<soapenv:Body>

<get:GetPayStsRpt>

<get:GrpHdr>

<get:MsgId>

<get:Id>*Identyfikator wiadomości*</get:Id>

</get:MsgId>

</get:GrpHdr>

<get:OrgnlGrpInfAndSts>

<get:OrgnlMsgId>*Identyfikator oryginalnego zapytania CreditTransfer*</get:OrgnlMsgId>

</get:OrgnlGrpInfAndSts>

</get:GetPayStsRpt>

</soapenv:Body>

</soapenv:Envelope>

# **3.3.2.2. GetPaymentStatusReportResponse**

Komunikat otrzymywany jako odpowiedź automatyczna na wysłane wiadomości GetPaymentStatusReportRequest. Pozwala zweryfikować status wysłanych płatności.

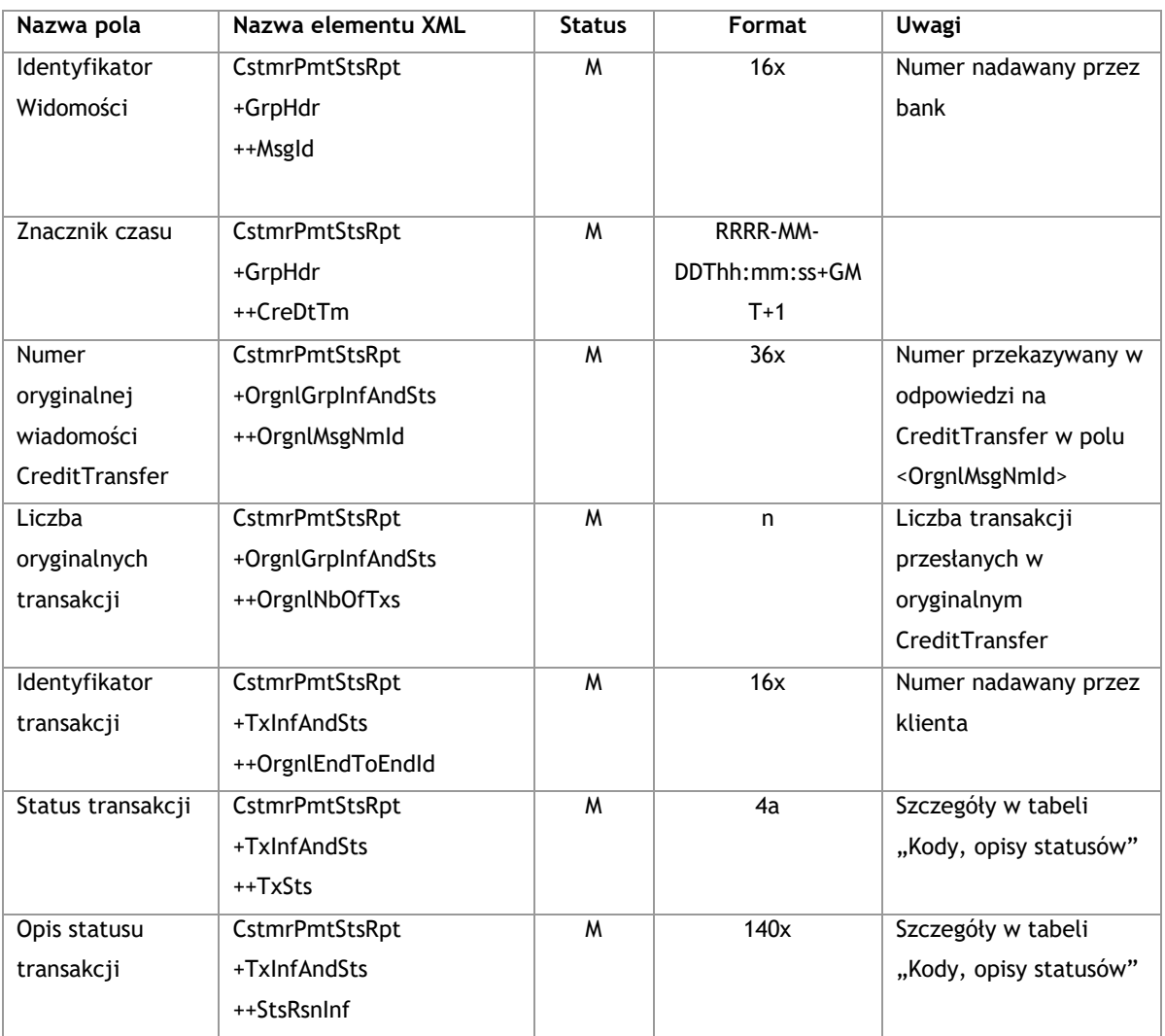

# **Tabela Kody i opisty statusów**

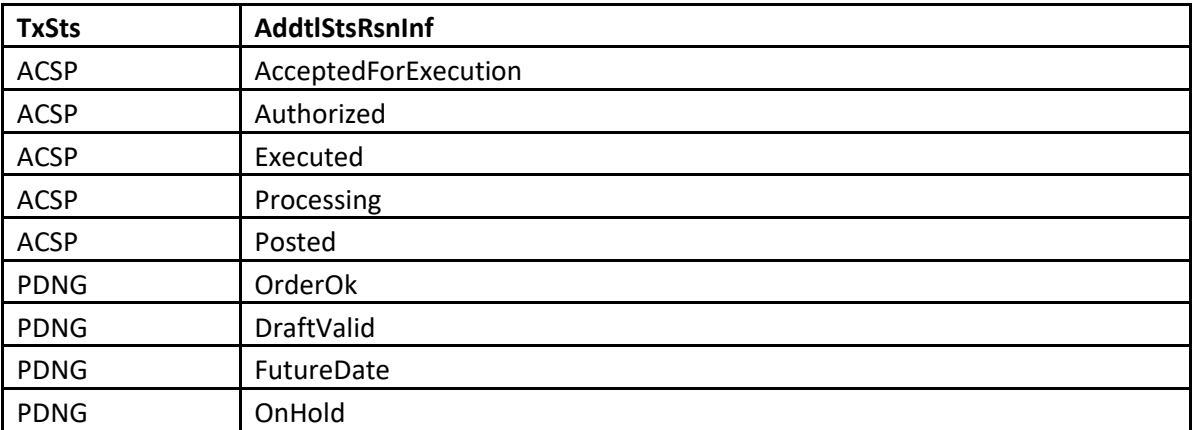

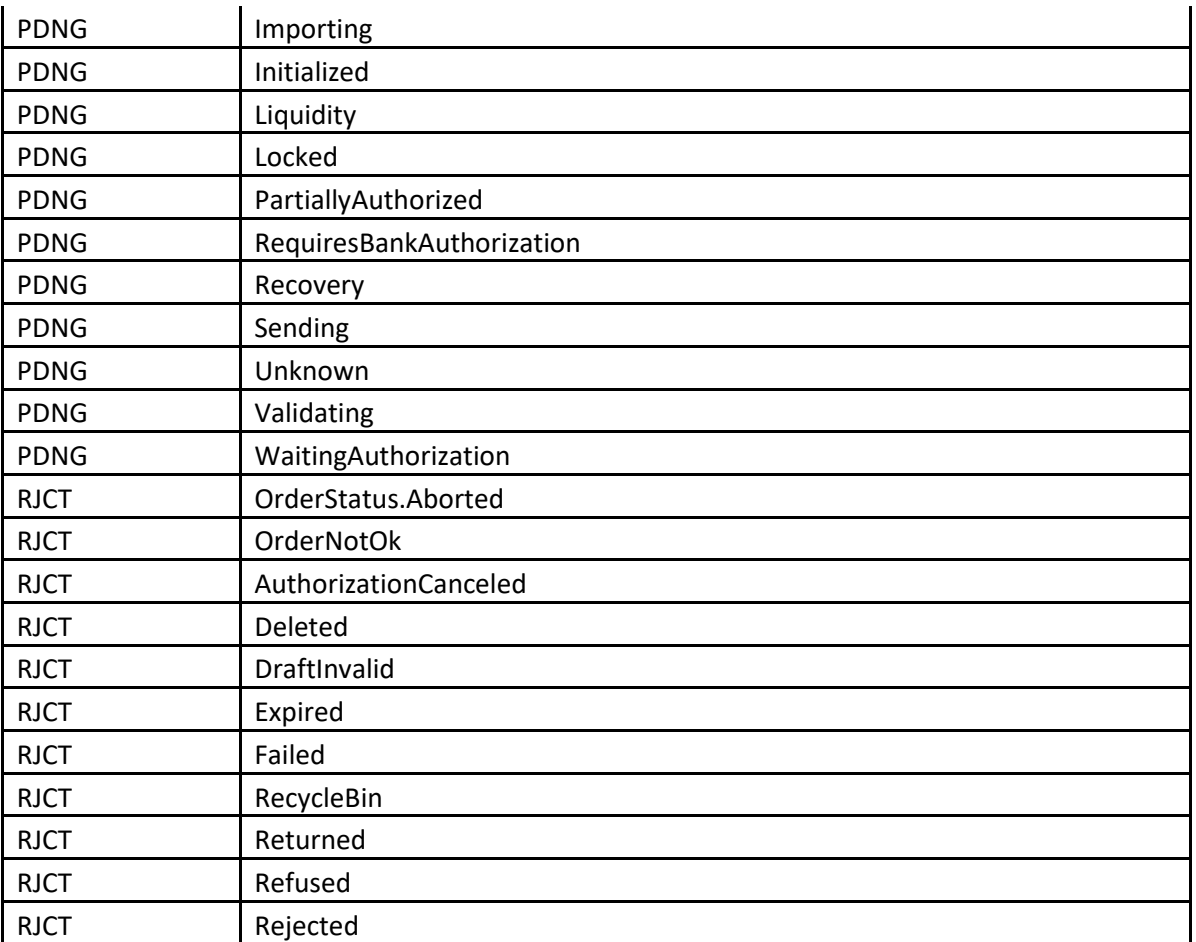

<s:Envelope xmlns:s="http://schemas.xmlsoap.org/soap/envelope/">

<s:Body xmlns:xsi="http://www.w3.org/2001/XMLSchema-instance"

xmlns:xsd="http://www.w3.org/2001/XMLSchema">

<CstmrPmtStsRpt xmlns="urn:iso:std:iso:20022:tech:xsd:pain.002.001.02">

<GrpHdr>

<MsgId>*Identyfikator wiadomości*</MsgId>

<CreDtTm>2017-11-17T16:36:17.7757472+01:00</CreDtTm>

</GrpHdr>

<OrgnlGrpInfAndSts>

<OrgnlMsgNmId>*Numer oryginalnej wiadomości*</OrgnlMsgNmId>

<OrgnlNbOfTxs>*Liczba zleceń w komunikacie*</OrgnlNbOfTxs>

</OrgnlGrpInfAndSts>

<TxInfAndSts>

<OrgnlEndToEndId>*Identyfikator transakcji*</OrgnlEndToEndId>

<TxSts>*Status transakcji*</TxSts>

<StsRsnInf>

<AddtlStsRsnInf> *Opis statusu transakcji* </AddtlStsRsnInf>

</StsRsnInf>

</TxInfAndSts>

<TxInfAndSts>

<OrgnlEndToEndId>*Identyfikator transakcji*</OrgnlEndToEndId>

<TxSts> *Status transakcji* </TxSts>

```
 <StsRsnInf>
```

```
 <AddtlStsRsnInf>Opis statusu transakcji</AddtlStsRsnInf>
```
</StsRsnInf>

</TxInfAndSts>

</CstmrPmtStsRpt>

</s:Body>

</s:Envelope>

**3.4. Raporty**

# 3.4.1. **GetReportList**

Metoda GetReportList obsługuje wymianę informację pomiędzy Klientem a Bankiem w zakresie listy wybranych typów raportów okresowych

# **3.4.1.1. GetReportListRequest**

Wysyłane przez Klienta do Banku. Zawiera parametry dotyczące identyfikacji danego raportu, rachunku którego dotyczy oraz jego zakresu dat.

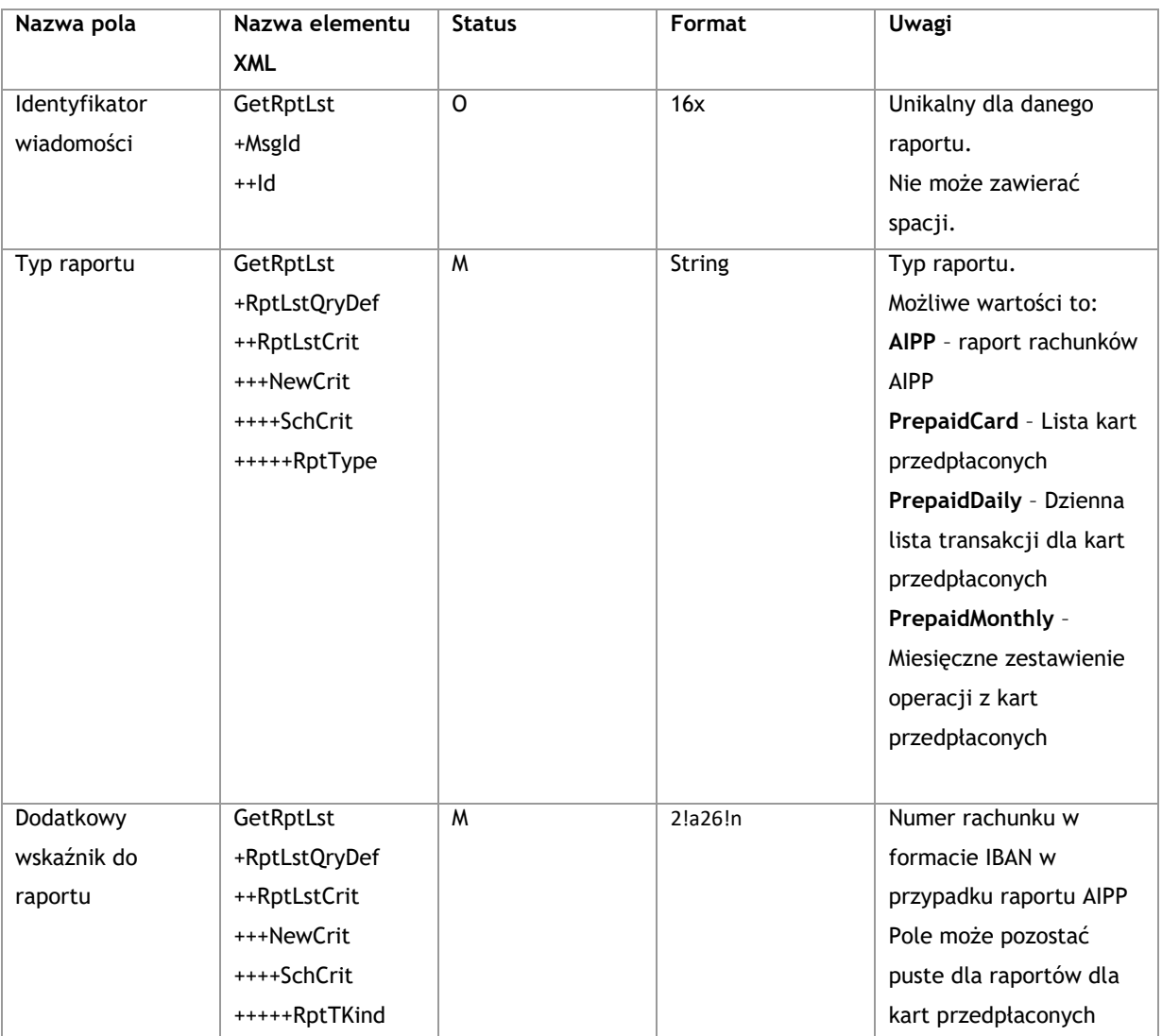

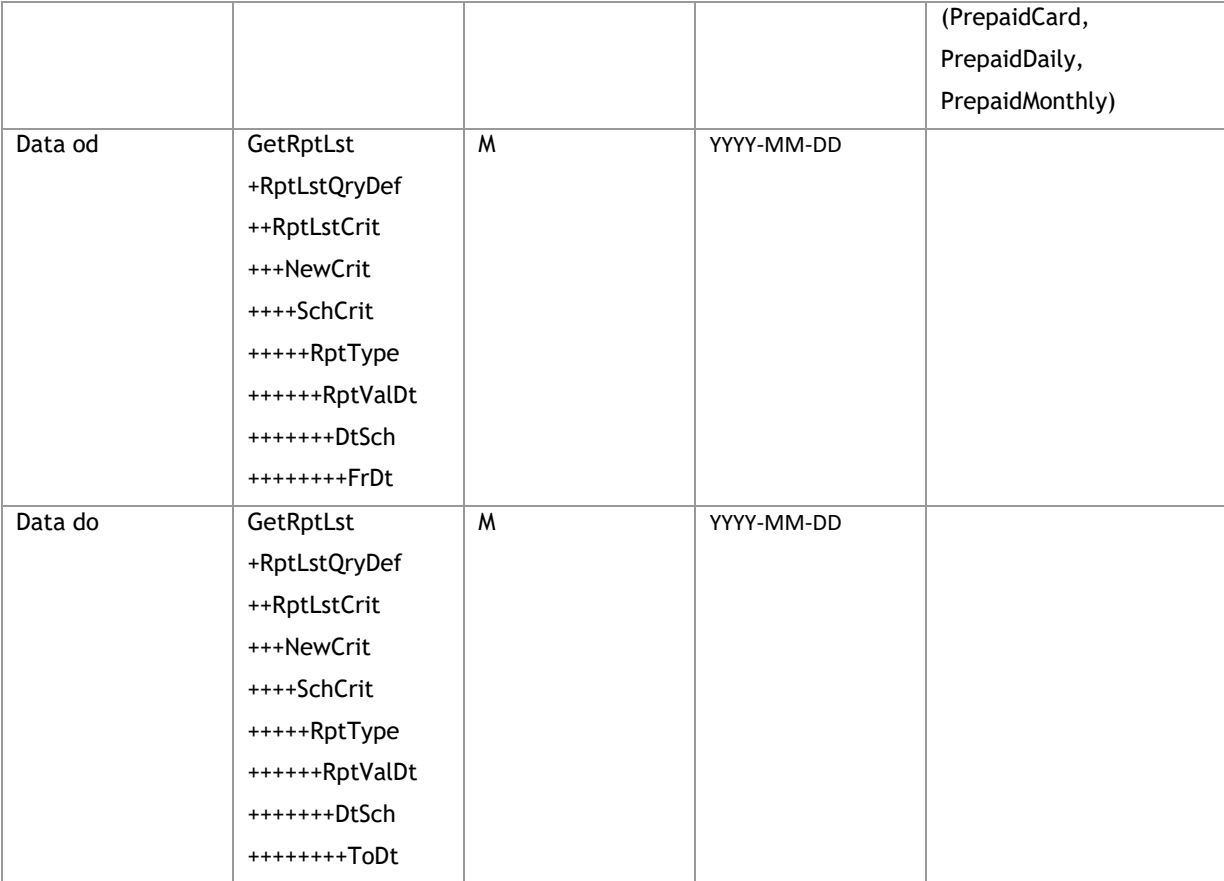

<soapenv:Envelope xmlns:soapenv="http://schemas.xmlsoap.org/soap/envelope/" xmlns:tem="http://www.bankmillennium.pl/CorporateServices"

xmlns:urn="http://www.bankmillennium.pl/CorporateServices/Reports/GetReportListRequest">

<soapenv:Header/>

<soapenv:Body>

<tem:GetReportList>

<tem:request>

<urn:GetRptLst>

<urn:MsgId>

<urn:Id>*Identyfikator wiadomości*</urn:Id>

</urn:MsgId>

<urn:RptLstQryDef>

<urn:RptLstCrit>

<urn:NewCrit>

<urn:SchCrit>

<!-- Typ raportu - wartosci AIPP-->

<urn:RptType>*Typ raportu*</urn:RptType>

<!-- Dodatkowe dane dla raportu - dla AIPP to

jest IBAN, dla raportów Prepaid może pozostać puste-->

<urn:RptKind>*numer rachunku*</urn:RptKind>

<urn:RptValDt>

<urn:DtSch>

 <urn:FrDt>*Data od*</urn:FrDt> <urn:ToDt>*Data do*</urn:ToDt> </urn:DtSch> </urn:RptValDt> </urn:SchCrit> </urn:NewCrit> </urn:RptLstCrit> </urn:RptLstQryDef> </urn:GetRptLst> </tem:request> </tem:GetReportList> </soapenv:Body> </soapenv:Envelope>

# **3.4.1.2. GetReportListResponse**

Wysłane przez Bank do Klienta. Zawiera listę wygenerowanych przez Bank raportów danego rodzaju, do danego rachunku w danym okresie

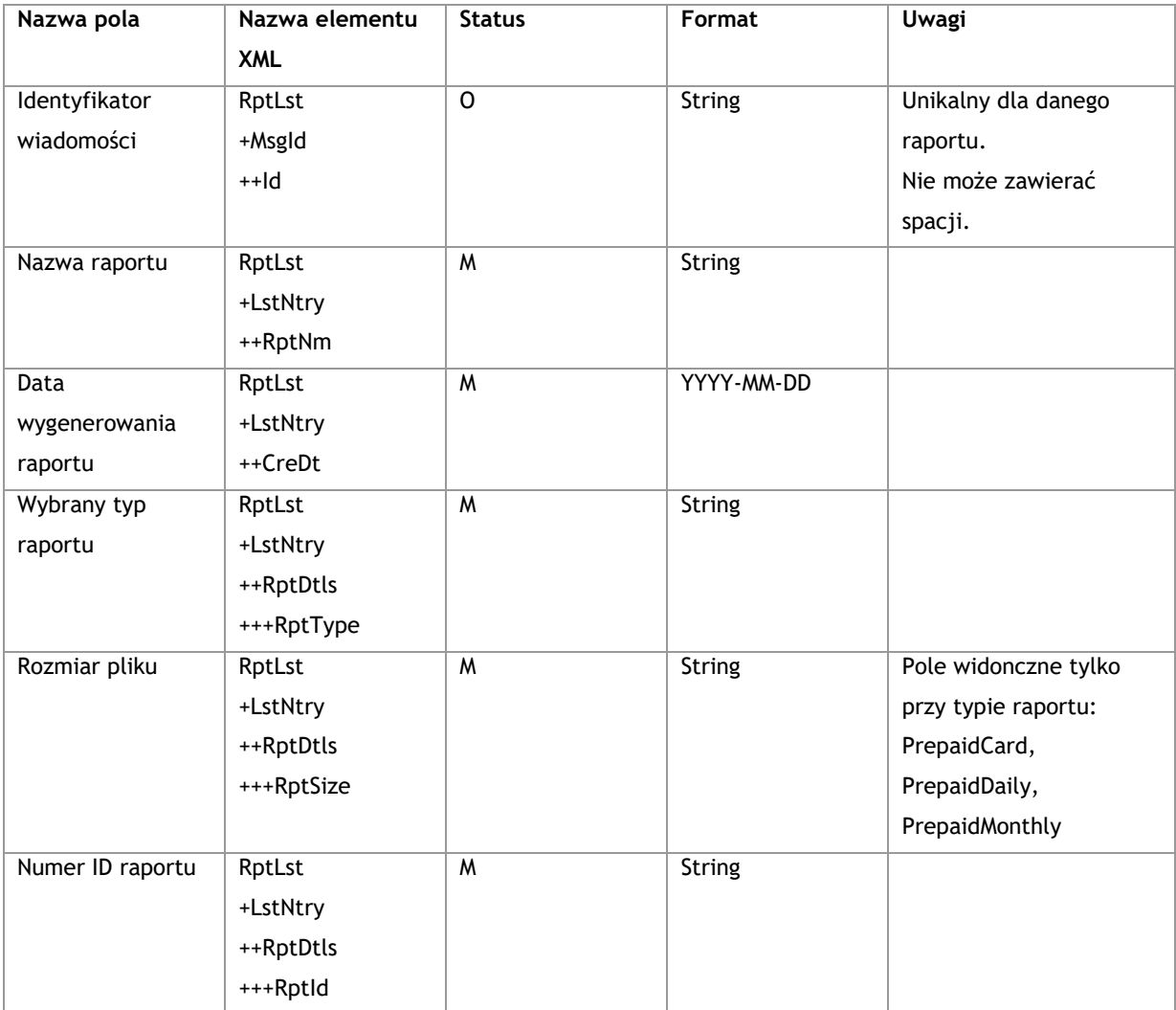

<s:Envelope xmlns:s="http://schemas.xmlsoap.org/soap/envelope/">

<s:Body xmlns:xsi="http://www.w3.org/2001/XMLSchema-instance"

xmlns:xsd="http://www.w3.org/2001/XMLSchema">

<GetReportListResponse xmlns="http://www.bankmillennium.pl/CorporateServices">

<GetReportListResult>

 <RptLst xmlns="http://www.bankmillennium.pl/CorporateServices/Reports/GetReportListResponse"> <MsgId>

<Id>*Identyfikator wiadomości*</Id>

```
 </MsgId>
```
<LstNtry>

<RptNm>*Nazwa raportu*</RptNm>

```
 <CreDt>Data raportu</CreDt>
```
<RptDtls>

```
 <RptType>Typ raportu</RptType>
```
<RptId>*Numer ID raportu*</RptId>

</RptDtls>

</LstNtry>

</RptLst>

</GetReportListResult>

</GetReportListResponse>

```
 </s:Body>
```
</s:Envelope>

## 3.4.2. **GetReport**

Metoda GetReport obsługuje wymianę informacji pomiędzy Klientem a Bankiem w zakresie konkretnego raportu wybranego przez Klienta

**3.4.2.1. GetReportRequest**

Wysyłane przez Klienta do Banku. Zawiera parametry pozwalające na identyfikację raportu

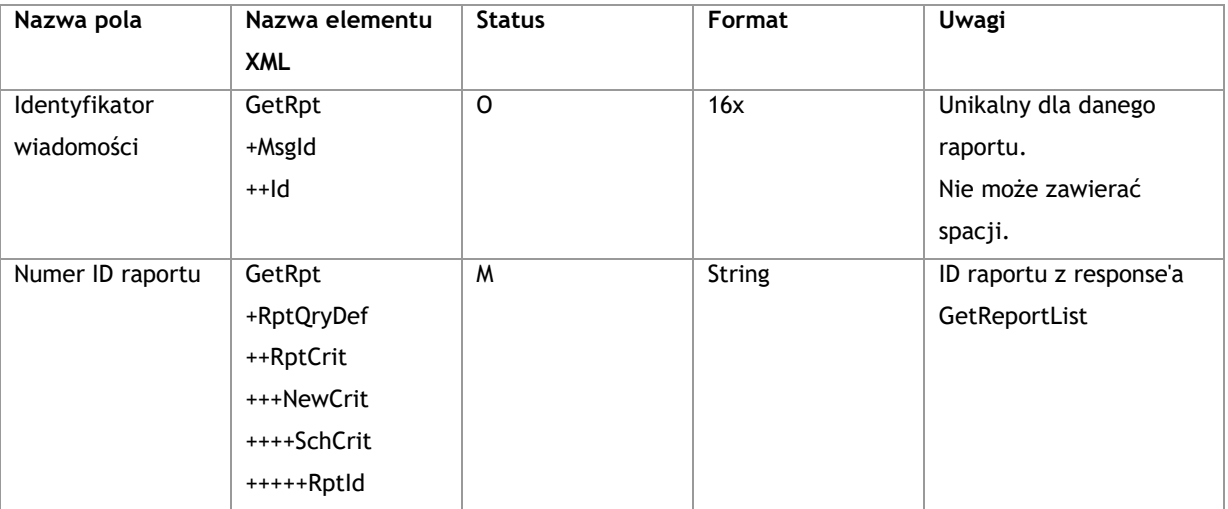

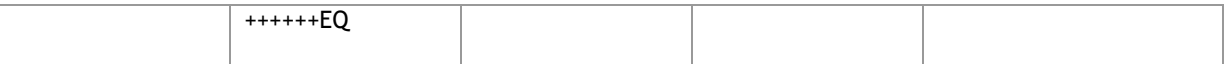

<soapenv:Envelope xmlns:soapenv="http://schemas.xmlsoap.org/soap/envelope/" xmlns:tem="http://www.bankmillennium.pl/CorporateServices"

xmlns:urn="http://www.bankmillennium.pl/CorporateServices/Reports/GetReportRequest">

<soapenv:Header/>

<soapenv:Body>

<tem:GetReport>

<tem:request>

<urn:GetRpt>

<urn:MsgId>

<urn:Id>*Identyfikator wiadomości*</urn:Id>

</urn:MsgId>

<urn:RptQryDef>

<urn:RptCrit>

<urn:NewCrit>

<urn:SchCrit>

<urn:RptId>

<!-- ID raportu z response'a GetReportList -->

<urn:EQ>*ID raportu z response'a GetReportList*</urn:EQ>

- </urn:RptId>
- </urn:SchCrit>

</urn:NewCrit>

</urn:RptCrit>

</urn:RptQryDef>

</urn:GetRpt>

</tem:request>

</tem:GetReport>

</soapenv:Body>

</soapenv:Envelope>

# **3.4.2.2. GetReportResponse**

Wysyłane przez Bank do Klienta. Zawierać będzie raporty danego typu w postaci plików Base64Binary w nadanym przez Bank formacie

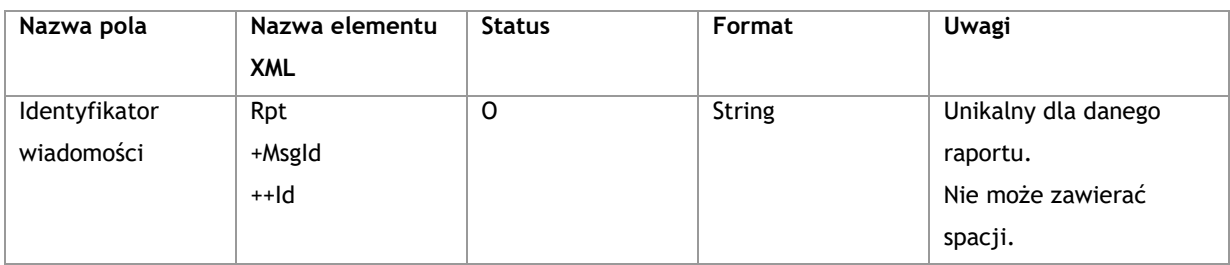

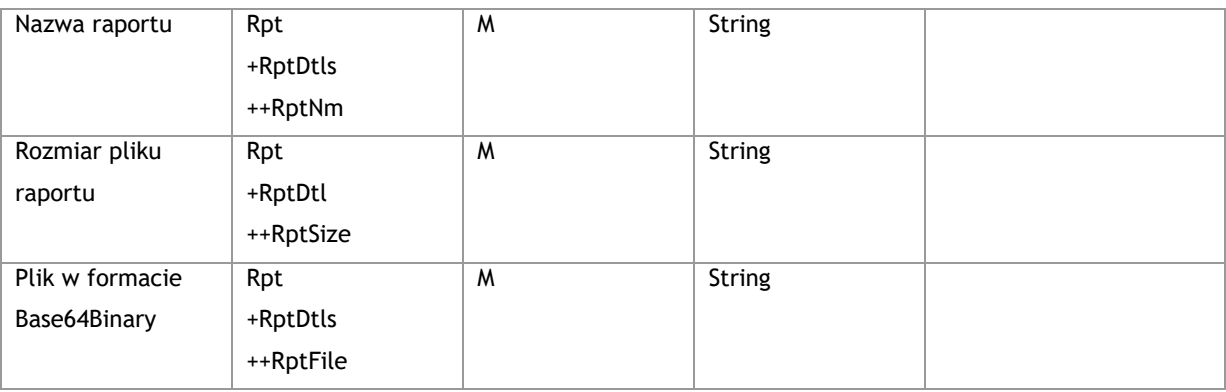

<s:Envelope xmlns:s="http://schemas.xmlsoap.org/soap/envelope/">

<s:Body xmlns:xsi="http://www.w3.org/2001/XMLSchema-instance"

xmlns:xsd="http://www.w3.org/2001/XMLSchema">

<GetReportResponse xmlns="http://www.bankmillennium.pl/CorporateServices">

<GetReportResult>

<Rpt xmlns="http://www.bankmillennium.pl/CorporateServices/Reports/GetReportResponse">

<MsgId>

<Id>*Identyfikator wiadomości*</Id>

</MsgId>

<RptDtls>

<RptNm>*Nazwa raportu*</RptNm>

<RptSize>*Rozmiar pliku raportu*</RptSize>

<RptFile>*Plik raportu w formacie Base64Binary*</RptFile>

- </RptDtls>
- </Rpt>

```
 </GetReportResult>
```
</GetReportResponse>

```
 </s:Body>
```
</s:Envelope>

## 3.4.3. **GetRecentReport**

Metoda GetRecentReport obsługuje wymianę informacji pomiędzy Klientem a Bankiem w zakresie raportów Klienta.

Różni się od GetReport tym, iż zawsze pobierane są raporty od ostatniego wywołania tej usługi dla danego raportu, przez co Klient nie uzupełnia zakresu dat.

Momentem, od którego metoda zacznie składować dane, jest data założenia Użytkownika wirtualnego.

# **3.4.3.1. GetRecentReportRequest**

Wysyłane przez Klienta do Banku. Zawiera rodzaj raportu, którego oczekuje Klient.

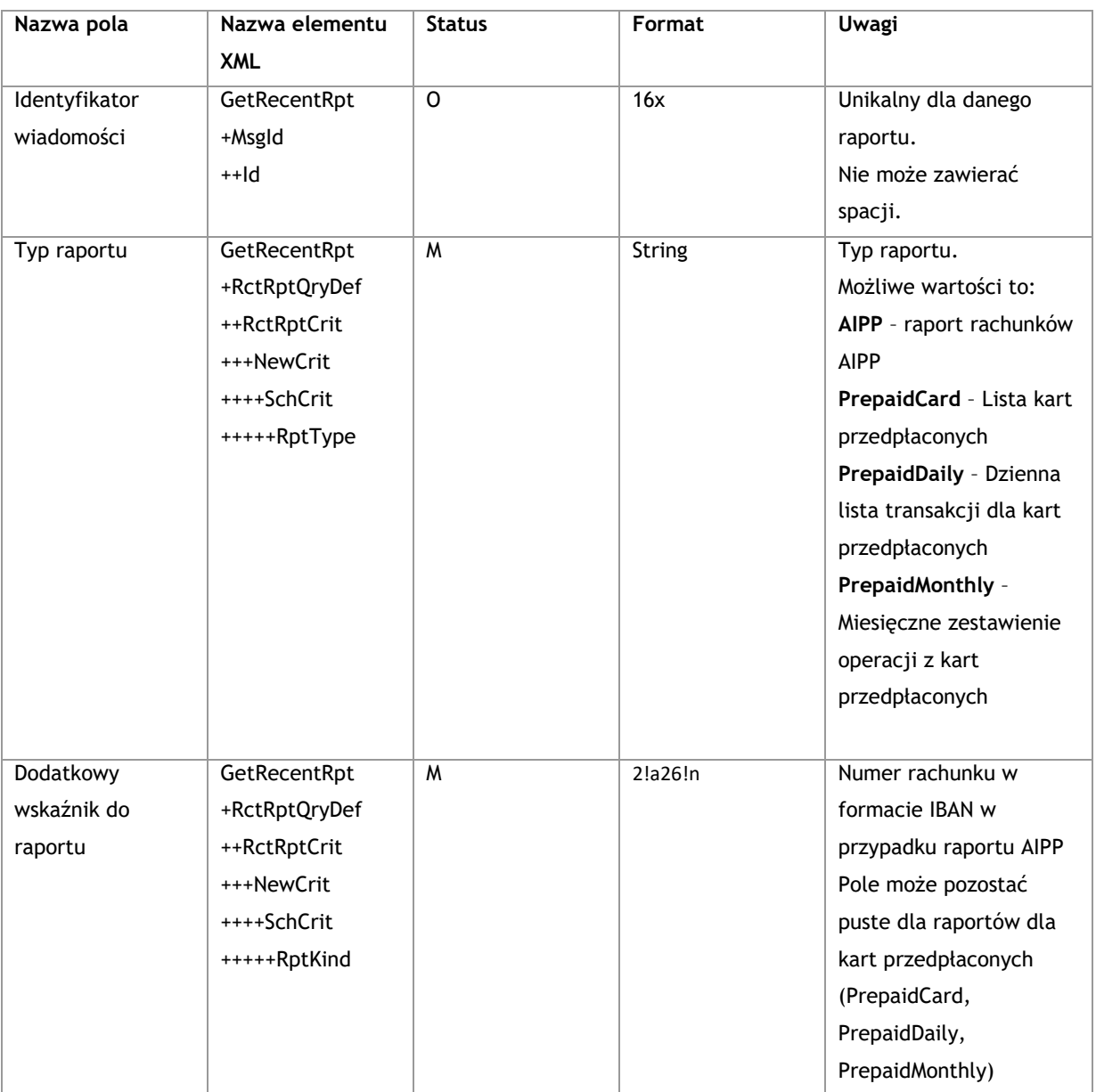

<soapenv:Envelope xmlns:soapenv="http://schemas.xmlsoap.org/soap/envelope/" xmlns:tem="http://www.bankmillennium.pl/CorporateServices" xmlns:get="GetRecentDocumentRequest">

```
 <soapenv:Header/>
```
<soapenv:Body>

<tem:GetRecentReport>

<tem:request>

<get:GetRecentRpt>

<get:MsgId>

<get:Id>*Identyfikator wiadomości*</get:Id>

</get:MsgId>

<get:RctRptQryDef>

<get:RctRptCrit>

<get:NewCrit>

<get:SchCrit>

 <get:RptType>*Typ raportu*</get:RptType> <get:RptKind>*Dodatkowy wskaźnik do raportu*</get:RptKind> </get:SchCrit> </get:NewCrit> </get:RctRptCrit> </get:RctRptQryDef> </get:GetRecentRpt> </tem:request> </tem:GetRecentReport> </soapenv:Body> </soapenv:Envelope>

### **3.4.3.2. GetRecentReportResponse**

Wysyłane przez Bank do Klienta. Strukturą nie różni się od GetReport. Zawiera przyrostowe raporty od ostatniego wywołania usługi.

#### **Struktura wiadomości:**

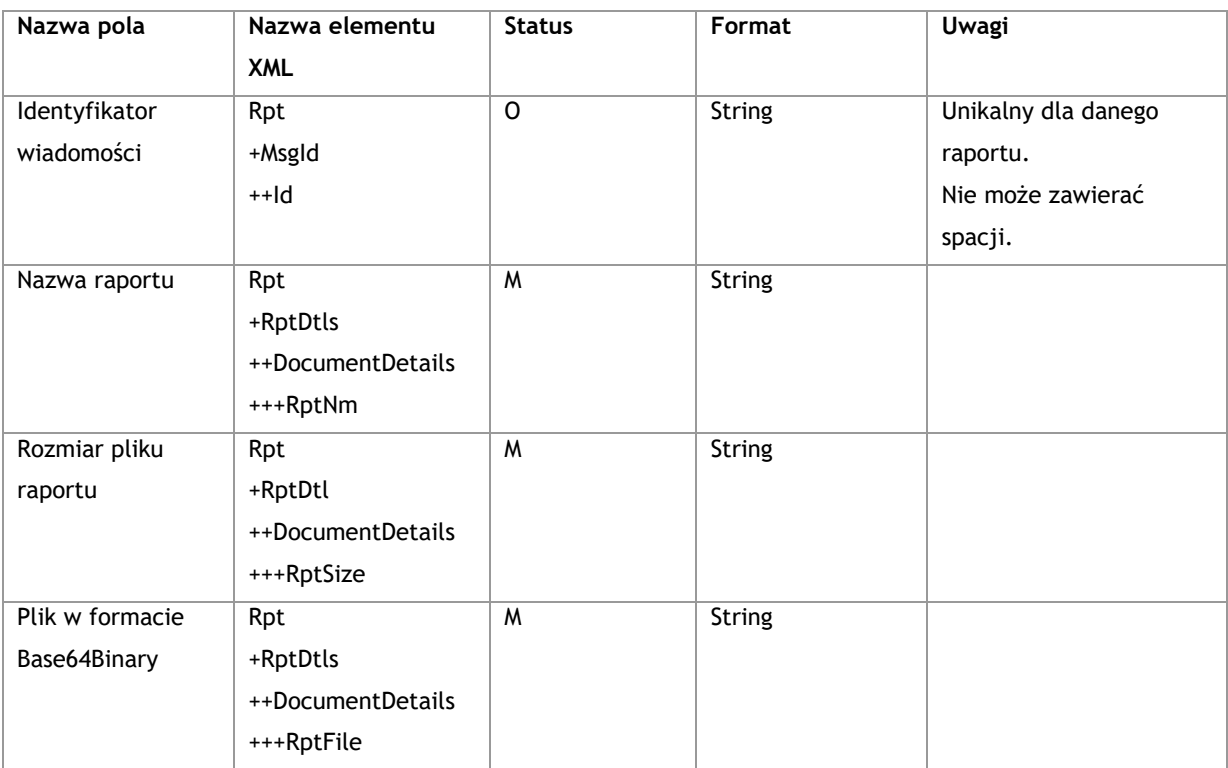

#### **Przykład:**

<s:Envelope xmlns:s="http://schemas.xmlsoap.org/soap/envelope/">

<s:Body xmlns:xsi="http://www.w3.org/2001/XMLSchema-instance"

xmlns:xsd="http://www.w3.org/2001/XMLSchema">

<GetRecentReportResponse xmlns="http://www.bankmillennium.pl/CorporateServices">

<GetRecentReportResult>

<Rpt xmlns="GetRecentDocumentResponse">

<MsgId>

 <Id>*Identyfikator wiadomości*</Id> </MsgId> <RptDtls> <DocumentDetails> <RptNm>*Nazwa raportu*</RptNm> <RptSize>*Rozmiar pliku raportu*</RptSize> <RptFile>*Plik w formacie Base64Binary*</RptFile> </DocumentDetails> </RptDtls> </Rpt> </GetRecentReportResult> </GetRecentReportResponse> </s:Body> </s:Envelope>

#### **3.5. Factoring**

#### 3.5.1. **InvoiceBatch**

Metoda InvoiceBatch obsługuje wymianę informacji pomiędzy Klientem a Bankiem w zakresie listy faktur z wierzytelnościami.

# **3.5.1.1. InvoiceBatchRequest**

Wysyłane przez Klienta do Banku. Zawiera plik z fakturami w formacie Base64binary zgodny ze zdefiniowanym przez Bank szablonem (zawiera m.in. sumę kontrolną).

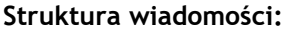

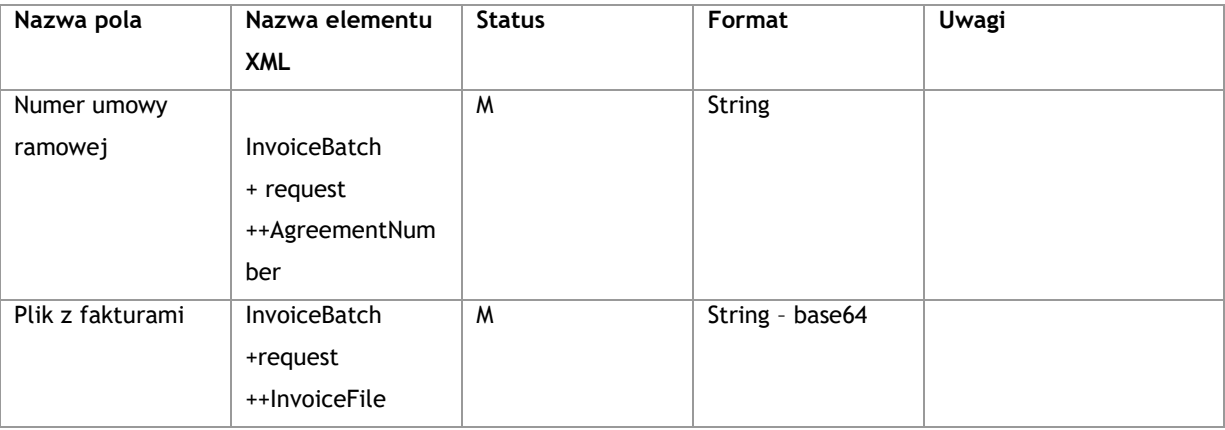

# **Przykład:**

<soapenv:Envelope xmlns:soapenv="http://schemas.xmlsoap.org/soap/envelope/" xmlns:cor="http://www.bankmillennium.pl/CorporateServices">

<soapenv:Header/>

<soapenv:Body>

<cor:InvoiceBatch>

<!--Optional:-->

<cor:request>

<!--Optional:-->

<cor:AgreementNumber>*Numer umowy ramowej*</cor:AgreementNumber>

<!--Optional:-->

<cor:InvoiceFile>*Plik w formacie base64*</cor:InvoiceFile>

</cor:request>

</cor:InvoiceBatch>

</soapenv:Body>

</soapenv:Envelope>

#### **3.5.1.2. InvoiceBatchResponse**

Wysłane przez Bank do Klienta. Zawiera nadany przez system numer paczki oraz jej status

#### **Struktura wiadomości:**

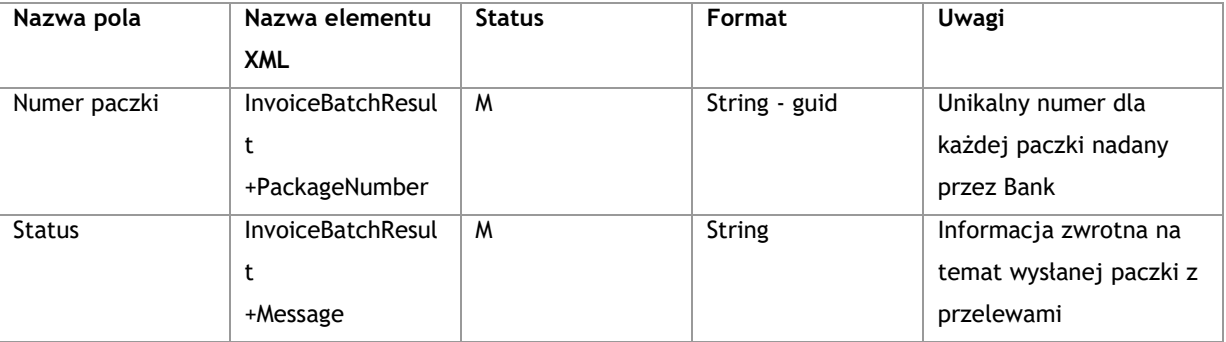

#### **Przykład:**

<s:Envelope xmlns:s="http://schemas.xmlsoap.org/soap/envelope/">

<s:Body xmlns:xsi="http://www.w3.org/2001/XMLSchema-instance"

xmlns:xsd="http://www.w3.org/2001/XMLSchema">

<InvoiceBatchResponse xmlns="http://www.bankmillennium.pl/CorporateServices">

<InvoiceBatchResult>

<PackageNumber>*Numer paczki - guid*</PackageNumber>

<Message>*Paczka została przyjęta do przetworzenia.*</Message>

</InvoiceBatchResult>

</InvoiceBatchResponse>

</s:Body>

</s:Envelope>

# 3.5.2. **GetInvoiceBatchStatusReport**

Metoda GetInvoiceBatchStatusReport obsługuje wymianę informacji pomiędzy Klientem a Bankiem w zakresie statusów dla listy faktur z wierzytelnościami.

# **3.5.2.1. GetInvoiceBatchStatusReportRequest**

Wysyłane przez Klienta do Banku. Zawiera indywidualny numer paczki nadany przez Bank.

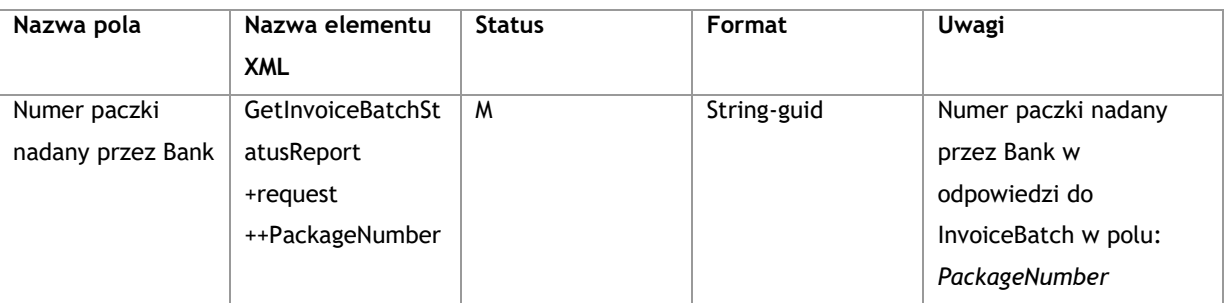

<soapenv:Envelope xmlns:soapenv="http://schemas.xmlsoap.org/soap/envelope/" xmlns:cor="http://www.bankmillennium.pl/CorporateServices">

```
 <soapenv:Header/>
```
<soapenv:Body>

<cor:GetInvoiceBatchStatusReport>

<!--Optional:-->

<cor:request>

<cor:PackageNumber>*Numer paczki*</cor:PackageNumber>

</cor:request>

</cor:GetInvoiceBatchStatusReport>

</soapenv:Body>

</soapenv:Envelope>

# **3.5.2.2. GetInvoiceBatchStatusReportResponse**

Wysłane przez Bank do Klienta. Zawiera plik w formacie base64 ze statusami dla danych faktur.

## **Struktura wiadomości:**

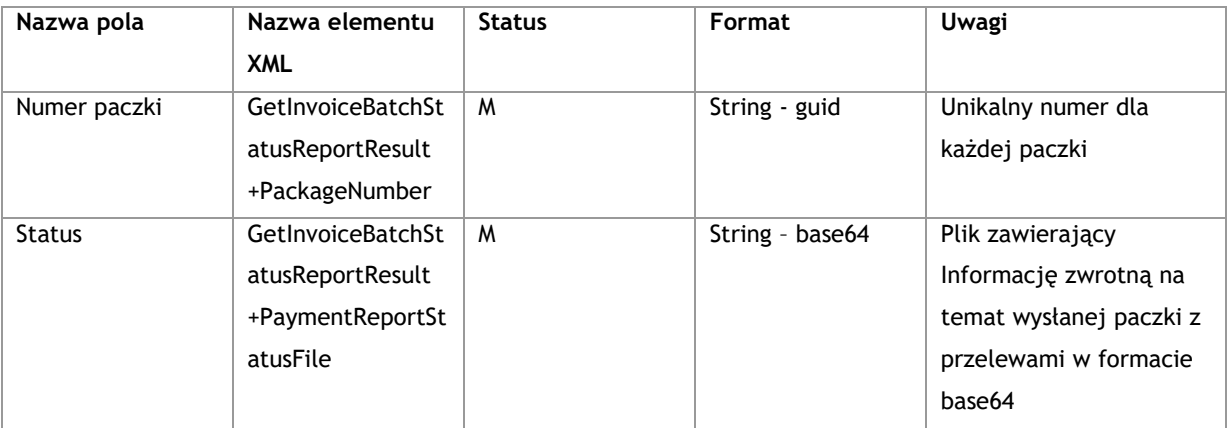

## **Przykład:**

<s:Envelope xmlns:s="http://schemas.xmlsoap.org/soap/envelope/">

<s:Body xmlns:xsi="http://www.w3.org/2001/XMLSchema-instance"

xmlns:xsd="http://www.w3.org/2001/XMLSchema">

<GetInvoiceBatchStatusReportResponse xmlns="http://www.bankmillennium.pl/CorporateServices">

<GetInvoiceBatchStatusReportResult>

<PackageNumber>*Numer paczki*</PackageNumber>

<PaymentReportStatusFile>*Plik z raportem w formacie base64*</PaymentReportStatusFile>

</GetInvoiceBatchStatusReportResult>

</GetInvoiceBatchStatusReportResponse>

</s:Body>

</s:Envelope>

# 3.5.3. **FactoringReports**

Metoda FactoringReports obsługuje wymianę informacji pomiędzy Klientem a Bankiem w zakresie zdefiniowanych przez Bank raportów.

# **3.5.3.1. FactoringReportsRequest**

Wysyłane przez Klienta do Banku. Zawiera wskazanie konkretnego raportu do pobrania.

## **Struktura wiadomości:**

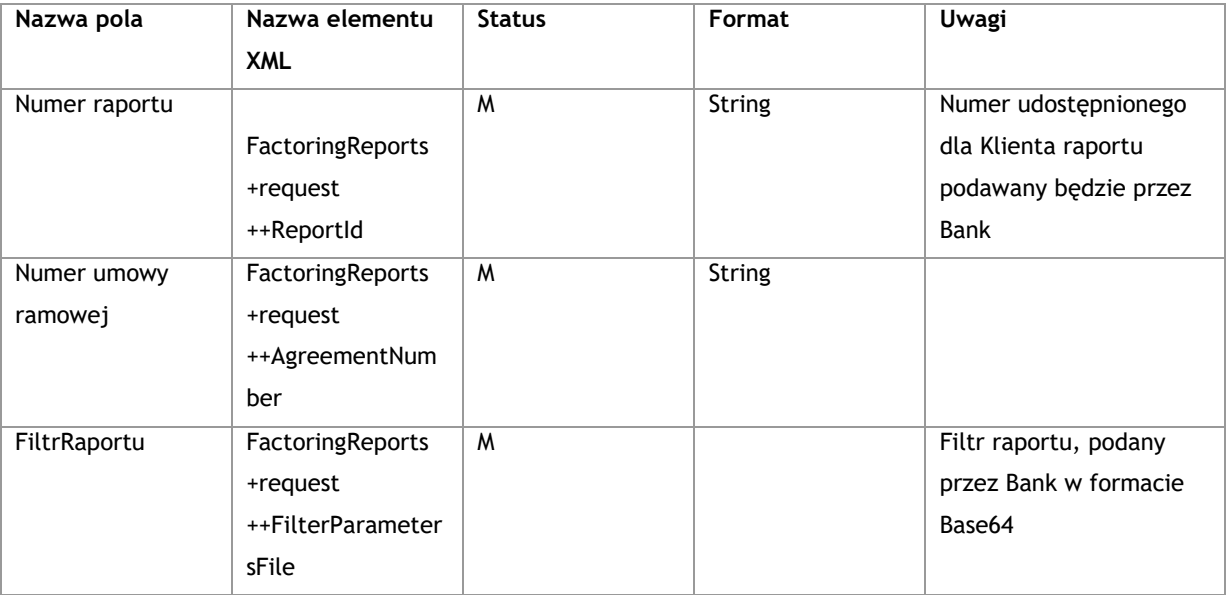

## **Przykład:**

<soapenv:Envelope xmlns:soapenv="http://schemas.xmlsoap.org/soap/envelope/"

xmlns:cor="http://www.bankmillennium.pl/CorporateServices">

<soapenv:Header/>

<soapenv:Body>

<cor:FactoringReports>

<!--Optional:-->

<cor:request>

<cor:ReportId>*Id Raportu*</cor:ReportId>

<!--Optional:-->

<cor:AgreementNumber>*Numer umowy*</cor:AgreementNumber>

<!--Optional:-->

<cor:FilterParametersFile>*Filtr raportu w formacie Base64*</cor:FilterParametersFile>

</cor:request>

</cor:FactoringReports>

</soapenv:Body>

</soapenv:Envelope>

### **3.5.3.2. FactoringReportsResponse**

Wysłane przez Bank do Klienta. Zawiera raport w formacie base64

#### **Struktura wiadomości:**

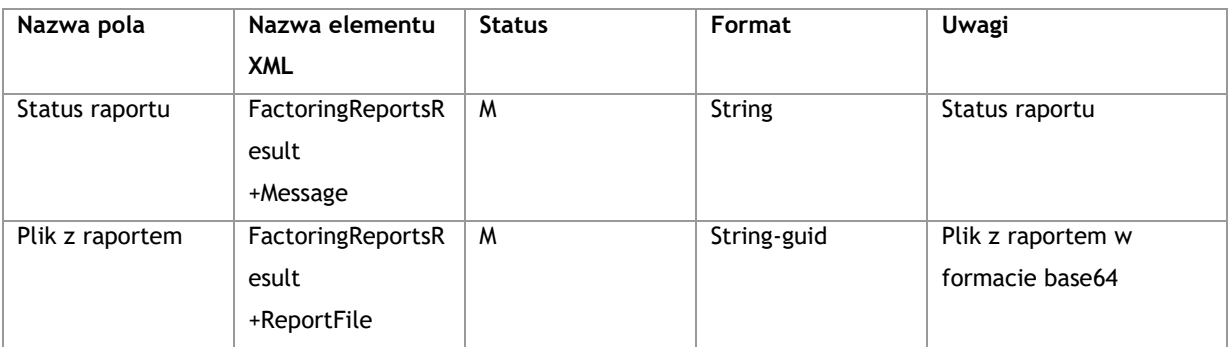

#### **Przykład:**

<s:Envelope xmlns:s="http://schemas.xmlsoap.org/soap/envelope/">

<s:Body xmlns:xsi="http://www.w3.org/2001/XMLSchema-instance"

xmlns:xsd="http://www.w3.org/2001/XMLSchema">

<FactoringReportsResponse xmlns="http://www.bankmillennium.pl/CorporateServices">

<FactoringReportsResult>

<Message>*Status raportu*</Message>

<ReportFile>*Plik z raportem w formacie base64*</ReportFile>

</FactoringReportsResult>

</FactoringReportsResponse>

</s:Body>

</s:Envelope>

# **3.6. Podpis kwalifikowany**

## 3.6.1. **Opis funkcjonalny**

Metoda CreditTransfer /PaymentsService.svc wspiera autoryzację płatności pojedynczym lub wieloma podpisami kwalifikowanymi. Podpisy muszą być przekazane w komunikacie SOAP w nagłówku (<Header>) pomiędzy tagiem <Signatures> (poniżej oznaczone na żółto). W tagu może pojawić się jeden lub więcej podpisów XAdES.

Podpis musi być w formacie **XAdES-BES (Basic Electronic Signature).** Należy zwrócić uwagę, iż element Reference, który zawiera skrót podpisanego dokumentu musi mieć wypełniony atrybut **URI** (zaznaczone poniżej na czerwono)

Dokument, który jest podpisany cyfrowo to zawartość elementu <Body> komunikatu CreditTransfer (oznaczone poniżej na niebiesko, jako element CstmrCdtTrfInit). Dokument musi zawierać tylko jedną przestrzeń nazw o wartości "urn:iso:std:iso:20022:tech:xsd:pain.001.001.03" i nie może zawierać żadnej innej przestrzeni nazw. Przed podpisaniem dokument musi być zakodowany w formacie UTF-8.

*<soapenv:Envelope xmlns:soapenv=["http://schemas.xmlsoap.org/soap/envelope/"](http://schemas.xmlsoap.org/soap/envelope/) xmlns:urn="urn:iso:std:iso:2 0022:tech:xsd:pain.001.001.03">*

 *<soapenv:Header>*

 *<Signatures>*

 *<ds:Signature xmlns:ds=["http://www.w3.org/2000/09/xmldsig#"](http://www.w3.org/2000/09/xmldsig) Id="ID-4d3ddf17-c74e-4ae4-bc2acb9c3fef9636">*

 *<ds:SignedInfo Id="ID-11fb51fa-c8f8-4d99-98d1-41796f6b0d2f">*

 *<ds:CanonicalizationMethod Algorithm=["http://www.w3.org/TR/2001/REC-xml-c14n-20010315"](http://www.w3.org/TR/2001/REC-xml-c14n-20010315)/> <ds:SignatureMethod Algorithm=["http://www.w3.org/2001/04/xmldsig-more#rsa-sha256"](http://www.w3.org/2001/04/xmldsig-more#rsa-sha256)/>*

 *<ds:Reference Id="ID-eed3aa07-3add-4e94-9748-51e4e5ffe4c7" URI="UATRequest.xml">*

 *<ds:DigestMethod Algorithm=["http://www.w3.org/2001/04/xmlenc#sha256"](http://www.w3.org/2001/04/xmlenc#sha256)/>*

 *<ds:DigestValue>nj2tW8MeS5AOnq50BcwFjr2nermq7N3k/cx7tLWWasg=</ds:DigestValue> </ds:Reference>*

 *<ds:Reference Id="ID-686bf799-bf5b-4683-9ea6-c15da8a11b2b" URI="#ID-0d176481-c486-41f9-a269 f55dd250d32c" Type=["http://uri.etsi.org/01903#SignedProperties"](http://uri.etsi.org/01903#SignedProperties)>*

 *<ds:DigestMethod Algorithm=["http://www.w3.org/2001/04/xmlenc#sha256"](http://www.w3.org/2001/04/xmlenc#sha256)/>*

 *<ds:DigestValue>SIayNY9ikMgEtpO6e741stAv3FamStIF0NEJaH0BL+Q=</ds:DigestValue>*

 *</ds:Reference>*

 *</ds:SignedInfo>*

 *<ds:SignatureValue Id="ID-649ddc28-f499-4d03-b450-*

*66dfc42bc95f">aMtVMKC7GtVJxjHriSKJ3OofVNdNKnyl+/jlJz9jrr1/0J73D9ukPuyj5pSGkq6XPbW/uSOO/ESV9aSx8e 3BB6mFWyvr3D2XDXX4roDvihruw7rkcMdqUcmshK3vgynira7HfmFF65922Rx2+IwyMFzMywG221023n0Pxz2EleyIjmz QUJEWJrO9PE2kabzMChdnCWAiwjtsHRyTGrTdp6fRmYNqnRNY8CAHe0LecStia/RJg/k7yKLgEFGyBj3EPRFKfGWS66 gpnFCdF6mxRVBXJT8hxhw2WEJAg/wn8xewy9C0sOYxNc2uU5DnW8V5NeCNm6z9/R2virV8M1VLzA==</ds:Signatur eValue>*

 *<ds:KeyInfo>*

 *<ds:KeyValue>*

 *<ds:RSAKeyValue>*

 *<ds:Modulus>AJgPpEKF/1qbonKpDKoaH1SK6dvcb83TU4X5pM6ZtGVR0+BbsFLYxDo0vC+0iClkjG Fdbt67oFJQGQf0xSHeWQW1rgIdg5PThT4jWvN2Huzfnkan39qy1+yM1uHBFrPsuE4yzATEe9PZt9Zv1B7hG/QdwTQyG maL0B32bwuh5sEJFf+10d/5YsOV+r4Pu7yEbPg1lGorkKNS7uI47p0MJWmLuSLgINA57O2Im5GFf6rzyxrGpnvGJz31yK H6RIkIlPhfDmK8agyhRlEeeOZrydIdujQwly3XxQemfGgxyXYozh3igYgQqzuHG19tFablRR9d0W4jqO1qKKyarICHFPE=< /ds:Modulus>*

 *<ds:Exponent>AQAB</ds:Exponent>*

 *</ds:RSAKeyValue>*

 *</ds:KeyValue>*

 *<ds:X509Data>*

 *<ds:X509CertificateXXXXXXXXXX</ds:X509Certificate>*

 *</ds:X509Data>*

```
 </ds:KeyInfo>
           <ds:Object>
              <xades:QualifyingProperties xmlns:xades="http://uri.etsi.org/01903/v1.3.2#" Id="ID-7ab70ecd-
8c35-4b67-9c12-2f72d4aec193" Target="#ID-4d3ddf17-c74e-4ae4-bc2a-cb9c3fef9636">
                <xades:SignedProperties Id="ID-0d176481-c486-41f9-a269-f55dd250d32c">
                   <xades:SignedSignatureProperties>
                     <xades:SigningTime>2019-05-23T12:44:15Z</xades:SigningTime>
                     <xades:SigningCertificate>
                        <xades:Cert>
                          <xades:CertDigest>
                             <ds:DigestMethod Algorithm="http://www.w3.org/2001/04/xmlenc#sha256"/>
                             <ds:DigestValue>x/DAYjz9gEdxbi3r8rIWFY/Aw8Hl75ZbTa7hq+l2s8U=</ds:DigestVa
lue>
                          </xades:CertDigest>
                          <xades:IssuerSerial>
                             <ds:X509IssuerName>organizationIdentifier=VATPL-5260300517,CN=COPE SZAFIR -
Kwalifikowany,O=Krajowa Izba Rozliczeniowa S.A.,C=PL</ds:X509IssuerName>
                             <ds:X509SerialNumber>396555181370227369019555485616523982939339981406</
ds:X509SerialNumber>
                          </xades:IssuerSerial>
                        </xades:Cert>
                     </xades:SigningCertificate>
                   </xades:SignedSignatureProperties>
                   <xades:SignedDataObjectProperties>
                     <xades:DataObjectFormat ObjectReference="#ID-eed3aa07-3add-4e94-9748-
51e4e5ffe4c7">
                        <xades:Description>Dokument w formacie xml [XML]</xades:Description>
                        <xades:MimeType>application/octet-stream</xades:MimeType>
                     </xades:DataObjectFormat>
                     <xades:CommitmentTypeIndication>
                        <xades:CommitmentTypeId>
                          <xades:Identifier>http://uri.etsi.org/01903/v1.2.2#ProofOfApproval</xades:Identif
ier>
                        </xades:CommitmentTypeId>
                        <xades:AllSignedDataObjects/>
                     </xades:CommitmentTypeIndication>
                   </xades:SignedDataObjectProperties>
                </xades:SignedProperties>
              </xades:QualifyingProperties>
           </ds:Object>
        </ds:Signature>
      </Signatures>
```

```
 </soapenv:Header>
```
 *<soapenv:Body>*

 *<CstmrCdtTrfInitn xmlns="urn:iso:std:iso:20022:tech:xsd:pain.001.001.03">*

```
 <GrpHdr>
   <MsgId>Credit transfer</MsgId>
   <CreDtTm>2016-04-01T11:00:00</CreDtTm>
   <NbOfTxs>1</NbOfTxs>
   <InitgPty>
      <Nm>Orderer name</Nm>
   </InitgPty>
 </GrpHdr>
 <PmtInf>
   <PmtInfId>Signature tests</PmtInfId>
   <PmtMtd>TRF</PmtMtd>
   <ReqdExctnDt>2019-05-23</ReqdExctnDt>
   <Dbtr>
      <Nm>Company Name</Nm>
      <PstlAdr>
        <AdrLine>Street 1</AdrLine>
        <AdrLine>00-100 City</AdrLine>
      </PstlAdr>
   </Dbtr>
   <DbtrAcct>
      <Id>
        <Othr>
           <Id>92116022020000000111379980</Id>
        </Othr>
      </Id>
   </DbtrAcct>
   <DbtrAgt>
      <FinInstnId>
        <ClrSysMmbId>
           <ClrSysId>
              <Cd>PLKNR</Cd>
           </ClrSysId>
           <MmbId>777</MmbId>
        </ClrSysMmbId>
      </FinInstnId>
   </DbtrAgt>
   <CdtTrfTxInf>
      <PmtId>
         <InstrId>777888999</InstrId>
        <EndToEndId>444555666</EndToEndId>
      </PmtId>
      <PmtTpInf>
        <SvcLvl>
           <Cd>STAN</Cd>
        </SvcLvl>
```

```
 </PmtTpInf>
           <Amt>
              <InstdAmt Ccy="PLN">100</InstdAmt>
           </Amt>
           <CdtrAgt>
              <FinInstnId>
                <ClrSysMmbId>
                   <MmbId>888</MmbId>
                </ClrSysMmbId>
              </FinInstnId>
           </CdtrAgt>
           <Cdtr>
              <Nm>Kowalski Jan</Nm>
              <PstlAdr>
                <AdrLine>Street 2</AdrLine>
                <AdrLine>00-101 City</AdrLine>
              </PstlAdr>
           </Cdtr>
           <CdtrAcct>
              <Id>
                <Othr>
                   <Id>70167010561715920040171918</Id>
                </Othr>
              </Id>
           </CdtrAcct>
           <Purp>
              <Prtry>PLKR</Prtry>
           </Purp>
           <RmtInf>
              <Ustrd>Description Example</Ustrd>
           </RmtInf>
        </CdtTrfTxInf>
      </PmtInf>
   </CstmrCdtTrfInitn>
 </soapenv:Body>
```
*</soapenv:Envelope>*